# **Instrukcja do** *wniosku o płatność* **dla operacji typu***:*

- **Modernizacja gospodarstw rolnych** w ramach poddziałania 4.1 "Wsparcie inwestycji w gospodarstwach rolnych"**:** 
	- o **w obszarach a – d**,
	- o **w obszarze nawadniania w gospodarstwie,**
	- o **w obszarze zielona energia w gospodarstwie**
- **Inwestycje w gospodarstwach położonych na obszarach Natura 2000** w ramach poddziałania 4.1 "Wsparcie inwestycji w gospodarstwach rolnych"
- **Inwestycje mające na celu ochronę wód przed zanieczyszczeniem azotanami pochodzącymi ze źródeł rolniczych** w ramach poddziałania 4.1 "Wsparcie inwestycji w gospodarstwach rolnych"
- **Inwestycje zapobiegające zniszczeniu potencjału produkcji rolnej** w ramach poddziałania 5.1 "Wsparcie inwestycji w środki zapobiegawcze, których celem jest ograniczanie skutków prawdopodobnych klęsk żywiołowych, niekorzystnych zjawisk klimatycznych i katastrof"
- **Inwestycje odtwarzające potencjał produkcji rolnej** w ramach poddziałania 5.2 "Wsparcie inwestycji w odtwarzanie gruntów rolnych i przywracanie potencjału produkcji rolnej zniszczonego w wyniku klęsk żywiołowych, niekorzystnych zjawisk klimatycznych i katastrof"
- **Rozwój przedsiębiorczości - rozwój usług związanych z rolnictwem i leśnictwem** w ramach poddziałania 6.4 " Wsparcie inwestycji w tworzenie i rozwój działalności pozarolniczej"

**objętych Program Rozwoju Obszarów Wiejskich na lata 2014-2020.**

## **UWAGA!!!**

W przypadku **naborów wniosków o przyznanie pomocy ogłoszonych od dnia 1 stycznia 2021 r.** (dotyczy operacji typu 4.1.3 Modernizacja gospodarstw rolnych, 4.1.2 Inwestycje mające na celu ochronę wód przed zanieczyszczeniem azotanami pochodzącymi ze źródeł rolniczych, 5.1 Inwestycje zapobiegające zniszczeniu potencjału produkcji rolnej oraz 5.2 Inwestycje odtwarzające potencjał produkcji rolnej) Agencja wypłaci środki finansowe z tytułu pomocy, jeżeli Beneficjent udokumentuje zrealizowanie zakresu rzeczowego operacji obejmującego wykonanie robót budowlanych na podstawie umowy zawartej w formie pisemnej lub elektronicznej, o której mowa w art. 647 ustawy z dnia 23 kwietnia 1964 r. - Kodeks cywilny (Dz. U. z 2022 r. poz. 1360, 2337, 2339 oraz z 2023 r. poz. 326) zawartej z wykonawcą tych robót, w której wykonawca zobowiązuje się do oddania przewidzianego w umowie obiektu, wykonanego zgodnie z projektem i z zasadami wiedzy technicznej, a Beneficjent zobowiązuje się do dokonania wymaganych przez właściwe przepisy czynności związanych z przygotowaniem robót, w szczególności do przekazania terenu budowy i dostarczenia projektu oraz do odebrania obiektu i zapłaty umówionego wynagrodzenia.

Umowa na roboty budowlane nie jest wymagana, w przypadku wykonania prac budowlanych przez samego beneficjenta bez powierzania ich wykonania innym podmiotom. Niemniej jednak, w takich sytuacjach Beneficjent zobowiązany jest przedłożyć pisemne oświadczenie wskazujące, że prace budowalne wykonał osobiście. Należy zaznaczyć, że przedmiotowe oświadczenie powinno odpowiadać dostarczonym do Agencji dokumentom potwierdzającym zakupiony na potrzeby robót budowalnych materiał.

Powyższy obowiązek udokumentowania wykonywania robót budowalnych umową z wykonawcą wymagany jest tylko w przypadku robót rozliczanych w postaci refundacji kosztów kwalifikowalnych. Nie jest wymagane natomiast dokumentowanie umową wykonywanie robót budowlanych rozliczanych w oparciu o standardowe stawki jednostkowe.

W przypadku nieprzedstawienia umowy z wykonawcą zawartej w formie pisemnej lub elektronicznej dotyczącej wykonania robót budowlanych, koszty kwalifikowalne operacji, które powinny być objęte taką umową, podlegają refundacji w wysokości pomniejszonej o 25%.

## **UWAGA!!!**

W związku ze zmianami Ustawy z dnia 20 lutego 2015 r. o wspieraniu rozwoju obszarów wiejskich z udziałem środków Europejskiego Funduszu Rolnego na rzecz Rozwoju Obszarów Wiejskich w ramach Programu Rozwoju Obszarów Wiejskich na lata 2014–2020 (Dz. U. z 2022 r. poz. 2422, 2433 i 2727 oraz z 2023 r. poz. 412), koszty kwalifikowalne nie muszą być ponoszone w wyniku wyboru wykonawców poszczególnych zadań ujętych w zestawieniu rzeczowo-finansowym operacji z zachowaniem konkurencyjnego trybu ich wyboru.

Ponadto weksel niezupełny (in blanco) wraz z deklaracją wekslową sporządzoną na formularzu przekazanym przez Agencję będący zabezpieczeniem należytego wykonania przez Beneficjenta zobowiązań określonych w umowie, podpisywany przez Beneficjenta w obecności upoważnionego pracownika Agencji musi zostać złożony w oddziale regionalnym nie później niż do dnia złożenia pierwszego wniosku o płatność, a gdy Beneficjent został wezwany do usunięcia braków w tym wniosku - nie później niż w terminie 14 dni od dnia doręczenia tego wezwania. Niezłożenie zabezpieczenia należytego wykonania zobowiązań wiąże się z odrzuceniem wniosku o płatność i w konsekwencji odmową wypłaty pomocy.

## **UWAGA!!!**

Bank Gospodarstwa Krajowego utworzył Fundusz Gwarancji Rolnych (FGR), którego celem jest **wsparcie gospodarstw rolnych** i przedsiębiorstw przetwórstwa rolno-spożywczego (MŚP) w dostępie do finansowania, poprzez udzielanie gwarancji zabezpieczającej do 80% kwoty pozostającego do spłaty kapitału kredytu i nieprzekraczających maksymalnych ustalonych kwot pomocy dla kredytu inwestycyjnego lub obrotowego udzielonego przez bank kredytujący. Możliwość skorzystania z ww. instrumentu inżynierii finansowej dotyczy beneficjentów operacji typu Modernizacja gospodarstw rolnych w obszarach wsparcia a - d oraz w obszarze nawadniania w gospodarstwie.

Wyłącznie w sytuacji, gdy Beneficjent operacji typu **Modernizacja gospodarstw rolnych** skorzystał z kredytu z gwarancją z Funduszu Gwarancji Rolnych na sfinansowanie wkładu własnego w ramach tej operacji (uzyskując w ten sposób pomoc publiczną), konieczne będzie dokonanie przez ARiMR oceny czy nie doszło do udzielenia łącznej pomocy ze środków publicznych przekraczającej dopuszczalne progi intensywności wsparcia na poziomie kwalifikującej się inwestycji (lub na poziomie całego projektu w sytuacji, gdy beneficjent korzysta z kredytu inwestycyjnego zabezpieczonego gwarancją FGR na sfinansowanie wkładu własnego w dotacji w ramach operacji typu Modernizacja gospodarstw rolnych i jednocześnie jest udzielany kredyt obrotowy). Wartość udzielonej pomocy publicznej dla gwarancji jest określona w zaświadczeniu z banku kredytującego (za pośrednictwem, którego udzielona została gwarancja) o wysokości Ekwiwalentu Dotacji Brutto (EDB).

# **ZALECENIA OGÓLNE**

- 1. Wniosek o płatność, zwany dalej wnioskiem, sporządzany jest na formularzu udostępnionym przez Agencję Restrukturyzacji i Modernizacji Rolnictwa (zwaną dalej Agencją) na stronie internetowej ARiMR https://www.gov.pl/arimr. Do wniosku należy dołączyć wymagane dokumenty, z uwzględnieniem wskazań zawartych w niniejszej Instrukcji. Część załączników sporządza się na formularzach lub według wzorów udostępnianych przez Agencję.
- 2. Winstrukcji określenie "Beneficjent" odnosi się <u>również</u> do każdej z osób wspólnie wnioskujących<sup>1</sup>, które złożyły wniosek w ramach operacji typu *"Modernizacja gospodarstw rolnych".*
- 3. Dla każdego etapu realizacji operacji<sup>2</sup> (etapy określone są w umowie o przyznaniu pomocy) należy złożyć oddzielny wniosek. Wniosek, wraz z wymaganymi załącznikami (w tym dokumentami potwierdzającymi poniesione wydatki), należy złożyć w terminie określonym w umowie o przyznaniu pomocy, zwanej dalej umową, zawartej pomiędzy Beneficjentem a Agencją Restrukturyzacji i Modernizacji Rolnictwa.
- 4. Wniosek, wraz z załącznikami, należy złożyć:

#### **a) w formie papierowej:**

**- osobiście lub przez upoważnioną osobę w Oddziale Regionalnym Agencji**, właściwym ze względu na miejsce realizacji operacji (w większości przypadków jest to miejsce, w którym została podpisana umowa o przyznaniu pomocy) lub,

**- osobiście albo przez upoważnioną osobę za pośrednictwem biura powiatowego Agencji**, znajdującego się na obszarze właściwości miejscowej oddziału regionalnego właściwego ze względu na miejsce realizacji operacji (wniosek, złożony za pośrednictwem biura powiatowego, biuro przekazuje niezwłocznie do właściwego OR ARiMR),

**- przesyłką rejestrowaną, nadaną w polskiej placówce pocztowej operatora pocztowego**<sup>3</sup> w rozumieniu art. 3 pkt 12 ustawy z dnia 23 listopada 2012 r. – Prawo pocztowe (Dz. U. z 2022 r. poz. 896, 1933 i 2042) **lub w placówce podmiotu zajmującego się doręczaniem korespondencji na terenie Unii Europejskiej, wysłaną na adres właściwego OR ARiMR**,

## **- za pomocą poczty kurierskiej.**

Wniosek oraz załączniki do wniosku sporządzane na formularzach udostępnionych przez Agencję, składane do Agencji w wersji papierowej powinny być czytelnie podpisane przez Beneficjenta lub osobę upoważnioną do reprezentowania Beneficjenta albo przez pełnomocnika (imię i nazwisko) w wyznaczonym do tego miejscu (dopuszczalne jest złożenie parafki wraz z pieczęcią imienną).

W przypadku składania wniosku w wersji papierowej, wersja elektroniczna wniosku tj. plik w formacie .xls nie jest obowiązkowa, przy czym w przypadku dużej liczby faktur (lub dokumentów o równoważnej wartości dowodowej) prosimy również o załączenie tej wersji wniosku.

jKopie dokumentów dołączane do wniosku składa się w formie kopii potwierdzonych za zgodność z oryginałem przez pracownika Agencji lub podmiot, który wydał dokument albo poświadczonych za zgodność z oryginałem przez notariusza albo przez występującego w sprawie pełnomocnika będącego radcą prawnym albo adwokatem, przy czym kopie faktur lub dokumentów o równoważnej wartości dowodowej oraz dokumentów potwierdzających płatność mogą być również poświadczone za zgodność z oryginałem przez Beneficienta.

#### **b) w formie dokumentu elektronicznego przesłanego na elektroniczną skrzynkę podawczą (tzw. skrytka ePUAP) Oddziału Regionalnego Agencji właściwego ze względu na miejsce realizacji operacji** (pod adrese[m https://www.gov.pl/web/arimr/uslugi-arimr](https://www.gov.pl/web/arimr/uslugi-arimr-na-e-puap)[na-e-puap](https://www.gov.pl/web/arimr/uslugi-arimr-na-e-puap) jest dostępna lista skrytek ePUAP m.in. dla wojewódzkich OR ARiMR)\*,

\*od 5 października 2021 roku przepisy prawa dopuszczają możliwość składania wniosku w postaci elektronicznej na adres do doręczeń elektronicznych, o którym mowa w art. 2 pkt 1 ustawy o doręczeniach elektronicznych. Jednakże do czasu zaistnienia obowiązku stosowania przez Agencję ustawy o doręczeniach elektronicznych bądź do dnia 30 września 2029 r. doręczenie korespondencji na elektroniczną skrzynkę podawczą ePUAP, jest równoważne w skutkach prawnych z doręczeniem na elektroniczny adres do doręczeń.

Składanie dokumentów za pośrednictwem elektronicznej skrytki podawczej Agencji wymaga posiadania przez Beneficjenta konta z profilem zaufanym oraz konta na elektronicznej Platformie Usług Administracji Publicznej (tzw. ePUAP) dostępnej pod adresem <https://epuap.gov.pl/wps/portal/strefa-klienta>. Wniosek oraz wymagane załączniki - po zalogowaniu do tej platformy - składane są poprzez wybranie *Pisma ogólnego do podmiotu publicznego* w *Katalogu spraw* (instrukcja postępowania zamieszczona jest na stronie Agencji pod adrese[m https://www.gov.pl/web/arimr/uslugi-arimr-na-e-puap\)](https://www.gov.pl/web/arimr/uslugi-arimr-na-e-puap).

W przypadku składania dokumentów przez Beneficjenta/pełnomocnika Beneficjenta/osobę upoważnioną do reprezentowania Beneficjenta za pośrednictwem skrytki ePUAP,:

▪ wniosek i załączniki do wniosku sporządzane na formularzach udostępnionych przez Agencję (składane zgodnie z niniejszą Instrukcją w oryginale) lub też dokumenty wytworzone przez Beneficjenta powinny, tak jak pismo ogólne, zostać podpisane

Dotyczy osób wspólnie ubiegających się o pomoc w ramach poddziałania "Wsparcie inwestycji w gospodarstwach rolnych" typ operacji "Modernizacja gospodarstw rolnych" (z wyłączeniem obszaru nawadniania w gospodarstwie i zielona energia w gospodarstwie) w celu zrealizowania inwestycji zbiorowej.

<sup>2</sup> Pod pojęciem operacja należy rozumieć przedsięwzięcie, projekt lub inwestycje, realizowane przez Beneficjenta w ramach poddziałań inwestycyjnych PROW, zgodnie z kryteriami ustanowionymi w Programie oraz w sposób pozwalający na osiągnięcie celów działań/poddziałań określonych w Programie i rozporządzeniu 1303/2013.

<sup>3</sup> Zgodnie z przepisami ustawy z dnia 23 listopada 2012 r. Prawo pocztowe (Dz.U. z 2022 r. poz. 896, 1933, 2042)

podpisem elektronicznym, podpisem zaufanym albo podpisem osobistym Beneficjenta lub jego pełnomocnika lub osoby reprezentującej Beneficjenta.

#### **Uwaga:**

Podpisanie wyłącznie pisma ogólnego zaufanym podpisem elektronicznym, przy jednoczesnym braku podpisów na załączanych do niego dokumentach (tj. np. na wniosku, oświadczeniach) stanowi brak formalny skutkujący wezwaniem do uzupełnienia brakujących podpisów.

- załączniki dotyczące osób trzecich sporządzane na formularzach udostępnionych przez Agencję muszą być opatrzone kwalifikowanym podpisem elektronicznym, podpisem zaufanym albo podpisem osobistym osoby której dotyczą a następnie dołączone do pisma ogólnego i które podpisane przez beneficjenta/pełnomocnika beneficjenta/osobę upoważnioną do reprezentowania Beneficjenta podpisem zaufanym przekazywane jest przez skrytkę ePUAP (należącą do Beneficjenta lub jego pełnomocnika lub osoby reprezentującej Beneficjenta) jako całość dokumentacji do Agencji;
- dokumenty wydane przez inne podmioty:
	- ✓ wytworzone w formie papierowej (np. pozwolenie na użytkowanie, faktury, potwierdzenia płatności) mogą być przekazywane za pośrednictwem skrytki ePUAP (jako załącznik do pisma ogólnego) w formie skanu – odwzorowania cyfrowego dokumentu sporządzonego w formie papierowej. Niemniej jednak dokument taki powinien zawierać w swojej treści identyfikator (tj. znak sprawy nadany przez organ administracji wydający dokument, numer faktury) pozwalający na jednoznaczne stwierdzenie jego autentyczności. Dokumenty te powinny, tak jak pismo ogólne, zostać podpisane podpisem elektronicznym, podpisem zaufanym albo podpisem osobistym Beneficjenta lub jego pełnomocnika lub osoby reprezentującej Beneficjenta. Aby podpisać dokumenty należy skorzystać z przeznaczonego do tego celu Serwisu Rzeczpospolitej Polskiej, dostępnego pod linkiem [Podpisz dokument elektronicznie](https://www.gov.pl/web/gov/podpisz-dokument-elektronicznie-wykorzystaj-podpis-zaufany) – wykorzystaj podpis zaufany - Gov.pl - [Portal Gov.pl \(www.gov.pl\)](https://www.gov.pl/web/gov/podpisz-dokument-elektronicznie-wykorzystaj-podpis-zaufany) .
	- ✓ wytworzone w postaci elektronicznej (np. faktura elektroniczna, potwierdzenie dokonania transakcji wygenerowane z bajkowości elektronicznej) załączane do pisma ogólnego nie wymagają podpisu.

W sytuacji powzięcia przez Agencję wątpliwości co do autentyczności załączonej do wniosku dokumentacji Beneficjent zostanie wezwany do złożenia poprawnego dokumentu.

Jeżeli dokumentacja składana jest przez osobę trzecią niebędącą pełnomocnikiem/ osobą upoważnioną do reprezentowania z wykorzystaniem profilu zaufanego tej osoby, wniosek i załączniki do wniosku sporządzane na formularzach udostępnionych przez Agencję (w tym załączniki dotyczące osób trzecich podpisane przez te osoby podpisem kwalifikowalnym, zaufanym albo osobistym) lub też dokumenty wytworzone przez Beneficjenta będące załącznikiem do pisma ogólnego powinny być opatrzone (każdy z dokumentów) kwalifikowanym podpisem elektronicznym albo podpisem zaufanym albo podpisem osobistym Beneficjenta/pełnomocnika Beneficjenta/osoby upoważnionej do reprezentowania Beneficjenta.

Przed wysłaniem pisma ogólnego Beneficjent musi wskazać, czy chce, aby dalsza korespondencja w sprawie (np. wezwania do uzupełnień/wyjaśnień) była kierowana do niego ze skrytki ePUAP (za pośrednictwem której nadał wniosek). Wybranie takiej formy dalszego dostarczania pism powoduje, że cała korespondencja ze strony ARiMR (do czasu odwołania tego żądania) będzie kierowana wyłącznie na adres skrytki ePUAP, a terminy na uzupełnienie będą biegły od terminu dostarczenia pisma wskazanego w otrzymanym Urzędowym Potwierdzeniu Odbioru (UPO). Zgodnie z informacją na stronie domyślnie dalsza korespondencja w sprawie (np. wezwania do uzupełnień/wyjaśnień) będzie kierowana do niego za pośrednictwem skrytki ePUAP. Jeżeli jednak Beneficjent nie chce, aby dalsza korespondencja w sprawie była kierowana do niego za pośrednictwem skrytki ePUAP powinien kliknąć "zaznacz tutaj" przy pytaniu "*Chcesz ją dostać pocztą tradycyjną?"*. Wówczas zostaje zaznaczony checkbox informujący, iż rezygnuje on z doręczania pism za pomocą środków komunikacji elektronicznej.

## **c) z wykorzystaniem konta w systemie informatycznym ARIMR Portal eWoP**.

#### **Wyjątek:**

Nie ma możliwości złożenia wniosku o płatność z wykorzystaniem portalu eWoP przez Beneficjentów - osoby wspólnie wnioskujące<sup>1</sup>, przez pełnomocników Beneficjentów oraz Beneficjentów obszaru zielona energia w gospodarstwie.

Załączniki do wniosku o płatność składanego za pomocą formularza z wykorzystaniem portalu eWoP, stanowiące dokumenty sporządzone:

- przez beneficjenta, w tym sporządzone na formularzach udostępnionych przez ARiMR- nie wymagają podpisu;
- przez osoby trzecie w postaci:
	- o elektronicznej dołącza się opatrzone przez te osoby kwalifikowanym podpisem elektronicznym, podpisem zaufanym albo podpisem osobistym, chyba że z przepisów odrębnych wynika, że dokument nie wymaga podpisu (np. faktura elektroniczna, elektroniczne potwierdzenie transakcji)
	- o papierowej i opatrzone podpisem własnoręcznym dołącza się jako niepodpisaną kopię elektroniczną zapisaną w jednym z formatów, o których mowa w załączniku nr 2 do rozporządzenia Rady Ministrów z dnia 12 kwietnia 2012 r. w sprawie Krajowych Ram Interoperacyjności, minimalnych wymagań dla rejestrów publicznych i wymiany informacji w postaci elektronicznej oraz minimalnych wymagań dla systemów teleinformatycznych (Dz. U. z 2017 r. poz. 2247).

Składanie dokumentów z wykorzystaniem elektronicznego formularza wymaga utworzenie konta w systemie informatycznym ARIMR Portal eWoP, które mogą założyć tylko i wyłącznie osoby fizyczne lub prawne, które zostały wpisane do tzw. ewidencji producentów w trybie:

- Ustawy z dnia 18 grudnia 2003 r. o krajowym systemie ewidencji producentów, ewidencji gospodarstw rolnych oraz ewidencji wniosków o przyznanie płatności (Dz. U. z 2023 r. poz. 885), zwana dalej ustawą oraz
- Rozporządzenia Ministra Rolnictwa i Rozwoju Wsi z dnia 6 marca 2023 r. w sprawie szczegółowych wymagań, jakie powinien spełnić wniosek o wpis do ewidencji producentów (Dz. U. z 2023 r. poz. 454).

Link oraz instrukcja logowania do portalu eWoP znajduje się na stronie Agencji. Natomiast po zalogowaniu do portalu eWoP dostępne są również instrukcje pomocnicze dla beneficjentów (zakładka *,,Pomoc"*, *,,Pomoc dla Portalu eWoP – Beneficjenci"*). Logowanie do portalu eWoP jest również możliwe za pomocą posiadanego już loginu i hasła, które używane były dotąd przy korzystaniu z aplikacji eWniosekPlus czy IRZPlus.

- 5. W przypadku, gdy zakres niezbędnych informacji nie mieści się w przewidzianych do tego tabelach i rubrykach, dane te należy zamieścić na dodatkowych kartkach (kopie stron wniosku) ze wskazaniem, której części dokumentu dotyczą oraz z adnotacją w formularzu, że dana rubryka lub tabela została dołączona. Dodatkowe strony należy ponumerować, podpisać oraz opatrzyć datą i dołączyć do wniosku. W przypadku składania papierowej wersji wniosku dodatkowe strony należy dołączyć przy pomocy zszywacza (nie dotyczy składania wniosku za pośrednictwem portalu eWoP).
- 6. W poddziałaniu *"Wsparcie inwestycji w gospodarstwach rolnych"* dla operacji typu *"Modernizacja gospodarstw rolnych"* (z wyłączeniem obszaru nawadniania w gospodarstwie oraz zielona energia w gospodarstwie), Beneficjenci, którymi są osoby wspólnie wnioskujące<sup>1</sup>, składają wspólny wniosek. **Każda z osób fizycznych wspólnie wnioskujących powiela i wypełnia oddzielnie** sekcję I-V oraz X, XI, wniosku (w sekcji I należy wskazać, czy dana osoba jest osobą wiodącą. Zaleca się, aby osobą wiodącą był ten sam Beneficjent, co we wniosku o przyznanie pomocy). Pozostałe sekcje wniosku uzupełnia osoba wiodąca w wypełnianym przez siebie wniosku w zakresie dotyczącym całości operacji.

Należy podkreślić, że w przypadku Beneficjentów, osób wspólnie wnioskujących, pomoc wypłaca się każdej z tych osób w wysokości uzasadnionej zakresem prac wykonywanych przez każdą z tych osób przy użyciu przedmiotu operacji planowanych do zakupu na współwłasność. Zakres ten uwzględnia zasoby i potrzeby gospodarstw tych osób i został określony przez Beneficjentów w zawartej pomiędzy nimi umowie zawierającej postanowienia dotyczące zasad wspólnego używania przedmiotu operacji, stanowiącej załącznik nr 3 do umowy o przyznaniu pomocy.

7. Agencja wypłaca środki finansowe z tytułu pomocy, jeżeli Beneficjent zrealizował operację lub jej etap, w tym poniósł związane z tym koszty, zgodnie z warunkami określonymi w rozporządzeniu (dla danego poddziałania) i w umowie oraz określonymi w innych przepisach dotyczących inwestycji objętych operacją; zrealizował lub realizuje zobowiązania określone w umowie, udokumentował zrealizowanie operacji lub jej etapu, w tym poniesienie kosztów kwalifikowalnych z tym związanych.

Beneficjenci - osoby wspólnie wnioskujące<sup>1</sup>, zobowiązani są do ponoszenia kosztów oddzielnie (indywidualnie), w wysokości proporcjonalnej do zakresu prac wykonywanych przez każdą z tych osób przy użyciu przedmiotu operacji, określonej w umowie wspólnego używania przedmiotu operacji.

- 8. Rozpatrując wniosek, Agencja sprawdza zgodność realizacji operacji lub jej etapu z warunkami określonymi w Programie, rozporządzeniu, przepisach odrębnych oraz postanowieniach zawartej umowy o przyznaniu pomocy, w szczególności pod względem spełnienia warunków w zakresie kompletności i poprawności formalnej wniosku oraz prawidłowości realizacji i finansowania operacji.
- 9. Wszelka korespondencja dotycząca wniosku będzie prowadzona w drodze korespondencji pisemnej lub w przypadku wyrażenia zgody przez Beneficjenta, za pośrednictwem skrytki ePUAP wskazanej w umowie o przyznaniu pomocy lub podanej w późniejszym terminie lub za pośrednictwem portalu eWoP w formie komunikacji dwukierunkowej między beneficjentem a Agencją.
- 10. Jeżeli wniosek nie został wypełniony we wszystkich wymaganych pozycjach lub nie dołączono do niego wymaganych dokumentów lub wniosek lub dokumenty nie spełniają innych wymagań, Agencja wzywa Beneficjenta, w sposób określony w pkt 9do usunięcia braków w terminie 14 dni od dnia doręczenia wezwania. Jeżeli Beneficjent pomimo wezwania nie usunął braków w wyznaczonym terminie, Agencja wzywa ponownie Beneficjenta, do usunięcia braków w terminie 14 dni od dnia doręczenia wezwania. Jeżeli Beneficjent pomimo powtórnego wezwania nie usunął braków, Agencja rozpatruje wniosek w zakresie, w jakim został wypełniony oraz na podstawie dołączonych i poprawnie sporządzonych dokumentów.

Agencja, w trakcie rozpatrywania wniosku, może wzywać Beneficjenta, do wyjaśnienia faktów istotnych dla rozstrzygnięcia sprawy lub przedstawienia dowodów na potwierdzenie tych faktów, w terminie 14 dni od dnia doręczenia wezwania. W przypadku Beneficjentów, osób fizycznych wspólnie wnioskujących<sup>1</sup>, termin 14 dni liczy się od dnia doręczenia wezwania ostatniemu z Beneficjentów.

- 11. W dniu wysłania do Beneficjenta pisma o potrzebie dokonania poprawy/uzupełnień/wyjaśnień, Agencja poinformuje Beneficjenta o wezwaniu telefonicznie albo, jeśli istnieje taka możliwość kontaktu po stronie Beneficjenta, za pomocą faksu albo poczty elektronicznej o ile Agencja będzie w posiadaniu niezbędnych danych kontaktowych albo za pomocą portalu eWoP w formie komunikacji dwukierunkowej między beneficjentem a Agencją<sup>4</sup>.
- 12. Agencja, na uzasadnioną prośbę Beneficjenta, może wyrazić zgodę na przedłużenie terminu wykonania przez niego określonej czynności w toku postępowania w sprawie wypłaty pomocy, przy czym przedłużenie terminów wykonania przez Beneficjenta określonych czynności nie może przekroczyć łącznie 30 dni. Prośbę taką Beneficjent powinien złożyć nie później niż przed upływem terminu określonego w piśmie o uzupełnienie/poprawienie wniosku. Należy mieć na uwadze, że przepisy rozporządzeń wykonawczych MRiRW w ramach ww. poddziałań inwestycyjnych nie obligują Agencji do wydłużenia terminu na złożenie uzupełnień/wyjaśnień.
- 13. W przypadku składania uzupełnień, poprawnych/poprawionych dokumentów lub wyjaśnień:

Strona 4 z 46 PROW 2014-2020/23/01 <sup>4</sup>Dwukierunkowa forma komunikacji dotyczy wyłącznie wniosków o płatność złożonych za pośrednictwem portalu eWoP

- osobiście lub za pomocą poczty kurierskiej, o terminowości ich złożenia decyduje data złożenia dokumentów w Oddziale Regionalnym Agencji. W przypadku nadania dokumentów przesyłką rejestrowaną w polskiej placówce pocztowej operatora pocztowego (Poczta Polska S.A.) lub w placówce podmiotu zajmującego się doręczaniem korespondencji na terenie Unii Europejskiej, o terminowości ich złożenia decyduje data stempla pocztowego. Należy przechowywać potwierdzenie nadania celem wyjaśnienia ewentualnych wątpliwości odnośnie daty wysyłki;
- w formie dokumentów elektronicznych na elektroniczną skrytkę podawczą, o terminowości ich złożenia decyduje data wprowadzenia dokumentu do sytemu teleinformatycznego Agencji. Potwierdzeniem jego dostarczenia jest automatycznie utworzone urzędowe poświadczenie odbioru wystawione przez Agencję, które Beneficjent otrzymuje na skrytkę ePUAP, z której wysłał wniosek;
- w postaci elektronicznej na adres do doręczeń elektronicznych, o terminowości ich złożenia decyduje dzień wystawienia dowodu otrzymania,
- za pomocą portalu eWoP, o terminowości ich złożenia decyduje dzień ich wysłania. Po wysłaniu beneficjent uzyskuje z systemu teleinformatycznego Agencji potwierdzenie złożenia uzupełnień, poprawnych/poprawionych dokumentów lub wyjaśnień zawierające unikalny numer nadany przez ten system oraz datę ich złożenia.
- 14. W razie uchybienia terminu wykonania przez Beneficjenta określonych czynności w toku postępowania w sprawie wypłaty pomocy, Agencja na prośbę Beneficjenta, przywraca termin wykonania tych czynności, jeżeli podmiot ten:
	- wniósł prośbę w terminie 14 dni od dnia ustania przyczyny uchybienia;
	- jednocześnie z wniesieniem prośby dopełnił czynności, dla której określony był termin;
	- uprawdopodobnił, że uchybienie nastąpiło bez jego winy.

Obliczania i oznaczania terminów związanych z wykonywaniem czynności w toku postępowania w sprawie przyznania pomocy i wypłaty środków finansowych z tytułu pomocy, dokonuje się zgodnie z przepisami Kodeksu cywilnego dotyczącymi terminów. Najczęstsze zastosowanie w toku postępowania o przyznanie i wypłatę pomocy w ramach ww. działań inwestycyjnych PROW, będą miały w szczególności następujące przepisy KC dotyczące terminów:

## *"Art. 111 § 1. Termin oznaczony w dniach kończy się z upływem ostatniego dnia.*

- *§ 2. Jeżeli początkiem terminu oznaczonego w dniach jest pewne zdarzenie, nie uwzględnia się przy obliczaniu terminu dnia, w którym to zdarzenie nastąpiło.*
- *Art. 112. Termin oznaczony w tygodniach, miesiącach lub latach kończy się z upływem dnia, który nazwą lub datą odpowiada początkowemu dniowi terminu, a gdyby takiego dnia w ostatnim miesiącu nie było - w ostatnim dniu tego miesiąca. Jednakże przy obliczaniu wieku osoby fizycznej termin upływa z początkiem ostatniego dnia.*
- *Art. 115. Jeżeli koniec terminu do wykonania czynności przypada na dzień uznany ustawowo za wolny od pracy lub na sobotę, termin upływa dnia następnego, który nie jest dniem wolnym od pracy ani sobotą." <sup>5</sup>*
- 15. Wraz z wnioskiem należy złożyć wszystkie niezbędne opinie, zaświadczenia, uzgodnienia, pozwolenia lub inne decyzje związane z realizacją operacji, o ile wymagają tego obowiązujące przepisy prawa oraz postanowienia umowy. Wszystkie maszyny, urządzenia, infrastruktura, wyposażenie zakupione w ramach operacji powinny być zamontowane, uruchomione i sprawne, obiekty budowlane odebrane i dopuszczone do użytkowania, jeżeli wymagają tego obowiązujące przepisy prawa.

## **Uwaga!!!**

W przypadku pojazdów rolniczych (ciągniki rolnicze, przyczepy rolnicze oraz wymienne urządzenia ciągnięte), wymagania dotyczące homologowania pojazdów wynikają m.in. z przepisów:

- ustawy prawo o ruchu drogowym,
- − ustawy z dnia 14 kwietnia 2023 r. o systemach homologacji pojazdów oraz ich wyposażenia,

<sup>5</sup> Powyższe przepisy należy interpretować w następujący sposób:

- dzień rozumiany jest jako doba (24 godziny), przy czym każda kolejna rozpoczyna się z upływem północy. Przykładowo, termin dokonania czynności zostanie dotrzymany, jeżeli przed północą ostatniego dnia danego terminu zostanie nadane pismo w polskiej placówce pocztowej operatora wyznaczonego (Poczta Polska S.A.),
- termin oznaczony w dniach oblicza się od dnia następującego po dniu, w którym nastąpiło zdarzenie ustalające ten termin lub zobowiązujące do dokonania w danym terminie określonych czynności (np. doręczenie wezwania do uzupełnienia braków),
- w przypadku terminów dłuższych, oznaczonych w tygodniach, miesiącach lub latach:
- początek naliczania terminu rozpoczyna się już w tym samym dniu, w którym nastąpiło konkretne zdarzenie, początkujące termin (np. dokonanie płatności przez Agencję, od którego liczy się w niektórych poddziałaniach okres wywiązywania się ze zobowiązań dotyczących przechowywania dokumentacii):
- zakończenie terminu określonego w tygodniach następuje z końcem dnia, który odpowiada nazwą początkowemu dniowi tego terminu (np. od środy do końca dnia następnej środy); zakończenie terminu określonego w miesiącach lub latach następuje z końcem dnia, który odpowiada datą początkowemu dniowi tego terminu (np. 6-miesięczny okres przedłużenia terminu na wykonanie określonych czynności przez Beneficjenta ustalony od dnia 24 stycznia danego roku, zakończy się z końcem dnia 24 lipca tego samego roku);
- jeśli nie jest możliwe zastosowanie ww. reguły obliczania terminu oznaczonego w miesiącach ze względu na brak dnia odpowiadającego dacie początkowej miesiąca (np. 31 marca przy braku 31 kwietnia), to zakończenie terminu następuje z końcem ostatniego dnia danego miesiąca (np. 1 miesięczny termin zapoczątkowany w dniu 31 marca zakończy się z końcem dnia 30 kwietnia);
- wyjątek w regule obliczania zakończenia terminu, stanowi obliczanie wieku osoby fizycznej, w przypadku której upływ terminu (ukończenie lat życia) następuje z początkiem ostatniego dnia, czyli rozpoczęciem dnia oznaczonego datą urodzin tej osoby (np. osoba urodzona w dniu 5 kwietnia ukończy kolejny rok życia po północy z 4 na 5 kwietnia każdego roku kalendarzowego),
- za dzień ustawowo wolny od pracy uznaje się: niedziele, 1 stycznia Nowy Rok, 6 stycznia Trzech Króli, pierwszy i drugi dzień Wielkiej Nocy, 1 maja -Święto Państwowe, 3 maja - Święto Narodowe Trzeciego Maja, pierwszy dzień Zielonych Świątek, dzień Bożego Ciała, 15 sierpnia - Wniebowzięcie Najświętszej Marii Panny, 1 listopada - Wszystkich Świętych, 11 listopada - Narodowe Święto Niepodległości, 25 i 26 grudnia: pierwszy i drugi dzień Bożego Narodzenia,
- jeżeli koniec terminu do wykonania czynności przypada na dzień uznany ustawowo za wolny od pracy lub na sobotę, termin upływa następnego dnia, który nie jest dniem wolnym od pracy ani sobotą,

Terminy w toku postępowania o wypłatę pomocy w ramach działania są terminami ciągłymi, co oznacza, iż oblicza się je jako kolejne dni kalendarzowe, kolejne miesiące lub lata.

<sup>•</sup> przesunięcie terminu na dzień następny po dniu wolnym od pracy, dotyczy wyłącznie obliczania zakończenia terminu na wykonanie czynności.

- − rozporządzenia Parlamentu Europejskiego i Rady (UE) nr 167/2013 w sprawie homologacji i nadzoru rynku pojazdów rolniczych i leśnych,
- − rozporządzenia Ministra Infrastruktury z dnia 2 sierpnia 2023 r. w sprawie homologacji typu pojazdów,

oraz innych, stosownych przepisów.

Klasyfikacja pojazdów na potrzeby jego rejestracji określona została w załączniku nr 6 do rozporządzenia Ministra Infrastruktury z dnia 31 sierpnia 2022 r. w sprawie szczegółowych czynności organów w sprawach związanych z dopuszczeniem pojazdu do ruchu oraz wzorów dokumentów w tych sprawach (Dz.U. z 2022 r. poz. 1849).

Właściwą jednostką w ww. zakresie jest Transportowy Dozór Techniczny (TDT).

Adres TDT, w tym adresy oddziałów terenowych TDT znajdują się na stronie internetowej pod linkiem: <https://www.tdt.gov.pl/kontakt/lista-danych-kontaktowych/>

**Uwaga** - Bez względu na warunki, które należy spełnić w celu wypłaty pomocy, Beneficjenci powinni również pamiętać o ciążących na nich zobowiązaniach po zrealizowaniu operacji i otrzymaniu środków finansowych wynikających z zawartej umowy oraz z przepisów odrębnych. Zgodnie z zawartą umową o przyznaniu pomocy Beneficjent zobowiązany jest do wykonywania działalności, której dotyczy przyznane wsparcie oraz wykorzystywania zakupionego sprzętu zgodnie z jego przeznaczaniem.

W okresie trwałości operacji, istnieje m.in. obowiązek kierowania określonymi pojazdami przez osoby posiadające odpowiednie uprawnienia. Natomiast w przypadku, gdy przedmiotem wsparcia ma być zakup urządzenia transportu bliskiego (UTB) istnieje konieczność przeprowadzania badań okresowych takiego sprzętu w okresie ich eksploatacji. Istnieje także obowiązek posiadania stosownych ubezpieczeń. W większości przypadków informacja w tym zakresie jest zawarta w dokumentacji dołączanej do zakupywanego sprzętu. Są to najczęstsze przypadki, w których Beneficjenci nie dotrzymują wymagań określonych odrębnymi przepisami prawa, co może wiązać się z nakładaniem na nich, z tego tytułu sankcji, m.in. kar finansowych. Kontrola w tym zakresie jest przeprowadzona przez odpowiednie do tego służby, które mogą egzekwować brak stosowania się do przepisów. Z kolei Agencja może zażądać od Beneficjenta zwrotu nienależnie lub nadmiernie pobranej kwoty pomocy, w przypadku m.in. ustalenia niezgodności realizacji operacji z przepisami odrębnymi.

- 16. Wszystkie dokumenty sporządzone w języku obcym powinny być przetłumaczone na język polski przez tłumacza przysięgłego.
- 17. W przypadku, gdy:
	- wnioskowana przez Beneficjenta we wniosku kwota pomocy wpisana w punkcie IV. 6 nie będzie przekraczała kwoty pomocy obliczonej przez Agencję po sprawdzeniu wniosku o więcej niż 10%, Agencja dokona refundacji, zgodnie z zapisami umowy, w następującej wysokości:

Jeżeli X <= 10% ➔

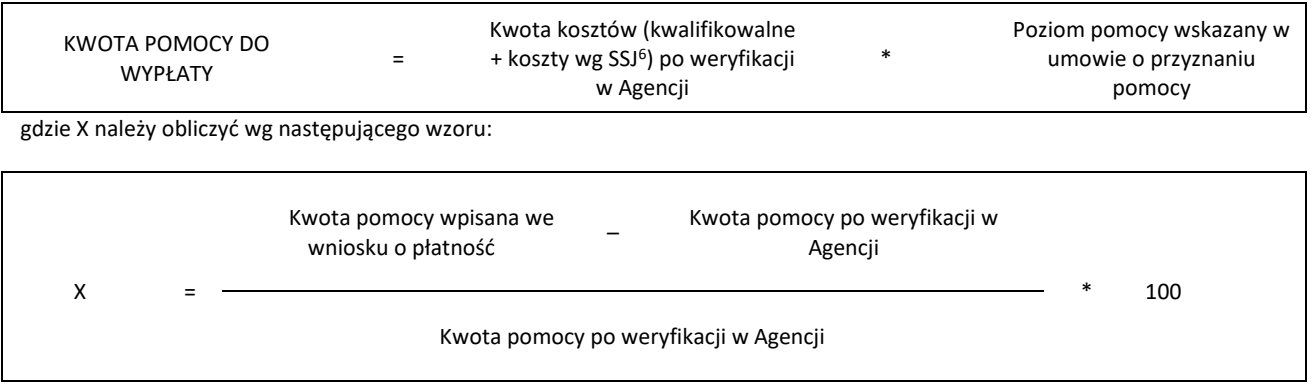

- wyliczona przez Agencję kwota będzie wyższa niż kwota pomocy dla danego etapu zawarta w umowie, Agencja dokona refundacji kwoty z umowy,
- wnioskowana przez Beneficjenta we wniosku kwota pomocy wpisana w punkcie IV.6 będzie przekraczała kwotę pomocy wynikającą z prawidłowo poniesionych kosztów (obliczoną po weryfikacji wniosku) o więcej niż 10%, Agencja zastosuje karę administracyjną

1) w poddziałaniu 5.1 w typie operacji "*Inwestycje zapobiegające zniszczeniu potencjału produkcji rolnej"*:

− wykonania ogrodzenia, furtki i bramy

b) budowie, przebudowie lub remoncie przepustu, progu piętrzącego, zastawki lub przepustu z piętrzeniem, lub

<sup>6</sup> SSJ – oznacza standardowe stawki jednostkowe stanowiące podstawę do obliczenia kosztów:

<sup>(</sup>dotyczy wniosków o przyznanie pomocy złożonych w ramach poddziałania 5.1 przez podmioty realizujące operacje związane z przeciwdziałaniem rozprzestrzenianiu się wirusa ASF w naborach przeprowadzonych po 2018 r.) oraz

<sup>−</sup> robót na urządzeniach melioracji wodnych służących zabezpieczeniu gospodarstw rolnych przed skutkami suszy, zalaniem, podtopieniem lub nadmiernym uwilgoceniem, spowodowanymi przez powódź lub deszcz nawalny, polegających na:

a) przebudowie lub remoncie rowu melioracyjnego, w tym darniowania skarpy i dna rowu melioracyjnego oraz wykonywanie na nim umocnień lub

c) oczyszczeniu rurociągu drenarskiego, przebudowie sieci drenarskiej, przełożeniu rurociągu drenarskiego, przebudowie lub remoncie studzienki drenarskiej, przebudowie lub remoncie wylotu drenarskiego, przystosowaniu studzienki drenarskiej lub wylotu drenarskiego do funkcji retencyjnej

<sup>(</sup>dotyczy wniosków o przyznanie pomocy złożonych w ramach poddziałania 5.1 przez spółki wodne/związki spółek wodnych w naborach przeprowadzonych w 2022 roku;

<sup>2)</sup> w poddziałaniu 4.1.2 w typie operacji *"Inwestycje mające na celu ochronę wód przed zanieczyszczeniem azotanami pochodzącymi ze źródeł rolniczych"* **(dotyczy naborów wniosków prowadzonych w 2023 roku)** - budowy nowych:

a) zbiorników do przechowywania nawozów naturalnych płynnych lub

b) płyt do gromadzenia i przechowywania nawozów naturalnych stałych.

zgodnie z przepisami wspólnotowymi<sup>7</sup>. Oznacza to, że kwota pomocy po weryfikacji Agencji zostanie dodatkowo pomniejszona o kwotę stanowiącą różnicę pomiędzy kwotą wnioskowaną przez Beneficjenta a kwotą obliczoną przez Agencję na podstawie prawidłowo poniesionych kosztów (kosztów kwalifikowalnych oraz kosztów wyliczonych wg SSJ<sup>6</sup>). Kwota kary nie może przekraczać kwoty pomocy po weryfikacji Agencji.

Nie stosuje się jednak kar, jeżeli Beneficjent może wykazać, w sposób satysfakcjonujący właściwy organ, że nie ponosi winy za włączenie niekwalifikującej się kwoty, lub jeśli właściwy organ z innego powodu jest przekonany o tym, że Beneficjent nie ponosi winy.

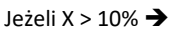

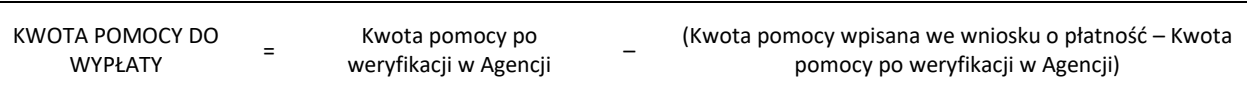

- 18. Dane finansowe podawane we wniosku oraz zestawieniu rzeczowo–finansowym z realizacji operacji, powinny być wyrażone w złotych z dokładnością do dwóch miejsc po przecinku. Jedynie koszty kwalifikowalne (zawierające również koszty wyliczone wg SSJ<sup>6</sup> ) realizacji operacji w punkcie IV.5 wniosku należy zaokrąglić do pełnych złotych "w dół".
- 19. Na podstawie wymogu określonego w art. 66 ust.1 lit. c) pkt i) rozporządzenia Rady (WE) Nr 1305/2013 z dnia 17 grudnia 2013 r. w sprawie wsparcia rozwoju obszarów wiejskich przez Europejski Fundusz Rolny na rzecz Rozwoju Obszarów Wiejskich (EFRROW) i uchylające rozporządzenie Rady (WE) nr 1698/2005, Beneficjenci realizujący operacje w ramach PROW 2014-2020 są zobowiązani do prowadzenia oddzielnego systemu rachunkowości albo korzystania z odpowiedniego kodu rachunkowego dla wszystkich transakcji związanych z operacją.

W przypadku Beneficjentów prowadzących księgi rachunkowe i sporządzających sprawozdania finansowe zgodnie z zasadami określonymi w ustawie z dnia 29 września 1994 r. o rachunkowości (Dz. U. z 2023 r., poz. 120 i 295), przez "oddzielny system rachunkowości albo odpowiedni kod rachunkowy", o którym mowa w przepisach art. 66 ust.1 lit. c) pkt i) rozporządzenia Rady (WE) Nr 1305/2013, należy rozumieć ewidencję księgową wyodrębnioną w ramach prowadzonych przez Beneficjenta ksiąg rachunkowych, a nie odrębne księgi rachunkowe.

## **Uwaga!!!**

Zgodnie z art. 441 ust. 4 Ustawy z dnia 20 lipca 2017 r. Prawo Wodne (Dz. U. z 2022 r. poz. 2625 i 2687 oraz z 2023 r. poz. 295 i 412) Spółki wodne prowadzą księgi rachunkowe oraz sporządzają sprawozdania finansowe zgodnie z przepisami ustawy z dnia 29 września 1994 r. o rachunkowości (Dz. U. z 2023 r. poz. 120 i 295)

W przypadku, gdy Beneficjent na podstawie odrębnych przepisów nie jest zobowiązany do prowadzenia ksiąg rachunkowych - na potwierdzenie wywiązania się z ww. obowiązku - należy wypełnić odpowiednimi danymi Kolumnę 11 - *Numer ewidencyjny dokumentu* w części VI wniosku tj. w *Wykazie faktur lub dokumentów o równoważnej wartości dowodowej potwierdzających poniesienie kosztów kwalifikowalnych*.

## **Wyjątek dotyczy operacji realizowanych:**

− **w poddziałaniu 5.1 w zakresie wykonania ogrodzenia chlewni wg SSJ<sup>6</sup> (dotyczy naborów wniosków o przyznanie pomocy przeprowadzonych po 2018 r.)**

Beneficjent niezobowiązany do prowadzenia ksiąg rachunkowych realizujący inwestycję polegającą na wykonaniu ogrodzenia chlewni wg SSJ<sup>6</sup> na potwierdzenie wywiązania się z ww. obowiązku - przedstawia *Oświadczenie Beneficjenta realizującego operację dotyczącą wykonania ogrodzenia chlewni* na formularzu opracowanym i udostępnionym przez Agencję, stanowiącym załącznik nr 7 do wniosku.

− **w poddziałaniu 4.1.2 w zakresie budowy nowych zbiorników do przechowywania nawozów naturalnych płynnych lub płyt do gromadzenia i przechowywania nawozów naturalnych stałych wg SSJ<sup>6</sup> (dotyczy naborów wniosków przeprowadzonych w 2023 r.)** Beneficjent niezobowiązany do prowadzenia ksiąg rachunkowych realizujący ww. inwestycje wg SSJ<sup>6</sup> na potwierdzenie wywiązania się z ww. obowiązku - przedstawia *Oświadczenie Beneficjenta realizującego operację dotyczącą budowy nowych zbiorników do przechowywania nawozów naturalnych płynnych lub płyt do gromadzenia i przechowywania nawozów naturalnych stałych,* na formularzu opracowanym i udostępnionym przez Agencję, stanowiącym załącznik nr 7a do wniosku.

W przypadku, gdy zdarzenie powodujące poniesienie kosztów (objętych dofinansowaniem) **nie zostało uwzględnione**:

- − w oddzielnym systemie rachunkowości albo
- − do jego identyfikacji nie wykorzystano odpowiedniego kodu rachunkowego, o których mowa w art. 66 ust. 1 lit. c) pkt i) rozporządzenia Rady (WE) Nr 1305/2013 albo
- − w kolumnie 11 w Wykazie faktur lub dokumentów o równoważnej wartości dowodowej potwierdzających poniesienie kosztów kwalifikowalnych albo
- − w Oświadczeniu Beneficjenta realizującego operację dotyczącą wykonania ogrodzenia chlewni (stanowiącym załącznik nr 7 do wniosku) / w Oświadczeniu Beneficjenta realizującego operację dotyczącą budowy nowych zbiorników do przechowywania nawozów naturalnych płynnych lub płyt do gromadzenia i przechowywania nawozów naturalnych stałych (stanowiącym załącznik nr 7a do wniosku),

koszty te będą podlegać refundacji w wysokości pomniejszonej o 10 %.

20. Przed złożeniem wniosku należy upewnić się, czy:

a) wniosek składany w formie:

<sup>7</sup> Art. 63 Rozporządzenia wykonawcze komisji (UE) nr 809/2014 z dnia 17 lipca 2014 r. ustanawiające zasady stosowania rozporządzenia Parlamentu Europejskiego i Rady (UE) nr 1306/2013 w odniesieniu do zintegrowanego systemu zarządzania i kontroli, środków rozwoju obszarów wiejskich oraz zasady wzajemnej zgodności.

- − papierowej został własnoręcznie, w sposób czytelny, podpisany przez Beneficjenta/osobę upoważnioną do reprezentowania Beneficjenta albo przez jego pełnomocnika w wyznaczonym do tego miejscu (dopuszczalne jest złożenie parafki wraz z pieczęcią imienną);
- − dokumentu elektronicznego składanego za pośrednictwem elektronicznej skrytki podawczej Agencji przez osobę trzecią, nie będącą Beneficjentem/pełnomocnikiem Beneficjenta/osobą upoważnioną do reprezentowania Beneficjenta z wykorzystaniem profilu zaufanego tej osoby, został opatrzony podpisem kwalifikowanym, zaufanym albo podpisem osobistym Beneficjenta/ pełnomocnika Beneficjenta/ osoby upoważnionej do reprezentowania Beneficjenta.
- b) załączone zostały wszystkie wymagane, dla danego rodzaju operacji, dokumenty (zgodnie z odpowiednimi punktami IX.1-IX.6).
- 21. Beneficjent jest zobowiązany do poinformowania Agencji w sposób wskazany w punkcie 9 o wszelkich zmianach w zakresie danych objętych wnioskiem niezwłocznie po ich zaistnieniu. Przypominamy, iż Beneficjent zobowiązany jest do niezwłocznego informowania Agencji o planowanych albo zaistniałych zdarzeniach związanych ze zmianą sytuacji faktycznej lub prawnej Beneficjenta, jego gospodarstwa lub przedsiębiorstwa lub operacji w zakresie mogącym mieć wpływ na realizację operacji zgodnie z postanowieniami umowy, wypłatę pomocy lub spełnienie wymagań określonych w Programie, przepisach ustawy i rozporządzenia lub umowie o przyznaniu pomocy.
- 22. Wniosek może być w każdej chwili wycofany przez Beneficjenta w całości lub w części po uprzednim zawiadomieniu Agencji. Jeżeli jednak Agencja poinformowała Beneficjenta o uchybieniach/niezgodności we wniosku lub o zamiarze przeprowadzenia kontroli na miejscu oraz jeśli ta kontrola ujawni nieprawidłowości, wycofanie nie jest dozwolone w odniesieniu do części wniosku, których te uchybienia/ niezgodności dotyczą.
- 23. Po rozpatrzeniu wniosku, Agencja dokonuje wypłaty całości albo części pomocy albo odmawia wypłaty pomocy, o czym informuje Beneficjenta.
- 24. We wniosku występują następujące rodzaje pól:
	- a) [SEKCJA OBOWIĄZKOWA] sekcja obowiązkowa do wypełnienia przez Beneficjenta poprzez wpisanie odpowiednich danych lub zaznaczenie odpowiedniego pola;
	- b) [SEKCJA OBOWIĄZKOWA, O ILE DOTYCZY] sekcja obowiązkowa do wypełnienia przez Beneficjenta poprzez wpisanie odpowiednich danych lub zaznaczenie odpowiedniego pola, o ile dotyczy;
	- c) [POLE OBOWIĄZKOWE] pole(a) obowiązkowe do wypełnienia przez Beneficjenta poprzez wpisanie odpowiednich danych;
	- d) [POLE OBOWIĄZKOWE, O ILE DOTYCZY] pole(a) nieobowiązkowe do wypełnienia przez Beneficjenta w przypadku, gdy go nie dotyczy;
	- e) [POLE WYPEŁNIA PRACOWNIK ARiMR] pole wypełniane przez pracownika Agencji po wpłynięciu wniosku do Oddziału Regionalnego Agencji;

## **INSTRUKCJA WYPEŁNIANIA POSZCZEGÓLNYCH PÓL FORMULARZA WNIOSKU O PŁATNOŚĆ**

# **Znak sprawy** – [POLE WYPEŁNIA PRACOWNIK AGENCJI]

**Potwierdzenie przyjęcia przez Oddział Regionalny ARiMR** – [POLE WYPEŁNIA PRACOWNIK AGENCJI]

- **I. CZEŚĆ OGÓLNA- [SEKCJA OBOWIAZKOWA]**
- **1. Cel złożenia wniosku** [POLE OBOWIĄZKOWE] Należy wybrać właściwą odpowiedź z listy rozwijanej: wniosek o płatność / korekta wniosku o płatność (jeżeli dokument ma na celu wprowadzenie poprawek w uprzednio złożonym wniosku).

## **2. Nazwa Poddziałania** [POLE OBOWIĄZKOWE]

Należy wybrać właściwą odpowiedź z listy rozwijanej (w zależności od rodzaju poddziałania, w ramach którego składany jest wniosek).

## **2.1 Typ operacji** [POLE OBOWIĄZKOWE]

Należy wybrać odpowiedni typ operacji z listy rozwijanej (w zależności od rodzaju poddziałania, w ramach którego składany jest wniosek. Właściwe typy operacji pojawiają się dopiero po wybraniu poddziałania w polu 2.). Wybierając operację typu "Modernizacją gospodarstw rolnych" należy zwrócić uwagę na obszar, w ramach którego Beneficjent otrzymał dofinansowanie.

W zależności od wybranego w tym polu typu operacji generowane będą odpowiednie części wniosku i załączniki do niego.

## **2.1.a Czy wniosek składany jest przez osoby wspólnie wnioskujące** [POLE OBOWIĄZKOWE, O ILE DOTYCZY]

Pole dotyczy beneficjentów - osób wspólnie wnioskujących<sup>1</sup>. Należy wybrać właściwą odpowiedź z listy rozwijanej.

# **2.1.b Czy wniosek dotyczy osoby wiodącej** [POLE OBOWIĄZKOWE, O ILE DOTYCZY]

Pole dotyczy beneficjentów - osób wspólnie wnioskujących<sup>1</sup>. Osoba wiodąca została określona we wniosku o przyznaniu pomocy. Należy wybrać odpowiednią odpowiedź z listy rozwijanej. Zaleca się, aby osobą wiodącą był ten sam Beneficjent, co we wniosku o przyznanie pomocy.

W przypadku, gdy wniosek składany jest przez osoby wspólnie wnioskujące<sup>1</sup>, każda z nich wypełnia oddzielnie sekcje I-V i X, XI, XII, wniosku.

## **3. Rodzaj płatności** [POLE OBOWIĄZKOWE]

Należy wybrać właściwą odpowiedź z listy rozwijanej (w zależności od rodzaju wniosku): a) *płatność pośrednia* – w przypadku wniosków składanych w ramach etapu, jeżeli etap ten nie jest etapem końcowym, b) *płatność końcowa* – w przypadku wniosków składanych w ramach ostatniego etapu realizacji operacji

**4. Etap w ramach którego jest składany wniosek o płatność** [POLE OBOWIĄZKOWE, O ILE DOTYCZY] Należy wybrać właściwą odpowiedź z listy rozwijanej. Etapy realizowanej operacji zostały określone w umowie o przyznaniu pomocy.

# **II. IDENTYFIKACJA BENEFICJENTA** [SEKCJA OBOWIĄZKOWA]

# **1. Numer Identyfikacyjny** [POLE OBOWIĄZKOWE]

Należy wpisać numer identyfikacyjny producenta rolnego nadany zgodnie z *Ustawą z dnia 18 grudnia 2003 r. o krajowym systemie ewidencji producentów, ewidencji gospodarstw rolnych oraz ewidencji wniosków o przyznanie płatności* (Dz. U. z 2023 r. poz. 885)*.* W przypadku wspólników spółki cywilnej, w sekcji tej należy wpisać numer identyfikacyjny producenta nadany spółce cywilnej.

## **III. DANE Z UMOWY O PRZYZNANIU POMOCY**

- **2. Nazwa Funduszu:** *Europejski Fundusz Rolny na rzecz Rozwoju Obszarów Wiejskich.* Nazwa wpisana na stałe.
- **3. Nazwa Programu Operacyjnego:** *Program Rozwoju Obszarów Wiejskich na lata 2014-2020.* Nazwa wpisana na stałe.
- **4. Nr umowy** [POLE OBOWIĄZKOWE]

Należy wpisać numer umowy o przyznaniu pomocy, w ramach której składany jest wniosek.

# **IV. DANE DOTYCZĄCE WNIOSKU O PŁATNOŚĆ**

**5. Koszty kwalifikowalne realizacji operacji dla danego etapu w zł (zaokrąglone do pełnych złotych "w dół")** [POLE OBOWIĄZKOWE] Należy wpisać kwotę wydatków kwalifikowalnych wynikającą z sekcji *VI. Wykaz faktur lub dokumentów o równoważnej wartości dowodowej...* kolumna 10 *"Kwota wydatków kwalifikowalnych"* wiersz *"Razem"* wniosku, po zaokrągleniu do pełnych złotych "w dół". W przypadku, gdy wniosek składany jest przez osoby wspólnie wnioskujące<sup>1</sup>, należy wpisać po zaokrągleniu do pełnych złotych "w dół" kwotę kosztów kwalifikowalnych obliczaną dla każdej z osób indywidualnie (dla której wypełniana jest dana sekcja). Kwota kosztów kwalifikowalnych każdej z osób wspólnie wnioskujących<sup>1</sup>, powinna być poniesiona w wysokości uzasadnionej zakresem prac wykonywanych przez każdą z tych osób przy użyciu przedmiotu operacji planowanych do zakupu/ wybudowania na współwłasność. Zakres ten uwzględnia zasoby i potrzeby gospodarstw tych osób i został określony przez Beneficjentów w umowie zawierającej postanowienia dotyczące zasad wspólnego używania przedmiotu operacji. Dokumentem pomocniczym przy wyliczaniu kwoty kosztów kwalifikowalnych jest tabela pomocnicza *"udział w koszcie zakupu przedmiotu operacji dla poszczególnej osoby wspólnie wnioskującej …"* (poddziałanie "Wsparcie inwestycji w gospodarstwach rolnych" dla operacji typu "Modernizacja gospodarstw rolnych" (z wyłączeniem obszaru nawadniania w gospodarstwie oraz zielona energia w gospodarstwie), znajdująca się na stronie internetowej Agencji w zakładce dotyczącej wniosku o płatność.

## **Wyjątek dotyczy operacji realizowanych:**

**- w poddziałaniu 5.1 w zakresie:**

- **wykonania ogrodzenia chlewni wg SSJ<sup>6</sup> (w ramach naborów wniosków o przyznanie pomocy przeprowadzonych po 2018 r.),**
- **wykonania robót wg SSJ<sup>6</sup> na urządzeniach melioracji wodnych służących zabezpieczeniu gospodarstw rolnych przed skutkami suszy, zalaniem, podtopieniem lub nadmiernym uwilgoceniem, spowodowanymi przez powódź lub deszcz nawalny (w ramach naborów wniosków o przyznanie pomocy przeprowadzanych od 2022 r.).**

**Beneficjent realizujący inwestycję polegającą na wykonaniu ogrodzenia chlewni lub robotach na urządzeniach melioracji wodnych służących zabezpieczeniu gospodarstw rolnych przed skutkami suszy, zalaniem, podtopieniem lub nadmiernym uwilgoceniem, spowodowanymi przez powódź lub deszcz nawalny wg SSJ<sup>6</sup> w ramach poddziałania 5.1 wpisuje w to pole kwotę wynikającą z pola "IV. Suma kosztów kwalifikowalnych operacji (Ki+Kl+Ko)" dla kolumny 7 ("wg rozliczenia etapu") z części wniosku VII. Zestawienia rzeczowo – finansowego operacji, po zaokrągleniu do pełnych złotych "w dół" (dotyczy to również przypadku, gdy w ramach danego wniosku o płatność rozliczane są również inne koszty).**

**- w poddziałaniu 4.1.2 w zakresie budowy nowych zbiorników do przechowywania nawozów naturalnych płynnych, lub płyt do gromadzenia i przechowywania nawozów naturalnych stałych wg SSJ6 (**dotyczy naborów wniosków przeprowadzonych w 2023 r.)

**Beneficjent realizujący inwestycję polegającą na budowie nowych zbiorników do przechowywania nawozów naturalnych płynnych, lub płyt do gromadzenia i przechowywania nawozów naturalnych stałych wg SSJ<sup>6</sup>(dotyczy naboru wniosków przeprowadzonych w 2023 r.) w ramach poddziałania 4.1.2 wpisuje w to pole kwotę wynikającą z pola "IV. Suma kosztów kwalifikowalnych operacji (Ki+Kl+Ko)" dla kolumny 7 ("wg rozliczenia etapu") z części wniosku VII. Zestawienia rzeczowo – finansowego operacji, po**  zaokrągleniu do pełnych złotych "w dół" (dotyczy to również przypadku, gdy w ramach danego wniosku o płatność rozliczane są **również inne koszty).**

#### **6. Wnioskowana kwota pomocy dla danego etapu w zł (z dokładnością do dwóch miejsc po przecinku)** [POLE OBOWIĄZKOWE]

Wnioskowana kwota stanowi iloczyn kwoty kosztów wpisanych w punkcie 5 i procentu pomocy zapisanego w umowie. Kwotę w punkcie 6 wniosku, należy wpisać z dokładnością do dwóch miejsc po przecinku.

Jeśli jednak tak wyliczona kwota jest wyższa niż kwota pomocy dla danego etapu zawarta w umowie, należy wpisać kwotę z umowy dla danego etapu, zgodnie kwotą pomocy z umowy o przyznaniu pomocy dla danego etapu.

W przypadku osób fizycznych wspólnie wnioskujących<sup>1</sup>, kwota wnioskowanej pomocy obliczana jest dla każdej z osób. Jeśli jednak, tak wyliczona kwota jest wyższa niż kwota pomocy dla danego etapu zawarta w umowie, należy wpisać kwotę z umowy dla danego etapu.

# **7. Kwota zaliczki/ wyprzedającego finansowania<sup>8</sup> do rozliczenia w ramach wniosku o płatność** [POLE OBOWIĄZKOWE, O ILE DOTYCZY] **Uwaga!!!**

**Wyprzedzające finansowanie dotyczy jedynie spółek wodnych/związków spółek wodnych które uzyskały wyprzedzające finansowanie ze środków z budżetu państwa w ramach poddziałania 5.1 "Wsparcie inwestycji w środki zapobiegawcze, których celem jest ograniczanie skutków prawdopodobnych klęsk żywiołowych, niekorzystnych zjawisk klimatycznych i katastrof".**

Jeżeli Beneficjentowi została wypłacona zaliczka/wyprzedzające finansowanie<sup>8</sup>, należy wpisać kwotę podlegającą rozliczeniu w danym wniosku. Jeśli nie wypłacono zaliczki/wyprzedzającego finansowania<sup>8</sup> lub w ramach tego etapu nie będzie rozliczana kwota wypłaconej zaliczki/wyprzedzającego finansowania<sup>8</sup>, należy wpisać "0".

Kwota pomocy dla danego wniosku, która zostanie zatwierdzona do wypłaty na podstawie prawidłowo poniesionych kosztów kwalifikowalnych, będzie pomniejszona o kwotę zaliczki/wyprzedzającego finansowania<sup>8</sup> podlegającą rozliczeniu w danym wniosku.

W przypadku zaliczki, pomniejszenia wnioskowanej kwoty pomocy, dokonuje pracownik Agencji weryfikujący wniosek zgodnie z deklaracją Beneficjenta określoną w złożonym wniosku o zaliczkę albo wniosku o przyznanie pomocy, a także zawartą umową, do momentu całkowitego rozliczenia wypłaconych środków finansowych.

W przypadku wyprzedzającego finansowania<sup>8</sup>, pomniejszenia wnioskowanej kwoty pomocy, dokonuje pracownik Agencji weryfikujący wniosek zgodnie z deklaracją Beneficjenta złożoną we wniosku o przyznanie pomocy, a także zawartą umową, do momentu całkowitego rozliczenia wypłaconych środków finansowych.

Maksymalna kwota pomniejszenia nie przekroczy wypłaconej kwoty zaliczki/wyprzedzającego finansowania<sup>8</sup>.

Jeżeli okaże się, iż zaliczka/wyprzedzające finansowanie<sup>8</sup> została wypłacona w nadmiernej wysokości, Beneficjent będzie zobowiązany do zwrotu nadmiernie wypłaconej kwoty zaliczki/wyprzedzającego finansowania<sup>8</sup> wraz z należnymi odsetkami.

Zaliczka/wyprzedzające finansowanie<sup>8</sup>: • wykorzystane niezgodnie z przeznaczeniem; • pobrane nienależnie lub w nadmiernej wysokości; podlegają zwrotowi przez Beneficjenta wraz z odsetkami w wysokości określonej jak dla zaległości podatkowych, liczonymi od dnia przekazania zaliczki albo wyprzedzającego finansowania do dnia zwrotu środków na rachunek Agencję w terminie 14 dni od dnia doręczenia wezwania do ich zwrotu.

Rozliczenie wyprzedzającego finansowania polegające na pomniejszeniu kwoty pomocy do wypłaty o kwotę wyprzedzającego finansowania będzie polegało na proporcjonalnym pomniejszaniu o kwotę stanowiącą udział krajowych środków publicznych (36,37%), jednak suma tych pomniejszeń nie może być wyższa niż kwota wyprzedzającego finansowania<sup>8</sup>. Pomniejszeń dokonuje się do całkowitego rozliczenia środków finansowych tytułem wyprzedzającego finansowania.

#### **7a. Odsetki od wypłaconej zaliczki/wyprzedzającego finansowania<sup>8</sup> podlegające rozliczeniu w ramach wniosku o płatność** [POLE OBOWIĄZKOWE, O ILE DOTYCZY]

Należy wpisać kwotę naliczonych na rachunku bankowym odsetek od przekazanej zaliczki/wyprzedzającego finansowania<sup>8</sup>, w przypadku, gdy Beneficjent nie zwrócił jej na rachunek wskazany przez ARiMR. Odsetki naliczone na wyodrębnionym dla zaliczki/wyprzedzającego finansowania<sup>8</sup> rachunku bankowym, od dnia wpływu zaliczki/wyprzedzającego finansowania<sup>8</sup> na ten rachunek podlegają rozliczeniu we wniosku o płatność, tzn. w przypadku, gdy Beneficjent nie zwrócił dobrowolnie odsetek od wypłaconej zaliczki/wyprzedzającego finansowania<sup>8</sup> na rachunek bankowy wskazany przez ARiMR, wówczas kwota odsetek zostanie rozliczona w ramach obsługi zlecenia płatności. W przypadku, gdy Beneficjent zwrócił dobrowolnie odsetki od wypłaconej zaliczki/wyprzedzającego finansowania<sup>8</sup> na rachunek bankowy wskazany przez ARiMR, wówczas powinien wraz z wnioskiem o płatność złożyć informację / dokumenty potwierdzające zwrot odsetek. Informacja o wysokości odsetek powinna być wskazana w dołączonym do wniosku wyciągu z rachunku bankowego przeznaczonego do obsługi zaliczki/wyprzedzającego finansowania<sup>8</sup> określającym wysokość odsetek w okresie od dnia wypłaty zaliczki/wyprzedzającego finansowania<sup>8</sup> do dnia złożenia wniosku o płatność w ramach danej transz.

# **8. Zawarto umowę cesji wierzytelności** [POLE OBOWIĄZKOWE]

Należy wybrać z rozwijanej listy właściwą odpowiedź (TAK/NIE).

W przypadku operacji typu *Modernizacja gospodarstw rolnych*, która jest współfinansowana kredytem zabezpieczonym gwarancją z Funduszu Gwarancji Rolnych, **dotacja nie może być przedmiotem cesji wierzytelności na rzecz banku udzielającego tego kredytu**. Ustanowienie takiego zabezpieczenia w umowie kredytowej stanowi naruszenie przepisów określonych w art. 37 ust. 9 *rozporządzenie Parlamentu Europejskiego i Rady (UE) NR 1303/2013 z dnia 17 grudnia 2013 r. ustanawiające wspólne przepisy dotyczące Europejskiego Funduszu Rozwoju Regionalnego, Europejskiego Funduszu Społecznego, Funduszu Spójności, Europejskiego Funduszu Rolnego na rzecz Rozwoju Obszarów Wiejskich oraz Europejskiego Funduszu Morskiego i Rybackiego oraz ustanawiające przepisy ogólne dotyczące Europejskiego Funduszu Rozwoju Regionalnego, Europejskiego Funduszu Społecznego, Funduszu Spójności i Europejskiego Funduszu Morskiego i Rybackiego oraz uchylające rozporządzenie Rady (WE) nr 1083/2006.*

#### **9. Operacja finansowana przy udziale środków pochodzących z kredytu z gwarancją FGR** [POLE OBOWIĄZKOWE, O ILE DOTYCZY] Pole dotyczy wyłącznie beneficjentów operacji typu Modernizacja gospodarstw rolnych z wyjątkiem Beneficjentów obszaru zielona energia w gospodarstwie).

Należy wybrać z rozwijanej listy właściwą odpowiedź (TAK/NIE). W przypadku wyboru odpowiedzi "TAK" należy wypełnić sekcję VIII. **Finansowanie kosztów kwalifikowalnych** oraz **dołączyć kopię umowy kredytu (z załącznikami)** objętego gwarancją z Funduszu Gwarancji Rolnych wraz z Zaświadczeniem z banku kredytującego o wysokości Ekwiwalentu Dotacji Brutto. Jeżeli beneficjent uzyskał kredyt z gwarancją z Funduszu Gwarancji Rolnych, który nie jest przeznaczony na sfinansowanie części kosztów kwalifikowalnych w ramach operacji objętej umową, o której mowa w pkt. 4 niniejszego wniosku, to w tym polu wybiera odpowiedź NIE, ale jest zobowiązany dołączyć do wniosku **kopię umowy kredytu (z załącznikami)** objętego gwarancją z Funduszu Gwarancji Rolnych. Umowa ta musi zostać dostarczona, aby Agencja mogła zweryfikować, czy jej zakres nie pokrywa się z zakresem przyznanego dofinansowania z ARiMR.

<sup>8</sup> Wyprzedzające finansowanie dotyczy wyłącznie spółek wodnych/związków spółek wodnych które uzyskały wyprzedzające finansowanie ze środków z budżetu państwa w ramach poddziałania 5.1 "Wsparcie inwestycji w środki zapobiegawcze, których celem jest ograniczanie skutków prawdopodobnych klęsk żywiołowych, niekorzystnych zjawisk klimatycznych i katastrof".

W przypadku wybrania w tym polu odpowiedzi "NIE" sekcja VIII. nie pojawi się (w wersji Excel wniosku) i nie ma obowiązku jej wypełnienia.

## **UWAGA:**

Jeśli w wyniku połączenia przez Beneficjenta kredytu z gwarancją FGR z pomocą finansową przyznaną w ramach umowy z ARiMR, łączna pomoc ze środków publicznych przekroczy dopuszczalny maksymalny poziom intensywności pomocy określony w załączniku II do *rozporządzenia Parlamentu Europejskiego i Rady (UE) nr 1305/2013 z dnia 17 grudnia 2013 r. w sprawie wsparcia rozwoju obszarów wiejskich przez Europejski Fundusz Rolny na rzecz Rozwoju Obszarów Wiejskich (EFRROW) i uchylającym rozporządzenie Rady (WE) nr 1698/2005* (Dz. Urz. UE L 347 z 20.12.2013, str. 487, z późn. zm.) Agencja dokona stosownej korekty kwoty pomocy tak aby wartość wypłaconej pomocy nie przekroczyła dopuszczalnego poziomu intensywności pomocy dla operacji typu Modernizacja gospodarstwa rolnych tj. 50% lub 60% (poziom właściwy dla danej operacji jest określony w §4 pkt 1 umowy o przyznaniu pomocy zawartej z Agencją).

## Przykład:

Beneficjent korzysta z kredytu z gwarancją z FGR na sfinansowanie w całości wkładu własnego dla operacji dotacyjnej. Dotacja stanowi 40% kosztów kwalifikowalnych operacji. Wartość kredytu nie powinna być wyższa niż równowartość w złotych 60% kosztów kwalifikowalnych (wkład własny). Maksymalny poziom pomocy publicznej (dopuszczalny poziom intensywności pomocy) to 50%, graficznie sposób finansowania operacji wygląda tak, jak na poniższej ilustracji:

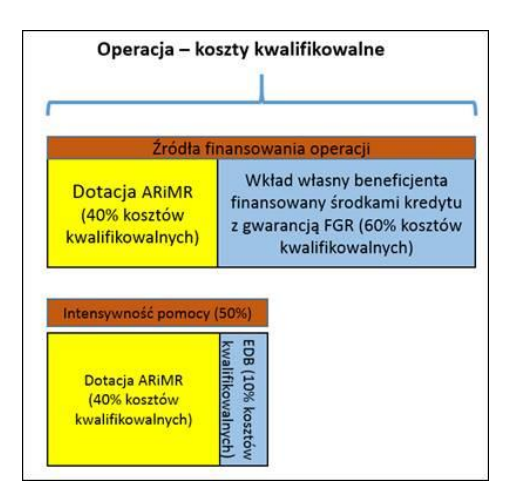

Powyższe założenia można przedstawić następującymi danymi liczbowymi (przykładowe dane uproszczone):

- Beneficjent realizuje operację, której koszty kwalifikowalne (kk) wynoszą 200 000 zł;
- maksymalny poziom intensywności 50% kosztów kwalifikowalnych,
- kwota pomocy finansowej wynosi 80 000 zł, czyli faktyczny poziom intensywności to 40%;
- Beneficjent skorzystał z kredytu z gwarancją z FGR na pokrycie wkładu własnego w wysokości 120 000 zł;
- obliczona przez bank kredytujący wartość EDB dla tego kredytu z gwarancją z FGR wynosi 26 000 zł;

W pierwszej kolejności należy ustalić rzeczywisty poziom intensywności:

## (80 000 + 26 000) / 200 000 = 53%

Łącznie przyznane środki publiczne przekraczają maksymalny dopuszczalny 50% poziom intensywności. A zatem kwota pomocy do wypłaty przez ARiMR nie może przekroczyć wartości:

# 80 0000 – (3% x 200 000) = **74 000 zł.**

Stosowne redukcje w tym zakresie wykona Agencja **dopiero po ocenie całości wniosku o płatność** i zastosowaniu ewentualnych sankcji z tytułu innych uchybień wykrytych w trakcie weryfikacji wniosku.

## **V. FORMA PROWADZONEJ EWIDENCJI KSIĘGOWEJ** [POLE OBOWIĄZKOWE]

Z listy rozwijanej należy wybrać odpowiednią formę prowadzonej ewidencji księgowej tj.:

- a) karta podatkowa lub
- b) ryczałt od przychodów ewidencjonowanych (ewidencja przychodów), lub
- c) opodatkowanie na zasadach ogólnych (podatkowa księga przychodów i rozchodów), lub
- d) opodatkowanie na zasadach ogólnych (pełna księgowość, prowadzona wg ustawy o rachunkowości), lub
- e) rachunkowość w gospodarstwie rolnych w ramach systemu Polski FADN lub
- f) uproszczona ewidencja przychodów i rozchodów (rolnicy), lub
- g) ewidencja VAT.

Ewidencję VAT należy wybrać tylko w przypadku, gdy Beneficjent prowadzi taką ewidencję i nie prowadzi żadnego z rodzajów ewidencji księgowej wymienionych w pkt a) – f).

## **W przypadku, gdy Beneficjent nie prowadzi żadnego rodzaju ewidencji księgowej wymienionej powyżej z listy rozwijanej należy wybrać – nie dotyczy.**

W przypadku wyboru *opodatkowania na zasadach ogólnych (pełna księgowość, prowadzona wg ustawy o rachunkowości)* należy wypełnić załącznik nr 1 do wniosku tj. *Oświadczenie dotyczące oddzielnego systemu rachunkowości/odpowiedniego kodu rachunkowego dla wszystkich transakcji związanych z realizacją operacji.* W przypadku wybrania innej odpowiedzi załącznik ten nie wygeneruje się i nie ma obowiązku jego wypełnienia.

# **VI. WYKAZ FAKTUR LUB DOKUMENTÓW O RÓWNOWAŻNEJ WARTOŚCI DOWODOWEJ POTWIERDZAJĄCYCH PONIESIENIE KOSZTÓW KWALIFIKOWALNYCH** [SEKCJA OBOWIĄZKOWA, O ILE DOTYCZY]]

Sekcja obowiązkowa dla wszystkich Beneficientów, z wyłączeniem Beneficientów realizujących wyłącznie inwestycie w oparciu o standardowe stawki jednostkowe SSJ<sup>6</sup>:

1) **w ramach poddziałania 5.1. wyjątek dotyczy:**

- − **wykonania ogrodzenia chlewni wg SSJ<sup>6</sup> (w ramach naborów wniosków o przyznanie pomocy przeprowadzonych po 2018 r.)**
- − **wykonania wg SSJ<sup>6</sup> robót na urządzeniach melioracji wodnych służących zabezpieczeniu gospodarstw rolnych przed skutkami suszy, zalaniem, podtopieniem lub nadmiernym uwilgoceniem, spowodowanymi przez powódź lub deszcz nawalny (w ramach naborów wniosków o przyznanie pomocy przeprowadzanych od 2022 r.).**

**Beneficjent realizujący inwestycję polegającą na wykonaniu ogrodzenia chlewni lub wykonaniu robót na urządzeniach melioracji wodnych służących zabezpieczeniu gospodarstw rolnych przed skutkami suszy, zalaniem, podtopieniem lub nadmiernym uwilgoceniem,**  spowodowanymi przez powódź lub deszcz nawalny wg SSJ<sup>6</sup> nie jest zobowiązany do przedstawiania wraz z wnioskiem o płatność dowodów poniesienia kosztów ani dowodów zapłaty. Pomoc wyliczana jest w oparciu o SSJ<sup>6</sup>i w przypadku operacji polegającej na:

- a) wykonaniu ogrodzenia chlewni faktycznie wykonaną długość ogrodzenia, liczbę bram i furtek
- b) robotach na urządzeniach melioracji wodnych służących zabezpieczeniu gospodarstw rolnych przed skutkami suszy, zalaniem, podtopieniem lub nadmiernym uwilgoceniem, spowodowanymi przez powódź lub deszcz nawalny faktycznie wykonaną:
	- − długość rowów melioracyjnych, na których wykonano roboty budowlane lub
	- − liczbę wykonanych progów lub zastawek, lub przepustów z piętrzeniem, lub
	- − liczbę przebudowanych lub wyremontowanych studzienek drenarskich, lub
	- − liczbę wylotów drenarskich lub liczby przystosowanych do funkcji retencyjnej studzienek drenarskich, lub
	- − liczbę wylotów drenarskich lub długości rurociągów drenarskich, które zostały oczyszczone lub na których wykonano roboty budowlane.

## 2) **w ramach poddziałania 4.1.2. wyjątek dotyczy:**

− **budowy nowych zbiorników do przechowywania nawozów naturalnych płynnych lub płyt do gromadzenia i przechowywania nawozów naturalnych stałych wg SSJ<sup>6</sup> (dotyczy naborów wniosków przeprowadzonych w 2023 r.).**

**Beneficjent realizujący inwestycje w ww. zakresie** wg SSJ<sup>6</sup> nie jest zobowiązany do przedstawiania wraz z wnioskiem o płatność dowodów poniesienia kosztów ani dowodów zapłaty. Pomoc wyliczana jest w oparciu o SSJ<sup>6</sup>. Środki finansowe wypłacane są w tym przypadku na warunkach określonych w umowie, z tym, że środki te będą wypłacone, jeżeli beneficjent zrealizuje operację zgodnie z warunkami określonymi w rozporządzeniu i w umowie oraz warunkami określonymi w innych przepisach dotyczących inwestycji objętych operacją, w tym w określonych terminach.

Wartości te należy wskazać w sekcji VII. ZESTAWIENIE RZECZOWO-FINANSOWE Z REALIZACJI OPERACJI.

Natomiast Beneficjenci, którzy oprócz tak wyliczonych kosztów wykonania ogrodzenia lub robót na urządzeniach melioracji wodnych, jak również kosztów budowy nowych zbiorników do przechowywania nawozów naturalnych płynnych, lub płyt do gromadzenia i przechowywania nawozów naturalnych stałych (dotyczy naborów przeprowadzonych w 2023 r.) przedstawiają również w danym wniosku o płatność inne koszty objęte tą samą umową, w odniesieniu do tych pozostałych pozycji muszą przedstawić faktury potwierdzające ich zakup oraz dowody zapłaty za nie oraz wypełnić omawianą sekcję *VI. Wykaz faktur…*.

## a) Sposób wypełnienia poszczególnych kolumn "WYKAZU FAKTUR..."

Pozycje w "WYKAZIE FAKTUR..." zawierające dane finansowe należy wypełnić z dokładnością do dwóch miejsc po przecinku. W przypadku występowania faktur zaliczkowych, do "Wykazu faktur..." należy wpisać tylko fakturę końcową (jeżeli została wystawiona) uwzględniającą pełną kwotę transakcji, natomiast faktury zaliczkowe należy dołączyć do wniosku.

- − **Kolumna 1 – Nr dokumentu** należy wpisać numer faktury lub numer dokumentu o równoważnej wartości dowodowej, potwierdzającego realizację operacji objętej wnioskiem.
- − **Kolumna 2 – Data wystawienia dokumentu** należy wpisać datę wystawienia faktury lub dokumentu o równoważnej wartości dowodowej w formacie rok-miesiąc-dzień.
- − **Kolumna 3 – NIP wystawcy dokumentu –** należy wpisać NIP wystawcy faktury lub dokumentu o równoważnej wartości dowodowej. W przypadku, gdy do wniosku Beneficjent dołącza fakturę VAT RR, należy wpisać NIP sprzedawcy.
- − **Kolumna 4 – Nazwa towaru lub usługi lub pozycja na dokumencie** należy wpisać nazwę towaru lub usługi lub numer pozycji, do której odnosi się koszt kwalifikowalny. Jeżeli na dokumencie występuje kilka pozycji, należy wpisać nazwy (jeżeli są krótkie) lub numery tych pozycji, które stanowią koszty kwalifikowalne (np.: 1-3, 5,7).
- − **Kolumna 5 – Pozycja w zestawieniu rzeczowo-finansowym** należy podać, do której pozycji w zestawieniu rzeczowo–finansowym z realizacji operacji odnosi się dany dokument (np. I A 1, I B 3). *Jeżeli na fakturze znajduje się kilka pozycji dotyczących różnych pozycji z zestawienia rzeczowo-finansowego, dokument taki należy wpisać kilka razy oddzielnie dla każdej pozycji z zestawienia rzeczowo-finansowego.*
- − **Kolumna 6 – Data zapłaty** Należy wpisać daty dokonania zapłaty za przedstawione do refundacji faktury lub dokumenty o równoważnej wartości dowodowej w formacie: rok-miesiąc-dzień. Jeżeli zapłata następowała w kilku ratach w różnych terminach, należy wpisać datę dokonania zapłaty ostatniej raty. Jednocześnie potwierdzenia dokonania zapłaty dla wszystkich rat, należy dołączyć do wniosku.
- − **Kolumna 7 – Sposób zapłaty G/P/K** z listy rozwijanej należy wybrać odpowiednie oznaczenie: P przelew, K karta, G gotówka.
- − **Kolumna 8 – Kwota dokumentu/pozycji z dokumentu brutto**  należy wpisać kwotę brutto (w złotych) dla całej faktury/ danej pozycji z faktury (w zależności od tego czy cała faktura potwierdza realizację jednego czy też kilku pozycji (kosztów kwalifikowalnych) określonych w zestawieniu rzeczowo-finansowym). W przypadku kilkukrotnego wpisania danej faktury/dokumentu do wykazu, każdorazowe wpisywanie wartości całego dokumentu będzie uznane za nieprawidłowe.
- − **Kolumna 9 – Kwota dokumentu/pozycji z dokumentu netto** należy wpisać kwotę netto (w złotych) dla całej faktury/danej pozycji z faktury (w zależności od tego czy cała faktura potwierdza realizację jednego czy też kilku pozycji (kosztów kwalifikowalnych) określonych

w zestawieniu rzeczowo-finansowym). W przypadku kilkukrotnego wpisania danej faktury/dokumentu do wykazu, każdorazowe wpisywanie wartości całego dokumentu będzie uznane za nieprawidłowe.

− **Kolumna 10 – Kwota wydatków kwalifikowalnych** – w każdej pozycji odnoszącej się do wpisanych w tej tabeli dokumentów, należy wpisać odpowiednią kwotę poniesionych wydatków podlegających refundacji, wynikających z faktur/pozycji z faktur lub dokumentów o równoważnej wartości dowodowej oraz dokumentów potwierdzających dokonanie zapłaty.

W przypadku kilkukrotnego wpisania danej faktury/dokumentu do wykazu, każdorazowe wpisywanie wartości całego dokumentu będzie uznane za nieprawidłowe.

− **Kolumna 11 - Numer ewidencyjny dokumentu** – kolumnę należy wypełnić w sytuacji, gdy na podstawie odrębnych przepisów Beneficjent / Beneficjenci<sup>1</sup>, nie jest zobowiązany /nie są zobowiązani do prowadzenia pełnej księgowości wg ustawy o rachunkowości. Przez numer ewidencyjny należy rozumieć numer, pod którym dany dokument został zarejestrowany w prowadzonej przez Beneficjenta ewidencji wskazanej w polu **V. FORMA PROWADZONEJ EWIDENCJI KSIĘGOWEJ. Jeżeli dokument nie został uwzględniony w ewidencji wskazanej w polu V. FORMA PROWADZONEJ EWIDENCJI KSIĘGOWEJ należy podać numer, pod którym został on zarejestrowany w wykazie lub ewidencji środków trwałych** (z wyłączeniem podmiotów, które są opodatkowane na zasadach ogólnych i prowadzą pełną księgowość, zgodnie z ustawą o rachunkowości)**.** Jeżeli Beneficjent wybrał w polu **V. FORMA PROWADZONEJ EWIDENCJI KSIĘGOWEJ**  opcję "nie dotyczy" lub "karta podatkowa" to wówczas niniejsza tabela stanowi ewidencją i należy każdemu dokumentowi w niej wykazanemu nadać kolejne numery.

W przypadku osób wspólnie wnioskujących<sup>1</sup> wskazane jest, aby wybrać jeden sposób przypisywania numerów ewidencyjnych dokumentom.

- − **Kolumna 12 - Rodzaj faktury**  należy wybrać papierowa/elektroniczna w zależności od rodzaju składanego dokumentu
- − **Wiersz RAZEM** stanowi sumy wartości wpisanych odpowiednio w kolumnach: nr 8, 9, 10.

W przypadku niewystarczającej ilości wierszy w tabeli, w wersji elektronicznej wniosku, należy kliknąć pole "Dodaj nowy wiersz" które utworzy kolejny dodatkowy wiersz. Jeśli zostanie utworzona za duża liczba wierszy, należy kliknąć w pole "Usuń wiersz", które usunie uprzednio utworzony wiersz.

Kwota wydatków kwalifikowalnych w kolumnie 10 w wierszu "RAZEM" musi być zgodna,

(z wyłączeniem operacji realizowanych w poddziałaniach:

1) 5.1 w zakresie wykonania:

- − **ogrodzenia chlewni -** w ramach naborów wniosków o przyznanie pomocy przeprowadzonych po 2018 r. **lub**
- − **robót na urządzeniach melioracji wodnych służących zabezpieczeniu gospodarstw rolnych przed skutkami suszy, zalaniem, podtopieniem lub nadmiernym uwilgoceniem, spowodowanymi przez powódź lub deszcz nawalny** w ramach naboru wniosków o przyznanie pomocy przeprowadzonych w 2022 r.;

2) 4.1.2 - w zakresie budowy nowych zbiorników do przechowywania nawozów naturalnych płynnych, lub płyt do gromadzenia i przechowywania nawozów naturalnych stałych wg SSJ<sup>6</sup> (dotyczy naboru wniosków przeprowadzonego w 2023 r.)

z danymi zawartymi w sekcji **VII. Zestawienie rzeczowo–finansowe z realizacji operacji dla etapu** w kolumnie 7 wiersz IV: **Suma kosztów kwalifikowalnych operacji (Ki+Kl+Ko)**.

Za koszty kwalifikowalne, co do zasady, uznaje się koszty poniesione od dnia przyznania pomocy (zawarcia umowy). Wyjątkiem od tej reguły są koszty ponoszone w ramach operacji typu:

- − **Modernizacja gospodarstw rolnych** w ramach poddziałania 4.1.3 "Pomoc na inwestycje w gospodarstwach rolnych" (dla naborów wniosków o przyznanie pomocy przeprowadzonych po dniu 18.02.2018 r.);
- − **Modernizacja gospodarstw rolnych - obszar nawadniania w gospodarstwie** w ramach poddziałania 4.1.3 "Pomoc na inwestycje w gospodarstwach rolnych";
- − **Modernizacja gospodarstw rolnych - obszar zielona energia w gospodarstwie** w ramach poddziałania 4.1.3 "Pomoc na inwestycje w gospodarstwach rolnych";
- − **Inwestycje w gospodarstwach położonych na obszarach Natura 2000** w ramach poddziałania 4.1 "Wsparcie inwestycji w gospodarstwach rolnych" (dla naborów wniosków o przyznanie pomocy przeprowadzanych po dniu 28.11.2019 r.);
- − **Inwestycje mające na celu ochronę wód przed zanieczyszczeniem azotanami pochodzącymi ze źródeł rolniczych** w ramach poddziałania 4.1 "Wsparcie inwestycji w gospodarstwach rolnych";
- − **Inwestycje zapobiegające zniszczeniu potencjału produkcji rolnej** w ramach poddziałania 5.1 "Wsparcie inwestycji w środki zapobiegawcze, których celem jest ograniczanie skutków prawdopodobnych klęsk żywiołowych, niekorzystnych zjawisk klimatycznych i katastrof";
- − **Inwestycje odtwarzające potencjał produkcji rolnej** w ramach poddziałania 5.2 "Wsparcie inwestycji w odtwarzanie gruntów rolnych i przywracanie potencjału produkcji rolnej zniszczonego w wyniku klęsk żywiołowych, niekorzystnych zjawisk klimatycznych i katastrof" (dla naborów wniosków o przyznanie pomocy przeprowadzonych po dniu 03.09.2017 r.);
- − **Rozwój przedsiębiorczości - rozwój usług związanych z rolnictwem i leśnictwem** w ramach poddziałania 6.4 "Wsparcie inwestycji w tworzenie i rozwój działalności pozarolniczej" (dla naborów wniosków o przyznanie pomocy przeprowadzonych po dniu 6.10.2019 r.);

**które mogą być ponoszone od dnia złożenia wniosku o przyznanie pomocy, a w przypadku obowiązku stosowania przepisów ustawy Pzp również z zachowaniem zasad z niej wynikających. Zapłata dokonana gotówką nie może zostać wliczona do kosztów kwalifikowalnych, a zatem pozycja w kolumnie 10 powinna zostać pomniejszona o kwotę netto takiej zapłaty (czyli kwotę płatności dokonanej gotówkowo należy pomniejszyć o wartość VAT).** Wyjątek w tym zakresie stanowią koszty ogólne poniesione w okresie od dnia 1.01.2014 r. do dnia poprzedzającego dzień wejścia w życie rozporządzenia wykonawczego dla danego typu operacji**.**

## **b) Dokumenty akceptowane w trakcie autoryzacji płatności.**

W zależności od zakresu operacji oraz kosztów kwalifikowalnych przypisanych do danego poddziałania *Programu Rozwoju Obszarów Wiejskich na lata 2014-2020*, w trakcie autoryzacji wniosku akceptowane będą w szczególności następujące dokumenty:

- 1. Faktury (dawniej faktury VAT);
- 2. Faktury z adnotacją "samofakturowanie";
- 3. Faktura VAT RR;
- 4. Faktury z adnotacją "metoda kasowa" (dawniej faktura VAT MP);
- 5. Rachunki;
- 6. Faktury korygujące (wraz z fakturami, których dotyczą);
- 7. Noty korygujące (wraz z dokumentami, których dotyczą);
- 8. Dokumenty celne (wraz z dowodami zakupu, których dotyczą);
- 9. Umowy zlecenia, o dzieło oraz inne umowy cywilnoprawne, jeżeli koszty z nimi związane mogą być kosztami kwalifikowalnymi, wraz z załączonym dokumentem potwierdzającym poniesienie wydatku. Do umów zlecenia oraz o dzieło, jeżeli zostały zawarte z osobami fizycznymi nieprowadzącymi działalności gospodarczej, należy dołączyć rachunek określający wysokość podatku dochodowego oraz dokument stwierdzający istnienie obowiązku podatkowego wraz z dowodem zapłaty podatku, a także dokument wskazujący wysokość składek na ubezpieczenia społeczne i zdrowotne (np. kopia deklaracji ZUS DRA wraz raportem imiennym stanowiącym załącznik do deklaracji ZUS DRA potwierdzającym naliczenie odpowiednich składek dla danej osoby) wraz z dowodami ich zapłaty,
- 10. Dokumenty, które mogą być sporządzone dla udokumentowania zapisów w dokumentacji księgowej dotyczących niektórych kosztów (wydatków), zaopatrzone w datę i podpisy osób, które bezpośrednio dokonały wydatków (dowody wewnętrzne), określające: przy zakupie – nazwę towaru oraz ilość, cenę jednostkową i wartość, a w innych przypadkach – przedmiot operacji gospodarczych i wysokość kosztu (wydatku) –– na zasadach określonych w § 13 Rozporządzenia Ministra Finansów z dnia 23 grudnia 2019 r. *w sprawie prowadzenia podatkowej księgi przychodów i rozchodów* (Dz. U. z 2019 r., poz. 2544).
- 11. W przypadku, gdy przedmiot umowy został nabyty poprzez jego leasing:
	- faktury wystawione przez finansującego na rzecz Beneficjenta wraz z dowodami zapłaty rat leasingowych lub
	- noty obciążeniowe wystawione przez finansującego na rzecz Beneficjenta wraz z dowodami zapłaty w takim przypadku do wniosku o płatność pośrednią, w ramach którego po raz pierwszy rozliczane będą koszty leasingu, należy dołączyć także fakturę wystawioną przez finansującego na rzecz Beneficjenta na całkowitą kwotę przedmiotu leasingu,
	- dokumenty potwierdzające przeniesienie prawa własności (np. dokumenty potwierdzające zapłatę wartości rezydualnej przedmiotu umowy leasingu) – należy dołączyć do wniosku, w ramach którego rozliczana będzie ostatnia rata leasingu.

Wydruki faktur wystawionych elektronicznie są akceptowane i sposób postępowania z nimi jest analogiczny w odniesieniu do faktur wystawionych w formie pisemnej.

Przedstawiony dowód księgowy powinien spełniać podstawowe warunki określone w Ustawie z dnia 29 września 1994 r. o rachunkowości (Dz. U. z 2023 r. poz. 120 i 295). Zgodnie z ww. ustawą, dowód księgowy powinien zawierać co najmniej: określenie rodzaju dowodu i jego numeru identyfikacyjnego, określenie stron dokonujących operacji gospodarczej, opis operacji (nazwa towaru/usługi musi jednoznacznie wskazywać co jest przedmiotem zakupu tak, aby można było stwierdzić zgodność zakupu z zakresem rzeczowym zawartej w umowy. W przypadku niejednoznacznej nazwy, konieczne będzie dostarczenie przez Beneficjenta stosownego oświadczenia sprzedawcy) oraz jej wartość, datę dokonania operacji, a gdy dowód został sporządzony pod inną datą - także datę sporządzenia dowodu, podpis wystawcy dowodu oraz osoby, której wydano lub od której przyjęto składniki aktywów, stwierdzenie sprawdzenia i zakwalifikowania dowodu do ujęcia w księgach rachunkowych przez wskazanie miesiąca oraz sposobu ujęcia dowodu w księgach rachunkowych (dekretacja), podpis osoby odpowiedzialnej za te wskazania (z zastrzeżeniem art. 21 ust. 1a ww. ustawy).

Beneficjent zobowiązany jest sprawdzić, czy załączone faktury lub dokumenty o równoważnej wartości dowodowej zostały poprawnie wystawione i zawierają wszystkie niezbędne elementy:

Zgodnie z art. 2 pkt. 31 ustawy o podatku od towarów i usług (Dz. U. z 2022 r. poz. 931 z późn. zm.) przez fakturę rozumie się "dokument w formie papierowej lub w formie elektronicznej zawierający dane wymagane ustawą i przepisami wydanymi na jej podstawie".

Natomiast art. 106e ust. 1 ww. ustawy wskazano, iż faktura powinna zawierać przede wszystkim:

- datę wystawienia,
- kolejny numer nadany w ramach jednej lub więcej serii, który w sposób jednoznaczny identyfikuje fakturę,
- imiona i nazwiska lub nazwy podatnika i nabywcy towarów lub usług oraz ich adresy,
- numer, za pomocą którego podatnik jest zidentyfikowany na potrzeby podatku,

• numer, za pomocą którego nabywca towarów lub usług jest zidentyfikowany na potrzeby podatku lub podatku od wartości dodanej, pod którym otrzymał on towary lub usługi,

• datę dokonania lub zakończenia dostawy towarów lub wykonania usługi lub datę otrzymania zapłaty, jeżeli nastąpiła przed sprzedażą, o ile taka data jest określona i różni się od daty wystawienia faktury,

- nazwę (rodzaj) towaru lub usługi,
- miarę i ilość (liczbę) dostarczonych towarów lub zakres wykonanych usług,
- cenę jednostkową towaru lub usługi bez kwoty podatku (cenę jednostkową netto),

• kwoty wszelkich opustów lub obniżek cen, w tym w formie rabatu z tytułu wcześniejszej zapłaty, o ile nie zostały one uwzględnione w cenie jednostkowej netto,

- wartość dostarczonych towarów lub wykonanych usług, objętych transakcją, bez kwoty podatku (wartość sprzedaży netto),
- stawkę podatku,

• sumę wartości sprzedaży netto, z podziałem na sprzedaż objętą poszczególnymi stawkami podatku i sprzedaż zwolnioną od podatku,

- kwotę podatku od sumy wartości sprzedaży netto, z podziałem na kwoty dotyczące poszczególnych stawek podatku,
- kwotę należności ogółem.

Przedstawione do refundacji faktury powinny być kopią wykonaną z oryginału faktury. Faktury RR powinny być kopią wykonaną z kopii faktury.

Do przedstawionych faktur i dokumentów o równoważnej wartości dowodowej należy dołączyć potwierdzenie poniesienia wydatku, czyli zapłaty należności tj. dowody płatności bezgotówkowej i gotówkowej. W razie wystąpienia jakichkolwiek wątpliwości związanych z dokumentami potwierdzającymi poniesienie wydatków, Agencja może zażądać od Beneficjenta dodatkowych dokumentów potwierdzających dokonanie płatności adekwatnych do sposobu dokonania zapłaty.

Lista przedstawiona powyżej, nie zamyka w sposób definitywny możliwości potwierdzenia poniesionych kosztów innymi dokumentami, jeśli wymagają tego okoliczności oraz charakter realizowanej operacji.

Koszty kwalifikowalne podlegają refundacji, jeżeli zostały poniesione w formie rozliczenia **bezgotówkowego** przeprowadzonego w szczególności:

- 1) poleceniem przelewu;
- 2) poleceniem zapłaty;
- 3) kartą płatniczą.

## **W przypadku częściowej zapłaty w formie gotówkowej, do kosztów kwalifikowalnych operacji zaliczyć można jedynie te wydatki, które zostały opłacone w formie bezgotówkowej. Niemniej jednak, wymagane będzie udokumentowanie zapłaty za cały dokument przedstawiony do refundacji, stąd konieczność przedstawiania również dowodów płatności gotówkowych.**

W przypadku, gdy Beneficjentem pomocy są wspólnicy spółki cywilnej, na fakturze lub dokumencie o równoważnej wartości dowodowej w miejscu danych osobowych nabywcy powinny zostać wpisane: nazwa spółki cywilnej, imię i nazwisko przynajmniej jednego ze wspólników, adres spółki oraz jej NIP. W przypadku płatności bezgotówkowych uznawane będą dowody zapłaty potwierdzające dokonanie płatności zarówno przez spółkę cywilną (np. z rachunku bankowego prowadzonego przez wspólników na rzecz działalności wykonywanej w spółce), jak i przez któregokolwiek ze wspólników tej spółki (np. z jego indywidualnego rachunku bankowego) jednakże tylko wówczas, gdy takie dokumenty będą dotyczyły kosztów związanych z działalnością spółki cywilnej i kosztów związanych z realizacją inwestycji współfinansowanej w ramach PROW, a nie kosztów związanych ze zobowiązaniami osobistymi któregokolwiek ze wspólników.

W przypadku, gdy Beneficjentem pomocy są osoby wspólnie wnioskujące<sup>1</sup>, dokumenty potwierdzające nabycie przedmiotu operacji powinny być wystawione na wszystkich współnabywców, co oznacza, że np. na fakturze winny zostać podane dane każdego z nich. Dodatkowo, każda z osób wspólnie wnioskujących zobowiązana jest do poniesienia kosztu indywidualnie w wysokości proporcjonalnej do zakresu prac wykonywanych przez każdą z tych osób przy użyciu przedmiotu operacji, określonej w umowie wspólnego używania przedmiotu operacji.

#### **Ważne:**

**W przypadku uzyskania zaliczki/wyprzedzającego finansowania<sup>8</sup> na realizację operacji, należy pamiętać, aby dokonywać płatności za koszty kwalifikowalne operacji bezpośrednio z wyodrębnionego rachunku, na który została przekazana kwota zaliczki/wyprzedzającego finansowania<sup>8</sup> . W ten sposób będzie udokumentowane prawidłowe wydatkowanie uzyskanej zaliczki/wyprzedzającego finansowania<sup>8</sup> .** 

**W przypadku operacji obejmujących inwestycje polegające na nabyciu rzeczy będących przedmiotem leasingu,** Beneficjent, w terminie określonym w umowie składa w oddziale regionalnym Agencji, przed planowanym dniem złożenia wniosku o płatność pośrednią, w ramach którego po raz pierwszy zostaną ujęte raty zapłacone tytułem wykonania umowy leasingu, umowę leasingu wraz z harmonogramem spłat. Nie później niż **do dnia złożenia wniosku o płatność końcową**, prawo własności rzeczy będących przedmiotem umowy leasingu powinno zostać przeniesione na Beneficjenta. Do wniosku, w ramach którego rozliczana będzie ostatnia rata leasingu, należy dołączyć dokumenty potwierdzające przeniesienie prawa własności (np. dokumenty potwierdzające zapłatę wartości rezydualnej przedmiotu umowy leasingu). Do kosztów kwalifikowalnych można zaliczyć koszty rat zapłaconych z tytułu wykonania umowy leasingu, nieprzekraczające ceny netto nabycia rzeczy. W przypadku leasingu, do kosztów kwalifikowalnych nie zalicza się m.in. leasingu zwrotnego, kosztów związanych z umową leasingu, w szczególności marży finansującego oraz ubezpieczenia, oraz podatku VAT.

**Lista przedstawiona powyżej nie zamyka w sposób definitywny możliwości udokumentowania poniesionych kosztów innymi dokumentami**, jeśli wymagają tego okoliczności oraz charakter realizowanej operacji.

#### **c) Sposób przeliczania na złote płatności dokonanych w walutach obcych.**

#### **Płatności bezgotówkowe dokonywane w walutach obcych**

W przypadku płatności bezgotówkowych dokonywanych w innych walutach niż złoty, należy podać po jakim kursie dokonano płatności. Do przeliczeń kwoty z waluty obcej na złote należy przyjąć kurs podany przez bank Beneficjenta – zgodnie z art. 30 ust. 2 pkt 1 ustawy z dnia 29 września 1994 r. o rachunkowości (Dz. U. z 2023 r. poz. 120 i 295).

*"Wyrażone w walutach obcych operacje gospodarcze ujmuje się w księgach rachunkowych na dzień ich przeprowadzenia () odpowiednio po kursie:*

*1) faktycznie zastosowanym w tym dniu, wynikającym z charakteru operacji - w przypadku sprzedaży lub kupna walut oraz zapłaty należności lub zobowiązań".*

Oznacza to, że w przypadku płatności bezgotówkowych kwotę z faktury lub dokumentu o równoważnej wartości dowodowej należy przeliczyć z waluty obcej na złote po kursie sprzedaży waluty stosowanym przez bank Beneficjenta z dnia dokonania transakcji zapłaty.

W przypadku, gdy bank zastosuje inny kurs waluty obcej do przeliczeń na złote, należy każdorazowo stosować rzeczywisty kurs, po którym dokonano płatności, podany przez bank Beneficjenta. Kurs zastosowany przez bank Beneficjenta należy podać poprzez:

- − przedstawienie adnotacji banku na fakturze lub innym dokumencie o równoważnej wartości dowodowej lub
- − przedstawienie adnotacji banku na dokumencie wystawionym przez bank (np. potwierdzeniu przelewu), lub
- − przedstawienie odrębnego zaświadczenia z banku, w którym dokonano płatności.

W przypadku dokonania płatności w walucie obcej pomiędzy dwoma rachunkami walutowymi (prowadzonymi w tej samej walucie), należy zastosować średni kurs NBP z dnia poprzedzającego dzień zapłaty.

## **Płatności gotówkowe dokonywane w walutach obcych**

W przypadku płatności gotówkowych dokonywanych w walutach innych niż złoty, wartość transakcji należy przeliczać na złote według wyliczonego i ogłoszonego przez NBP bieżącego kursu sprzedaży waluty obcej z dnia dokonania transakcji zapłaty.

## **Informacje szczegółowe do płatności bezgotówkowych i gotówkowych dokonywanych w walutach obcych**

W każdym przypadku, w którym Beneficjent nie ma możliwości przedstawienia w Agencji rzeczywistego kursu po jakim została przeliczona transakcja zapłaty (z zastrzeżeniem powyżej opisanych przypadków), np. gdy transakcja ta dokonywana jest w walucie obcej poza granicami RP w banku który nie prowadzi tabel kursów walut przeliczanych na złote, należy zastosować kurs sprzedaży walut ogłoszony przez NBP w dniu dokonania transakcji zapłaty.

Jeżeli Beneficjent nie ma możliwości przeliczenia na złote według kursu sprzedaży waluty obcej ogłoszonego przez NBP, gdyż NBP nie publikuje takich tabel, należy zastosować kurs średni NBP obowiązujący w dniu dokonania transakcji zapłaty.

## **VII. ZESTAWIENIE RZECZOWO-FINANSOWE Z REALIZACJI OPERACJI** [SEKCJA OBOWIĄZKOWA]

Sekcja obowiązkowa dla wszystkich Beneficjentów. Pola w tej sekcji zawierające dane finansowe, należy wypełnić z dokładnością do dwóch miejsc po przecinku.

**ZESTAWIENIE RZECZOWO-FINANSOWE Z REALIZACJI OPERACJI** wypełniane jest na podstawie zestawienia rzeczowo–finansowego operacji bedacego załącznikiem do umowy oraz danych zawartych w "WYKAZIE FAKTUR...".

Zakres zrealizowanych robót, dostaw i usług w ramach etapu, dla którego składany jest wniosek wraz z określeniem mierników rzeczowych, należy przypisać do tych samych pozycji zestawienia rzeczowo–finansowego z realizacji operacji, do których zostały one przypisane w zestawieniu rzeczowo–finansowym będącym załącznikiem do *umowy.* Pozycje zestawienia rzeczowo–finansowego rozliczane w pozostałych etapach, należy pozostawić niewypełnione.

#### **BARDZO WAŻNE:**

**Jeżeli w trakcie realizacji operacji ulegnie zmianie zakres rzeczowy operacji określony w zestawieniu rzeczowo-finansowym operacji stanowiącym załącznik nr 1 do umowy, wniosek w tej sprawie (dotyczący operacji lub jej etapu, którego zakres ma być zmieniony poprzez aneksowanie umowy), Beneficjent składa/ Beneficjenci<sup>1</sup> składają najpóźniej w dniu złożenia wniosku, dla etapu którego dotyczy zmiana.** W przypadku niedotrzymania tego terminu, wniosek o zmianę umowy nie zostanie rozpatrzony pozytywnie i Agencja rozpatrzy wniosek zgodnie z postanowieniami zawartej umowy. Natomiast w przypadku zmiany dotyczącej terminu złożenia wniosku o płatność należy złożyć wniosek w tej sprawie - zgodnie z zapisami umowy o przyznaniu pomocy.

W związku z powyższym, należy starannie sprawdzić, czy dana pozycja z zestawienia rzeczowo-finansowego stanowiącego załącznik do umowy, dokładanie zgadza się z danymi zawartymi na fakturze (lub w dokumentach o równoważnej wartości dowodowej). W przypadku pełnej zgodności należy w kol. 2 *Zgodność zrealizowanego zakresu rzeczowego z umową* wybrać z listy odpowiedź **TAK.** W przypadku braku takiej zgodności:

- 1) Beneficjent może wystąpić z wnioskiem o aneks (zawierającym uzasadnienie proponowanych zmian) przed złożeniem wniosku **lub**
- 2) Beneficjent składa wniosek, w którym w ww. zestawieniu w omawianej kolumnie wybiera z listy odpowiedź **NIE**, co zostanie potraktowane przez Agencję jako złożenie prośby o zmianę umowy w tym zakresie. W tym przypadku do wniosku należy dołączyć **szczegółowe uzasadnienie do wnioskowanych zmian w umowie** w tym zakresie.

W przypadku pozycji zestawienia rzeczowo-finansowego dotyczących kosztów budowlanych pole w kol. 2 należy pozostawić puste.

W "Zestawieniu rzeczowo-finansowym…" należy ująć tylko koszty w podziale na koszty inwestycyjne nieobjęte leasingiem i koszty inwestycyjne objęte leasingiem oraz koszty ogólne.

# **WAŻNE dotyczy operacji realizowanych:**

**1) w poddziałaniu 5.1 w zakresie:**

- − **wykonania ogrodzenia chlewni wg SSJ<sup>6</sup> (w ramach naborów wniosków o przyznanie pomocy przeprowadzonych po 2018 r.) lub**
- − **robót wg SSJ<sup>6</sup> na urządzeniach melioracji wodnych służących zabezpieczeniu gospodarstw rolnych przed skutkami suszy, zalaniem, podtopieniem lub nadmiernym uwilgoceniem, spowodowanymi przez powódź lub deszcz nawalny (w ramach naborów wniosków o przyznanie pomocy przeprowadzanych od 2022 r.)**

#### **oraz**

**2) w poddziałaniu 4.1.2 w zakresie budowy nowych zbiorników do przechowywania nawozów naturalnych płynnych lub płyt do gromadzenia i przechowywania nawozów naturalnych stałych wg SSJ<sup>6</sup>(dotyczy naborów wniosków przeprowadzonych w 2023 r.).**

**W przypadku operacji typu "Inwestycje zapobiegające zniszczeniu potencjału produkcji rolnej"** koszty dotyczące wykonania ogrodzenia obliczane wg SSJ<sup>6</sup> dla wniosków o przyznanie pomocy złożonych w naborach przeprowadzonych po 2018 r. oraz koszty dotyczące robót na urządzeniach melioracji wodnych obliczane wg SSJ<sup>6</sup> dla wniosków o przyznanie pomocy złożonych w naborach przeprowadzonych w 2022 r. **należy wpisać w sekcję "Koszty inwestycyjne nieobjęte leasingiem" według przedstawionego poniżej przykładu dla poddziałania 5.1.**

Koszty wykonania ogrodzenia powinny być obliczane jako suma iloczynów

- − długości ogrodzenia i stawki kosztu wykonania 1 metra bieżącego ogrodzenia i
- − liczby bram i stawki kosztu wykonania 1 bramy i
- − liczby furtek i stawki kosztu wykonania 1 furtki.

## Wysokość standardowych stawek jednostkowych:

- obowiązujących dla naborów wniosków przeprowadzonych do dnia 29 marca 2021:
	- − 200 zł koszt wykonania 1 metra bieżącego ogrodzenia;
	- − 1820 zł koszt wykonania 1 bramy;
	- − 610 zł koszt wykonania 1 furtki.
- obowiązujących dla naborów wniosków przeprowadzonych po dniu 29 marca 2021 i do dnia 2 września 2022:
	- − 230 zł koszt wykonania 1 metra bieżącego ogrodzenia;
		- − 2100 zł koszt wykonania 1 bramy;
		- − 710 zł koszt wykonania 1 furtki.
- obowiązujących dla naborów wniosków przeprowadzonych po dniu 2 września 2022:
- − 290 zł koszt wykonania 1 metra bieżącego ogrodzenia;
- − 2630 zł koszt wykonania 1 bramy;
- − 890 zł koszt wykonania 1 furtki.

Koszty wykonania robót na urządzeniach melioracji wodnych służących zabezpieczeniu gospodarstw rolnych przed skutkami suszy, zalaniem, podtopieniem lub nadmiernym uwilgoceniem, spowodowanymi przez powódź lub deszcz nawalny powinny być obliczane jako suma iloczynów standardowej stawki jednostkowej wymienionej poniżej oraz odpowiednio:

- − długości rowów melioracyjnych, na których wykonano roboty budowlane,
- liczby wykonanych progów lub zastawek, przepustów z piętrzeniem,
- − liczby przebudowanych lub wyremontowanych studzienek drenarskich,
- − liczby wylotów drenarskich,
- − liczby przystosowanych do funkcji retencyjnej studzienek drenarskich lub
- − liczby wylotów drenarskich lub długości rurociągów drenarskich, na których wykonano udrożnienia lub roboty budowlane).

#### **Wysokość standardowych stawek jednostkowych:**

- − 19,00 zł koszt przebudowy lub remontu 1 metra bieżącego rowu melioracyjnego o szerokości dna do 70 cm i głębokości do 1 m;
- − 27,50 zł koszt przebudowy lub remontu 1 metra bieżącego rowu melioracyjnego o szerokości dna do 70 cm i głębokości powyżej 1 m;
- − 31,50 zł koszt przebudowy lub remontu 1 metra bieżącego rowu melioracyjnego o szerokości dna powyżej 70 cm i głębokości do 1 m;
- − 37,50 zł koszt przebudowy lub remontu 1 metra bieżącego rowu melioracyjnego o szerokości dna powyżej 70 cm i głębokości powyżej 1 m;
- − 25,00 zł koszt darniowania 1 m2 skarpy lub dna rowu melioracyjnego;
- − 40,00 zł- koszt wykonania 1 metra bieżącego kiszki faszynowej;
- − 100,00 zł koszt wykonania umocnienia betonowego 1 metra bieżącego rowu melioracyjnego;
- − 1100,00 zł koszt budowy, przebudowy lub remontu 1 metra bieżącego przepustu o średnicy od 40 do 70 cm;
- − 2500,00 zł koszt budowy, przebudowy lub remontu 1 metra bieżącego przepustu o średnicy powyżej 70 do 100 cm;
- − 3300,00 zł koszt budowy, przebudowy lub remontu 1 metra bieżącego przepustu o średnicy powyżej 100 cm;
- − 9000,00 zł koszt budowy stałego progu piętrzącego o wysokości do 1 m;
- − 15000,00 zł koszt budowy stałego progu piętrzącego powyżej 1 m do 1,5 m;
- − 5000,00 zł koszt przebudowy lub remontu stałego progu piętrzącego o wysokości do 1 m;
- − 8000,00 zł koszt przebudowy lub remontu stałego progu piętrzącego powyżej 1 m do 1,5 m;
- − 23000,00 zł koszt budowy zastawki o wysokości piętrzenia do 1 m;
- − 30000,00 zł koszt budowy zastawki o wysokości piętrzenia powyżej 1 m do 1,5 m;
- − 10250,00 zł koszt przebudowy lub remontu zastawki o wysokości piętrzenia do 1 m;
- − 14400,00 zł koszt przebudowy lub remontu zastawki o wysokości piętrzenia powyżej 1 m do 1,5 m;
- − 1500,00 zł koszt budowy, przebudowy lub remontu 1 metra bieżącego przepustu z piętrzeniem o średnicy od 40 do 70 cm;
- − 3250,00 zł koszt budowy, przebudowy lub remontu 1 metra bieżącego przepustu z piętrzeniem o średnicy powyżej 70 do 100 cm;
- − 4400,00 zł koszt budowy, przebudowy lub remontu 1 metra bieżącego przepustu z piętrzeniem o średnicy powyżej 100 cm;
- − 10,60 zł- koszt oczyszczenia 1 metra bieżącego rurociągu drenarskiego o średnicy od 50 do 100 mm;
- − 13,40 zł koszt oczyszczenia 1 metra bieżącego rurociągu drenarskiego o średnicy powyżej 100 do 150 mm;
- − 17,50 zł koszt oczyszczenia 1 metra bieżącego rurociągu drenarskiego o średnicy powyżej 150 do 200 mm;
- − 22,00 zł koszt przebudowy 1 metra bieżącego sieci drenarskiej o średnicy do 100 mm i głębokości do 1,1 m;
- − 28,80 zł koszt przebudowy 1 metra bieżącego sieci drenarskiej o średnicy powyżej 100 mm i głębokości do 1,1 m;
- − 28,80 zł koszt przełożenia 1 metra bieżącego rurociągu drenarskiego o średnicy do 100 mm i głębokości ponad 1,1 m;
- − 35,00 zł koszt przebudowy 1 metra bieżącego sieci drenarskiej o średnicy powyżej 100 mm i głębokości ponad 1,1 m;
- − 3000,00 zł koszt przebudowy lub remontu studzienki drenarskiej;
- − 230,00 zł koszt przebudowy lub remontu pojedynczego wylotu drenarskiego o średnicy od 50 do 100 mm;
- − 250,00 zł koszt przebudowy lub remontu pojedynczego wylotu drenarskiego o średnicy powyżej 100 do 150 mm;
- − 280,00 zł koszt przebudowy lub remontu pojedynczego wylotu drenarskiego o średnicy powyżej 150 do 200 mm;
- − 400,00 zł koszt przebudowy lub remontu podwójnego wylotu drenarskiego o średnicy od 50 do 100 mm;
- − 450,00 zł koszt przebudowy lub remontu podwójnego wylotu drenarskiego o średnicy powyżej 100 do 150 mm;
- − 500,00 zł koszt przebudowy lub remontu podwójnego wylotu drenarskiego o średnicy powyżej 150 do 200 mm;
- − 1250,00 zł koszt przystosowania studzienki drenarskiej do funkcji retencyjnej;
- − 1250,00 zł koszt przystosowania wylotu drenarskiego do funkcji retencyjnej.

Przykład wypełnienia dla poddziałania 5.1:

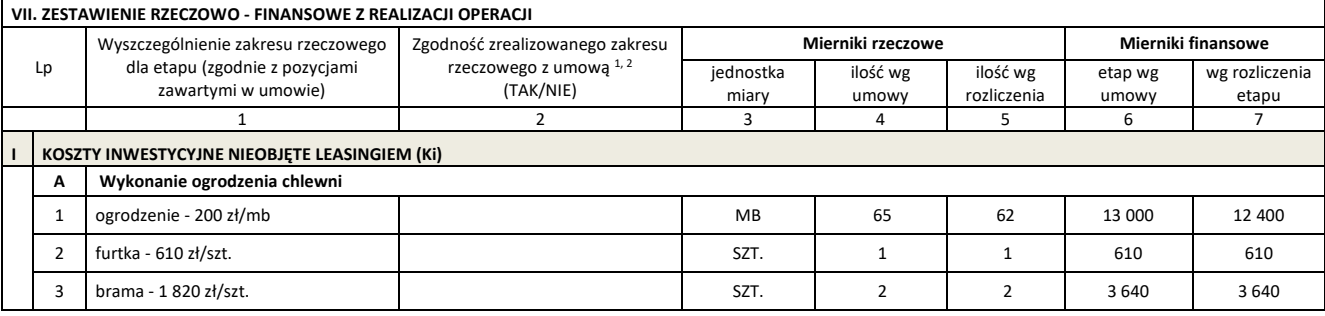

Analogicznie, w przypadku operacji typu "**Inwestycje mające na celu ochronę wód przed zanieczyszczeniem azotanami pochodzącymi ze źródeł rolniczych"** (dla wniosków o przyznanie pomocy złożonych w naborze w 2023 r.), koszty dotyczące:

- − **budowy nowych zbiorników do przechowywania nawozów naturalnych płynnych lub**
- − **płyt do gromadzenia i przechowywania nawozów naturalnych stałych,**

wyliczone wg SSJ<sup>6</sup>należy wpisać w sekcję "Koszty inwestycyjne nieobjęte leasingiem".

Koszty dotyczące budowy nowych:

1) zbiorników do przechowywania nawozów naturalnych płynnych lub

- 2) płyt do gromadzenia i przechowywania nawozów naturalnych stałych,
- **powinny być obliczane jako suma iloczynów standardowych stawek jednostkowych** oraz **odpowiednio:**
- 1) pojemności wybudowanego zbiornika do przechowywania nawozów naturalnych płynnych **(w m3)** ,

2) powierzchni wybudowanej płyty do gromadzenia i przechowywania nawozów naturalnych stałych **(w m2) , przy czym należy zachować zgodność parametrów tych budowli z określonymi w umowie o przyznaniu pomocy.**

Wysokość standardowych stawek jednostkowych za budowę:

- 1. **metra kwadratowego (m<sup>2</sup> )** płyty do gromadzenia i przechowywania nawozów naturalnych stałych o powierzchni:
	- a) **do 100 m<sup>2</sup>** wynosi 575 zł,
	- b) **powyżej 100 m<sup>2</sup>** wynosi 465 zł;
- 2. **metra sześciennego (m<sup>3</sup> )** zamkniętego zbiornika na gnojówkę o pojemności całkowitej:
	- a) **do 50 m<sup>3</sup>** wynosi 1280 zł,
	- b) **powyżej 50 m<sup>3</sup> do 100 m<sup>3</sup>** wynosi 930 zł,
	- c) **powyżej 100 m<sup>3</sup>** wynosi 690 zł;
- 3. **metra sześciennego (m<sup>3</sup> )** otwartego zbiornika na gnojówkę o pojemności całkowitej:
	- a) **do 50 m<sup>3</sup> –** wynosi 980 zł,
	- b) **powyżej 50 m<sup>3</sup> do 100 m<sup>3</sup>** wynosi 670 zł,
	- c) **powyżej 100 m<sup>3</sup>** wynosi 575 zł:
- 4. **metra sześciennego (m<sup>3</sup> )** zbiornika na gnojowicę z zadaszeniem o pojemności użytkowej:
	- a) **do 500 m<sup>3</sup>** wynosi 655 zł,
	- b) **powyżej 500 m<sup>3</sup> do 1000 m<sup>3</sup>** wynosi 335 zł,
	- c) **powyżej 1000 m<sup>3</sup>** wynosi 195 zł;
- 5. **metra sześciennego (m<sup>3</sup> )** zbiornika na gnojowicę bez zadaszenia o pojemności użytkowej:
	- a) **do 500 m<sup>3</sup>** wynosi 465 zł,
	- b) **powyżej 500 m<sup>3</sup> do 1000 m<sup>3</sup>** wynosi 275 zł,
	- c) **powyżej 1000 m<sup>3</sup>** wynosi 165 zł.

W przypadku, gdy w złożonym wniosku wykazane zostanie, że poszczególne pozycje kosztów kwalifikowalnych (kolumna 7 zestawienia) zostały poniesione w wysokości wyższej, w stosunku do wartości określonej w zestawieniu rzeczowo-finansowym operacji stanowiącym załącznik nr 1 do umowy (kolumna 8 zestawienia w przypadku np. poddziałania 5.1 lub kolumna 6 – w przypadku poddziałania 4.1.2) wówczas przy obliczaniu kwoty pomocy przysługującej do wypłaty, koszty te będą uwzględniane w wysokości faktycznie poniesionej, o ile będą uzasadnione i racjonalne oraz pod warunkiem, że nie spowoduje to zwiększenia całkowitej kwoty pomocy określonej w umowie**. Podejście to nie dotyczy pozycji kosztów wykonania ogrodzenia obliczanych wg SSJ<sup>6</sup> dla wniosków o przyznanie pomocy złożonych w naborach przeprowadzonych w po 2018 r. oraz kosztów robót na urządzeniach melioracji wodnych obliczane wg SSJ<sup>6</sup> dla wniosków o przyznanie pomocy złożonych w naborach przeprowadzonych w 2022 r., jak również kosztów budowy nowych zbiorników do przechowywania nawozów naturalnych płynnych, lub płyt do gromadzenia i przechowywania nawozów naturalnych stałych wg SSJ<sup>6</sup>w poddziałaniu 4.1.2 (dotyczy naborów wniosków przeprowadzonych w 2023 r.).** W przypadku wykonania ogrodzenia lub robót na urządzeniach melioracji wodnych (poddziałanie 5.1) **w wymiarze większym** niż określony w umowie, w pozycjach dotyczących ww. robót w kolumnie 5 i 7 zestawienia należy wpisać wartości z zestawienia rzeczowo-finansowego operacji stanowiącego załącznik nr 1 do umowy wskazane w kolumnach 6 lub 7 (kolumny dotyczące mierników rzeczowych) oraz w kolumnie 8.

W poddziałaniu 5.1 koszty ogólne przekraczające 10% wartości pozostałych kosztów inwestycyjnych nie mogą zostać zaliczone do kosztów kwalifikowalnych operacji. Jeżeli wskutek zmian w poszczególnych pozycjach "Zestawienia rzeczowo-finansowego..." koszty ogólne przekroczą 10% pozostałych kosztów inwestycyjnych operacji, to podczas oceny wniosku o płatność końcową dokonana zostanie korekta kwoty pomocy (o nadwyżkę refundowanej części kosztów ogólnych przekraczających 10% faktycznie poniesionych pozostałych kosztów). W przypadku, gdy wartości kosztów ogólnych wzrosły w stosunku do wartości tych kosztów zapisanych w zestawieniu rzeczowo–finansowym stanowiącym załącznik do umowy, nadwyżka tych kosztów (ponad wartość zapisaną w umowie) stanowi koszt niekwalifikowalny. Do "Zestawienia rzeczowo–finansowego…" należy wpisać tylko tę część kosztów ogólnych, która stanowi koszt kwalifikowalny.

W przypadku 4.1.2 należy zweryfikować udział kosztów ogólnych odrębnie w stosunku do kosztów kwalifikowalnych i do kosztów SSJ (jeśli dotyczy). W poddziałaniu 4.1.2. koszty ogólne są uwzględniane w wysokości nieprzekraczającej 10% pozostałych kosztów kwalifikowalnych lub w wysokości nieprzekraczającej 10% kwoty, obliczonej zgodnie z § 5a ust. 1 pkt 1 rozporządzenia wykonawczego dla poddziałania 4.1.2. (tj. kwoty stanowiącej iloczyn standardowych stawek jednostkowych oraz odpowiednio pojemności wybudowanego zbiornika do przechowywania nawozów naturalnych płynnych lub powierzchni wybudowanej płyty do gromadzenia i przechowywania nawozów naturalnych stałych).

Koszty ogólne należy określić oddzielnie dla **kosztów ogólnych związanych z SSJ** i oddzielnie dla **kosztów ogólnych związanych z kosztami kwalifikowalnymi** i wpisać je z uwzględnieniem tego podziału w zestawieniu rzeczowo-finansowym, tak jak to zostało przyjęte w *umowie*.

#### **Wyjątek**

– dotyczy operacji realizowanych w poddziałaniu **4.1 "Modernizacji gospodarstw rolnych" w obszarze nawadniania w gospodarstwie**, w którym koszty ogólne mogą być uwzględnione w wysokości nieprzekraczającej 20% pozostałych kosztów inwestycyjnych. Oznacza to, że

koszty ogólne przekraczające 20% wartości pozostałych kosztów inwestycyjnych nie mogą zostać zaliczone do kosztów kwalifikowalnych operacji.

Do wniosku należy dołączyć wymagane dokumenty, które dotyczą Beneficjenta (Beneficjentów w przypadku osób wspólnie wnioskujących<sup>1</sup>) lub realizowanej operacji zgodnie z listą załączników określoną we wniosku, z uwzględnieniem wskazań zawartych w niniejszej Instrukcji.

Przy nazwie każdego załącznika, należy wpisać liczbę załączników składanych z wnioskiem w ramach danego punktu i dokonać podsumowania w ramach wiersza "Liczba załączników (ogółem)".

#### **VIII. FINANSOWANIE KOSZTÓW KWALIFIKOWALNYCH W PRZYPADKU KORZYSTANIA Z KREDYTU Z GWARANCJĄ FGR**

Sekcja obowiązkowa dla Beneficjentów operacji typu **Modernizacja gospodarstw rolnych** z wyjątkiem Beneficjentów obszaru zielona energia w gospodarstwie**,** którzy uzyskali kredyt z gwarancją z Funduszu Gwarancji Rolnych i wykorzystali go na sfinansowanie części kosztów kwalifikowalnych operacji dofinansowanej w ramach ww. operacji. Pola w tej sekcji zawierające dane finansowe, należy wypełnić z dokładnością do dwóch miejsc po przecinku.

Wypełniając pola tej sekcji należy stosować się do następującego podziału finansowania kosztów:

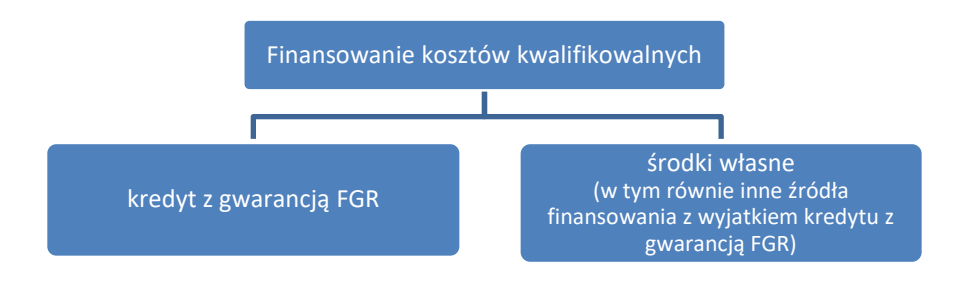

#### **1. Koszty kwalifikowalne z zestawienia rzeczowo - finansowego z realizacji operacji**

finansowania), bez wartości środków pochodzących z kredytu z gwarancją z FGR.

Wartość tego pola jest automatycznie zaciągana z pola IV. SUMA KOSZTÓW KWALIFIKOWALNYCH OPERACJI (Ki + Kl + Ko) dla kolumny "wg rozliczenia etapu" w sekcji **VII. ZESTAWIENIE RZECZOWO - FINANSOWE Z REALIZACJI OPERACJI.**

## **2. Kwota środków Beneficjenta pochodzących z kredytu z gwarancją FGR, pokrywająca koszty kwalifikowalne**

W tym polu należy wpisać wartość środków pochodzących z kredytu z gwarancją z FGR, którą sfinansowano część kosztów kwalifikowalnych operacji. Zgodnie z obowiązującymi przepisami kredyt zabezpieczony gwarancją FGR nie może zostać wykorzystany na sfinansowanie kosztów kwalifikowalnych w części odpowiadającej pomocy. W przypadku stwierdzenia na etapie oceny wniosku sfinansowania takim kredytem również części kosztów odpowiadających kwocie pomocy, wartość refundacji zostanie pomniejszona o wartość nieprawidłowo sfinansowanych kosztów.

Suma wartości wskazanych w polu 2 i w polu 3 powinna być równa wartości kosztów kwalifikowalnych określonych w polu 1.

#### **3. Kwota środków własnych Beneficjenta (niepochodzących z kredytu z gwarancją FGR) pokrywająca koszty kwalifikowalne**  W pozycji należy wpisać wartość kosztów kwalifikowalnych sfinansowanych ze środków własnych (w tym równie z innych źródeł

Suma wartości wskazanych w polu 2 i w polu 3 powinna być równa wartości kosztów kwalifikowalnych określonych w polu 1.

## **4. Kwota wnioskowanej refundacji w ramach wniosku o płatność**

Wartość tego pola jest automatycznie zaciągana z sekcji **IV. DANE DOTYCZĄCE WNIOSKU O PŁATNOŚĆ** punkt 6. wnioskowana kwota pomocy dla danego etapu w zł. Przy prawidłowym finansowaniu operacji wartość wskazana w tym polu powinna być równa lub niższa od wartości wskazanej w polu 3.

#### **IX. Załączniki do wniosku o płatność**

**Załączniki do wniosku dołącza się w postaci oryginałów lub kopii zgodnie ze wskazaniami przy każdej pozycji.**

**Szczegółowe wyjaśnienia dotyczące sposobu składania załączników znajdują się w części ZALECENIA OGÓLNE pkt 4 niniejszej instrukcji.** 

**IX.1. Załączniki dla typu operacji "Modernizacja gospodarstw rolnych" w ramach poddziałania 4.1 "Wsparcie inwestycji w gospodarstwach rolnych"**

W tej części zostały wymienione załączniki, które obowiązują Beneficjentów poddziałania 4.1 "Wsparcie inwestycji w gospodarstwach rolnych" w ramach operacji typu:

- − Modernizacja gospodarstw rolnych (obszar a d)
- − Modernizacja gospodarstw rolnych w obszarze nawadniania w gospodarstwie,
- − Modernizacja gospodarstw rolnych w obszarze zielona energia w gospodarstwie

w zależności od rodzaju realizowanej operacji oraz obszaru wsparcia.

#### **1. Faktury lub dokumenty o równoważnej wartości dowodowej –** kopie

Wraz z wnioskiem należy przedstawić w Agencji faktury lub dokumenty o równoważnej wartości dowodowej oraz w przypadku, gdy przedmiot umowy został nabyty poprzez leasing, faktury wystawione przez finansującego na rzecz korzystającego (Beneficjenta) oraz noty obciążeniowe (jeśli dotyczy).

Ponadto, złożone faktury lub dokumenty o równoważnej wartości dowodowej powinny zawierać również informacje o **dekretacji**, o ile dotyczy. W sytuacji, kiedy dekretacja dokonywana jest z użyciem systemów informatycznych, należy załączyć stosowny wydruk z ewidencji Beneficjenta (dokumentujący dekretację danego dowodu księgowego).

W przypadku dokumentów sporządzonych w języku obcym, należy dołączyć tłumaczenie danego dokumentu na język polski sporządzone przez tłumacza przysięgłego.

W przypadku osób wspólnie wnioskujących<sup>1</sup> zakupiony przedmiot operacji musi stanowić współwłasność osób wspólnie wnioskujących<sup>1</sup>. Dlatego dokumenty potwierdzające nabycie tego przedmiotu operacji powinny być wystawione na wszystkich współnabywców, co oznacza, że np. na fakturze winny zostać podane dane każdego z nich.

W przypadku dokumentów, w których nabywcą jest osoba fizyczna (Beneficjent) należy pamiętać, aby faktury lub dokumenty o równoważnej wartości dowodowej wystawione były na Beneficjenta. W szczególności, aby faktury dotyczące rozliczenia inwestycji dotyczącej działalności rolniczej nie były wystawione na działalność pozarolniczą prowadzoną przez tego samego Beneficjenta i odwrotnie.

## **2. Dokumenty potwierdzające płatność (dowody zapłaty) -** kopie

Z wnioskiem należy przedstawić dowody zapłaty, które (w przypadku oryginałów) po skopiowaniu, poświadczeniu kopii za zgodność z oryginałem, zostaną zwrócone Beneficjentowi. Pod pojęciem dowodu zapłaty należy rozumieć:

- dowody zapłaty **bezgotówkowej,**
- dowody zapłaty **gotówkowe**j (jeżeli część wydatków została opłacona gotówką, z zastrzeżeniem, iż ta część nie będzie stanowiła podstawy refundacji).

# **Dowodem zapłaty bezgotówkowej** może być w szczególności:

- wyciąg bankowy lub każdy dokument bankowy potwierdzający dokonanie płatności (w przypadku płatności kartą niezbędne będzie dostarczenie dodatkowych dokumentów potwierdzających dokonanie zapłaty za fakturę (lub dokument o równoważnej wartości dowodowej) analogicznych jak w przypadku **Dowodów zapłaty gotówkowej** wymienionych poniżej w pkt **1, 2**) lub
- zestawienie przelewów dokonanych przez bank Beneficjenta zawierające wartości i daty dokonania poszczególnych przelewów, tytuł, odbiorcę oraz stempel banku, lub
- polecenie przelewu lub
- polecenie zapłaty lub
- wyciąg z dokonania transakcji kartą.

W przypadku płatności bezgotówkowych dokonywanych w innych walutach niż złoty, należy podać, po jakim kursie dokonano płatności. Sposoby przedstawienia kursu zastosowanego przez bank Beneficjenta, zostały opisane w punkcie **VI.** niniejszej Instrukcji.

Przedstawione dowody zapłaty powinny umożliwiać identyfikację faktury lub dokumentu o równoważnej wartości dowodowej, którego wpłata dotyczy oraz ustalenie wysokości i dat dokonania poszczególnych wpłat.

Wyciąg z systemu bankowości elektronicznej jest wystarczającym dokumentem potwierdzającym dokonanie płatności i może zostać złożony bez konieczności dodatkowego potwierdzenia tego dokumentu pieczęcią banku, w którym dokonano zapłaty.

## **Dowodem zapłaty gotówkowej (niekwalifikowalnej)** może być w szczególności:

- 1) oświadczenie wystawcy faktury lub dokumentu księgowego o równoważnej wartości dowodowej o dokonaniu zapłaty przez Beneficjenta płatności gotówkowej sporządzone w formie odrębnego dokumentu lub
- 2) adnotacja sprzedającego o dokonaniu zapłaty gotówkowej przez Beneficjenta na fakturze lub dokumencie o równoważnej wartości dowodowej lub
- 3) dokument KP (Kasa Przyjmie).

Przedstawione dowody zapłaty, powinny umożliwiać identyfikację faktury lub dokumentu o równoważnej wartości dowodowej, którego wpłata dotyczy oraz ustalenie wysokości i dat dokonania poszczególnych wpłat. Dowód zapłaty gotówkowej, powinien być podpisany przez osobę przyjmującą wpłatę.

W przypadku wspólnego ubiegania się o przyznanie pomocy<sup>1</sup> każdy z Beneficjentów zobowiązany jest do realizacji operacji, w tym do poniesienia kosztów indywidualnie zgodnie z warunkami określonymi w umowie oraz innych przepisach dotyczących inwestycji objętych dofinansowaniem. Beneficjenci zobowiązani są do poniesienia kosztów do wysokości zakresu prac wykonywanych przez każdą z tych osób przy użyciu przedmiotu operacji zakupionego na współwłasność, uwzględniającego zasoby i potrzeby gospodarstw tych osób, określonego w umowie wspólnego używania tego przedmiotu operacji (dla poszczególnych maszyn i urządzeń, budowli itp.).

## **3. Decyzja ostateczna o pozwoleniu na użytkowanie obiektu budowlanego - jeżeli taki obowiązek wynika z przepisów prawa budowlanego** – oryginał lub kopia.

Dokument ten dołaczany jest do tego wniosku, w ramach którego występują zadania, które zostały zakończone oraz dla których z przepisów wynika obowiązek uzyskania **pozwolenia na użytkowanie obiektu budowlanego**.

Uzyskanie pozwolenia na użytkowanie jest wymagane także wtedy, jeżeli przystąpienie do użytkowania obiektu budowlanego lub jego części ma nastąpić przed wykonaniem wszystkich robót budowlanych określonych zezwoleniem na ich wykonanie.

## **4. Zawiadomienie właściwego organu o zakończeniu robót budowlanych złożone co najmniej 14 dni przed zamierzonym terminem przystąpienia do użytkowania, jeżeli obowiązek taki wynika z przepisów prawa budowlanego** - oryginał lub kopia **wraz z:**

- **Oświadczeniem Beneficjenta, że w ciągu 14 dni od dnia doręczenia zawiadomienia właściwemu organowi o zakończeniu robót budowlanych nie wniósł on sprzeciwu –** oryginał albo
- **Zaświadczeniem wydanym przez właściwy organ, że nie wnosi sprzeciwu w przypadku, gdy zawiadomienie o zakończeniu robót budowlanych będzie przedkładane przed upływem 14 dni** - oryginał lub kopia

Dokumenty te dołączane są do tego wniosku, w ramach którego występują zadania, które zostały zakończone oraz dla których z odrębnych przepisów wynika obowiązek złożenia zawiadomienia o zakończeniu robót budowlanych.

Dokumenty te powinny być dołączane do tego wniosku, w ramach którego zakończono roboty w ramach danych robót budowlanych i oddano obiekt do użytku.

Za dzień wniesienia sprzeciwu uznaje się dzień nadania decyzji w placówce pocztowej operatora wyznaczonego w rozumieniu art. 3 pkt 13 ustawy z dnia 23 listopada 2012 r. – Prawo pocztowe (Dz.U. z 2022 r. poz. 896, 1933 i 2042) albo w przypadku, o którym mowa w art. 391 Kodeksu postępowania administracyjnego, dzień wprowadzenia do systemu teleinformatycznego. Z powyższego względu Beneficjent składając ww. *Oświadczenie* powinien skontaktować się z organem nadzoru budowlanego w 14 dniu od złożenia zawiadomienia o zakończeniu robót budowlanych z zapytaniem, czy nie został wniesiony sprzeciw do zgłoszenia.

## **5. Protokoły odbioru robót lub protokoły montażu lub rozruchu maszyn i urządzeń (jeżeli dotyczy) albo oświadczenie Beneficjenta/Beneficjentów<sup>1</sup> o poprawnym wykonaniu robót budowlanych lub montażu lub rozruchu z udziałem środków własnych**  oryginał lub kopia;

#### Nie dotyczy Beneficjentów obszaru zielona energia w gospodarstwie.

Protokoły odbioru robót lub protokoły montażu lub rozruchu maszyn i urządzeń wymagane są dla robót budowlanych, a także, gdy przedmiotem umowy był zakup maszyn i urządzeń wymagających montażu albo rozruchu. Protokoły te mogą zostać sporządzone odrębnie do każdej faktury lub dokumentu o równoważnej wartości dowodowej lub zbiorczo dla kilku faktur lub dokumentów o równoważnej wartości dowodowej (np. gdy występuje ten sam wykonawca).

Jeżeli roboty lub montaż maszyn i urządzeń były wykonane z udziałem pracy własnej, Beneficjent może załączyć oświadczenie o wykonaniu robót lub montażu maszyn i urządzeń z udziałem środków własnych. W oświadczeniu Beneficjenta o poprawnym wykonaniu robót budowlanych lub montażu lub rozruchu z udziałem środków własnych należy podać opis zakresu i ilości robót (jakie roboty zostały wykonane oraz ile ich wykonano), zapis o użyciu do wykonania robót budowlanych materiałów budowlanych zakupionych wg załączonych do wniosku faktur oraz o poprawnym wykonaniu robót.

W takim przypadku ilość zużytych materiałów rozliczana będzie w oparciu o zestawienie zużytych materiałów budowlanych wykonane na podstawie kosztorysu szczegółowego (dotyczy działań, w których dołączany jest kosztorys powykonawczy). Materiały zakupione w ilości większej niż wykazana w zestawieniu zużytych materiałów, nie będą rozliczone, a wysokość pomocy zostanie odpowiednio skorygowana.

#### **6. Dokumentacja dotycząca ewidencji lub wykazu środków trwałych oraz wartości niematerialnych i prawnych – w przypadku Beneficjenta/Beneficjentów<sup>1</sup> zobowiązanego/zobowiązanych do prowadzenia takiej ewidencji lub wykazu** – kopia;

Są to kopie dokumentów dotyczących:

- ewidencji środków trwałych oraz wartości niematerialnych i prawnych – w przypadku Beneficjentów zobowiązanych do prowadzenia takiej ewidencji przepisami o podatku dochodowym od osób fizycznych, przepisami o podatku dochodowym od osób prawnych lub przepisami o rachunkowości;

albo

- wykazu środków trwałych oraz wartości niematerialnych i prawnych – w przypadku Beneficjentów zobowiązanych do prowadzenia wykazu przepisami o zryczałtowanym podatku dochodowym od niektórych przychodów osiąganych przez osoby fizyczne.

Kopie, o których mowa powyżej, powinny zawierać stronę tytułową oraz strony obejmujące pozycje związane z realizacją operacji z dofinansowaniem PROW 2014-2020. Dotyczy również osób wspólnie wnioskujących<sup>1</sup>.

## **7. Oświadczenie dotyczące oddzielnego systemu rachunkowości/kodu rachunkowego dla wszystkich transakcji związanych z realizacją operacji -** jeżeli dotyczy – na formularzu udostępnionym przez Agencję stanowiącym załącznik nr 1 do wniosku o płatność – oryginał.

W przypadku kosztów poniesionych przez podmioty prowadzące księgi rachunkowe (pełną księgowość w rozumieniu ustawy o rachunkowości) konieczność prowadzenia odrębnego systemu rachunkowości albo korzystania z odpowiedniego kodu rachunkowego w ramach prowadzonych ksiąg rachunkowych istnieje od nowego roku obrotowego w rozumieniu przepisów o rachunkowości. Załącznik nr 1 wygeneruje się w formie dodatkowej zakładki wniosku dopiero po wybraniu w polu **V. FORMA PROWADZONEJ EWIDENCJI KSIĘGOWEJ** pozycji *opodatkowania na zasadach ogólnych (pełna księgowość, prowadzona wg ustawy o rachunkowości).* 

Zgodnie z obowiązkiem wynikającym z art. 66 ust.1 lit. c) pkt i) rozporządzenia Rady (WE) Nr 1305/2013 oraz zgodnie ze zobowiązaniami określonymi w umowie o przyznanie pomocy Beneficjent zobowiązany jest do wyodrębnienia odrębnego systemu księgowego (kont analitycznych lub syntetycznych) albo odpowiedniego kodu księgowego. Powyższy wymóg oznacza konieczność prowadzenia odrębnej ewidencji w ramach prowadzonych ksiąg rachunkowych, nie zaś odrębnych ksiąg.

Właściwie wyodrębniona ewidencja księgowa polega na:

- wprowadzeniu dodatkowych kont syntetycznych lub analitycznych, pozwalających na wyodrębnienie zdarzeń związanych tylko z daną operacją. Wyodrębnienie obowiązuje dla wszystkich zespołów kont, na których będzie dokonywana ewidencja zdarzeń związanych z operacją, np. "010-006 Środki trwałe – projekt ARiMR" lub,
- wprowadzeniu odpowiedniego kodu księgowego dla wszystkich transakcji oraz kont księgowych związanych z daną operacją.

Kod księgowy może przyjmować dwie postacie, tj.: kod księgowy funkcjonujący w ramach prowadzonego systemu księgowego lub kod księgowy funkcjonujący poza systemem księgowym. Wyodrębniony kod księgowy oznacza odpowiedni symbol, numer, wyróżnik stosowany przy rejestracji, ewidencji lub oznaczeniu dokumentu, który umożliwia sporządzanie zestawień, w tym komputerowych, w określonym przedziale czasowym ujmujących wszystkie zdarzenia związane tylko z daną operacją.

Beneficjent, zgodnie z wykazem kont księgowych zgodnych ze swoim planem kont księgowych, wykazuje jedynie wyodrębnione numery kont wraz z nazwami kont, na których dokonano księgowania wszystkich transakcji związanych z operacją. Ponadto, oświadczenie musi zostać podpisane przez Beneficjenta.

## **UWAGA!**

**Beneficjent zobowiązany jest do udokumentowania spełnienia powyższego warunku poprzez załączenie do powyższego oświadczenia:** − **wydruków z kont księgowych (syntetycznych i analitycznych) na których dokonano zapisów (księgowania) odnośnie do przepływów** 

- **finansowych, związanych z operacją (w tym zaliczek),**
- − **wyciągu z polityki rachunkowości firmy dokumentującego wprowadzenie odrębnego systemu rachunkowości albo korzystania z odpowiedniego kodu rachunkowego dla księgowania wszystkich transakcji związanych z operacją,**
- − **wyciągu z zakładowego planu kont, dokumentującego prowadzenie odrębnej ewidencji operacji.**

W przypadku osób wspólnie wnioskujących<sup>1</sup>, obowiązek wyodrębnienia osobnych kont albo korzystania z odpowiedniego kodu rachunkowego w ramach prowadzonych ksiąg rachunkowych dotyczy każdego z Beneficjentów indywidualnie, jeżeli na podstawie odrębnych przepisów są zobowiązani do ich prowadzenia co oznacza, że każdy z nich musi złożyć odrębne oświadczenie.

## **UWAGA!**

**W przypadku, gdy zdarzenie powodujące poniesienie kosztów (objętych dofinansowaniem) nie zostało uwzględnione w oddzielnym systemie rachunkowości albo do jego identyfikacji nie wykorzystano odpowiedniego kodu rachunkowego, o których mowa w art. 66 ust.1 lit. c) pkt i) rozporządzenia Rady (WE) Nr 1305/2013, koszty te będą podlegać refundacji w wysokości pomniejszonej o 10 %. UWAGA!**

W sytuacji, gdy na podstawie odrębnych przepisów Beneficjent / Beneficjenci<sup>1</sup>, nie jest zobowiązany /nie są zobowiązani do prowadzenia ksiąg rachunkowych, należy wypełnić kolumnę 11 sekcji **VI. Wykaz faktur lub dokumentów o równoważnej wartości dowodowej potwierdzających poniesienie kosztów kwalifikowalnych**. Kolumna 11 wykazu faktur zastępuje dotychczasowy załącznik do wniosku "Zestawienie faktur lub równoważnych dokumentów księgowych", który przestaje obowiązywać.

- **8. Informacja o numerze rachunku bankowego prowadzonego przez bank lub spółdzielczą kasę oszczędnościowo-kredytową, wskazująca numer rachunku bankowego Beneficjenta / Beneficjentów<sup>1</sup> lub cesjonariusza, na który Agencja przekazuje środki finansowe w ramach pomocy wskazany w:** 
	- − **zaświadczeniu z banku lub spółdzielczej kasy oszczędnościowo-kredytowej, wskazującym numer rachunku bankowego lub rachunku prowadzonego przez spółdzielczą kasę oszczędnościowo-kredytową, na który mają być przekazane środki finansowe**  jeżeli dotyczy - oryginał (dołączony do pierwszego wniosku o płatność) albo
	- − **umowie z bankiem lub spółdzielczą kasą oszczędnościowo-kredytową na prowadzenie rachunku bankowego lub rachunku prowadzonego przez spółdzielczą kasę oszczędnościowo-kredytową, lub jej część, pod warunkiem, że ta część będzie zawierać dane niezbędne do dokonania przelewu środków finansowych. W przypadku, jeśli w ww. umowie będzie wyszczególniony więcej niż jeden numer rachunku bankowego, oświadczenie Beneficjenta/danego Beneficjenta<sup>1</sup> , iż jest to rachunek, na który mają być przekazane środki finansowe - jeżeli dotyczy** – kopia (dołączona do pierwszego wniosku o płatność), albo
	- − **oświadczeniu Beneficjenta o innym numerze rachunku bankowego prowadzonego w banku lub rachunku prowadzonego w spółdzielczej kasie oszczędnościowo-kredytowej, na który mają być przekazane środki finansowe** - jeżeli dotyczy - oryginał (dołączony do pierwszego wniosku o płatność), albo
	- − **innym dokumencie z banku lub spółdzielczej kasy oszczędnościowo-kredytowej świadczącym o aktualnym numerze rachunku bankowego lub rachunku prowadzonego przez spółdzielczą kasę oszczędnościowo-kredytową, pod warunkiem, że będzie on zawierał dane niezbędne do dokonania przelewu środków finansowych - jeżeli dotyczy** - oryginał lub kopia (dołączony do pierwszego wniosku o płatność).

Przedkładana informacja o numerze rachunku bankowego musi zawierać co najmniej: imię i nazwisko/pełną nazwę posiadacza rachunku, nazwę banku, w którym prowadzony jest rachunek bankowy, numer oddziału oraz nazwę miejscowości, w której znajduje się siedziba oddziału banku oraz numer rachunku bankowego w standardzie NRB, a w przypadku składania oświadczenia Beneficjenta podpis składającego oświadczenie.

W przypadku, gdy numer rachunku bankowego lub rachunku prowadzonego w spółdzielczej kasie oszczędnościowo-kredytowej ulegnie zmianie, Beneficjent jest zobowiązany niezwłocznie przedłożyć Agencji aktualną informację o numerze rachunku bankowego, jednak nie później niż wraz z pierwszym wnioskiem o płatność/kolejnym wnioskiem o płatność.

Informacja, o której mowa powyżej, składana jest przez Beneficjenta nie później niż wraz z pierwszym wnioskiem. W przypadku, gdy Beneficjent wraz z wnioskiem wnioskował o przyznanie zaliczki, informacja o wyodrębnionym numerze rachunku bankowego składana jest najpóźniej 14 dni po podpisaniu umowy, o ile nie została złożona do dnia zawarcia umowy. W przypadku, gdy numer rachunku bankowego lub rachunku prowadzonego w spółdzielczej kasie oszczędnościowo-kredytowej ulegnie zmianie, Beneficjent jest zobowiązany niezwłocznie przedłożyć Agencji aktualną informację o numerze rachunku bankowego, jednak nie później niż wraz z pierwszym wnioskiem /kolejnym wnioskiem.

W przypadku osób wspólnie wnioskujących<sup>1</sup>, obowiązek dostarczenia ww. informacji o numerze rachunku bankowego dotyczy każdego z Beneficjentów.

## **9. Umowy:**

**a) z dostawcami lub wykonawcami zawierające specyfikację będącą podstawą wystawienia każdej z przedstawionych faktur lub innych dokumentów o równoważnej wartości dowodowej – jeżeli nazwa towaru lub usługi w przedstawionej fakturze lub dokumencie o równoważnej wartości dowodowej odnosi się do umów zawartych przez Beneficjenta/Beneficjentów<sup>1</sup> lub nie pozwala na precyzyjne określenie kosztów kwalifikowalnych -** kopia

**b) z wykonawcą dotyczące wykonania robót budowlanych zawarte w formie pisemnej lub elektronicznej** - jeżeli dotyczy- kopia;

## Dotyczy również osób wspólnie wnioskujących<sup>1</sup>.

Umowa wykonania robót budowlanych, o której mowa w art. 647 ustawy z dnia 23 kwietnia 1964 r. - Kodeks cywilny (Dz. U. z 2022 r. poz. 1360, 2337, 2339 oraz z 2023 r. poz. 326) zawarta z wykonawcą tych robót, w której wykonawca zobowiązuje się do oddania przewidzianego w umowie obiektu, wykonanego zgodnie z projektem i z zasadami wiedzy technicznej, a Beneficjent zobowiązuje się do dokonania wymaganych przez właściwe przepisy czynności związanych z przygotowaniem robót, w szczególności do przekazania terenu budowy i dostarczenia projektu oraz do odebrania obiektu i zapłaty umówionego wynagrodzenia powinna być zawarta w formie pisemnej lub elektronicznej. (dotyczy naborów wniosków o przyznanie pomocy ogłoszonych od dnia 1 stycznia 2021 r.).

W przypadku składania wniosku z wykorzystaniem konta w systemie informatycznym ARIMR Portal eWoP, Umowy z wykonawcą dotyczące wykonania robót budowlanych należy, w przypadku obowiązku ich przedłożenia, dołączyć w pozycji Inne załączniki.

**10. Dokumenty celne (Jednolity Dokument Administracyjny SAD - zgłoszenie w formie papierowej) zawierające stosowną adnotację celników przeprowadzających odprawę, jako potwierdzenia dopuszczenia towarów do obrotu lub (Poświadczenie Zgłoszenia Celnego PZC - zgłoszenie w formie elektronicznej) zawierającą informację dopuszczenia towaru do obrotu** – **dotyczy maszyn i urządzeń zakupionych w krajach nienależących do Unii Europejskiej** - kopia

Dokumenty powyższe należy dołączyć do wniosku jedynie w przypadku, gdy maszyny i urządzenia zostały zakupione od sprzedawcy, którego adres wskazany na fakturze lub dokumencie o równoważnej wartości dowodowej, znajduje się poza obszarem Unii Europejskiej.

Dotyczy również osób wspólnie wnioskujących<sup>1</sup>.

#### **Uwaga!**

Należy mieć na uwadze, iż w przypadku dokonywania zakupu maszyn lub urządzeń w krajach nienależących do Unii Europejskiej Beneficjent powinien posiadać dokumenty celne. Zasady dokonywania zgłoszeń celnych do procedury dopuszczenia do obrotu, a także wymiaru i poboru przez właściwe organy należności przywozowych regulują stosowane bezpośrednio przepisy unijne oraz przepisy krajowe, w szczególności rozporządzenie Parlamentu Europejskiego i Rady (UE) nr 952/2013 z dnia 9 października 2013 r. ustanawiające unijny kodeks celny (wersja przekształcona Dz. Urz. UE L 269 z 10.10.2013, str.1, z późn. zm.). W myśl art. 158 ust. 1 tegoż rozporządzenia wszystkie towary, które mają być objęte procedurą celną, z wyjątkiem procedury wolnego obszaru celnego, obejmuje się zgłoszeniem celnym właściwym dla danej procedury. Towary nieunijne przeznaczone do wprowadzenia na rynek Unii lub przeznaczone do osobistego użytku lub konsumpcji na obszarze celnym Unii są obejmowane procedurą dopuszczenia do obrotu, która wymaga (art. 201 ww. rozporządzenia):

- a) **pobrania** wszelkich należnych należności celnych przywozowych;
- b) **pobrania** w stosownych przypadkach innych należności zgodnie z właściwymi obowiązującymi przepisami dotyczącymi pobierania tych należności;
- c) **zastosowania** środków polityki handlowej oraz zakazów i ograniczeń, jeżeli nie musiały one być stosowane na wcześniejszym etapie; oraz
- d) **załatwienia** pozostałych formalności wymaganych przy przywozie danych towarów.

Zgłoszenie celne towarów do tej procedury może być dokonane w formie:

- a) pisemnej (z zastosowaniem formularzy SAD i formularzy uzupełniających SAD-BIS) lub
- b) z zastosowaniem technik elektronicznego przetwarzania danych tj. przy wykorzystaniu systemu AIS/IMPORT (Automatyczny System Importu).

Potwierdzeniem zwolnienia towaru do procedury jest zawierający tę informację komunikat PZC (komunikat: [ZC299] lub odpowiednia adnotacja na zgłoszeniu celnym (w przypadku, gdy komunikacja z Beneficjentem nie była realizowana w formie elektronicznej).

**11. Informacje dotyczące parametrów zakupionych maszyn/urządzeń** – na formularzu udostępnionym przez Agencję stanowiącym załącznik nr 2 do wniosku o płatność – oryginał.

Należy dołączyć w przypadku, gdy zakres operacji obejmował zakup maszyn / urządzeń. Należy podać informacje o parametrach zakupionej maszyny/urządzenia. Dane wpisane do kolumn [6] Rok produkcji, [7] Model oraz [8] Numer seryjny, muszą być zgodne z danymi umieszczonymi na tabliczce znamionowej danej maszyny/urządzenia.

W przypadku osób wspólnie wnioskujących<sup>1</sup>, w polach Nazwisko/Nazwa Beneficjenta, Imię/Imiona, Adres, należy wpisać dane dotyczące osoby wiodącej. Natomiast wszyscy Beneficjenci składają podpisy w wyznaczonym miejscu.

# **12. Umowa cesji wierzytelności** – jeżeli dotyczy – oryginał.

W sytuacji, gdy Beneficjent zawarł umowę cesji wierzytelności, na podstawie której przenosi swoją wierzytelność wobec dłużnika na osobę trzecią, powinien dołączyć taką umowę do wniosku. Jednocześnie, gdy taka umowa została zawarta między Beneficjentem a cesjonariuszem, wówczas Beneficjent zobowiązany jest w zaświadczeniu z banku lub spółdzielczej kasy oszczędnościowo-kredytowej wskazać danego cesjonariusza.

Dotyczy również osób wspólnie wnioskujących<sup>1</sup>.

**13. Pełnomocnictwo** - w przypadku, gdy zostało udzielone innej osobie niż podczas składania wniosku o przyznanie pomocy lub gdy zmienił się zakres poprzednio udzielonego pełnomocnictwa - oryginał lub kopia;

Należy dołączyć do wniosku w sytuacji, gdy w sprawach związanych z rozliczeniem operacji w imieniu Beneficjenta będzie występował pełnomocnik. Pełnomocnictwo musi być sporządzone w formie pisemnej oraz określać w swojej treści w sposób niebudzący wątpliwości rodzaj czynności, do których pełnomocnik jest umocowany.

**14. Oświadczenie Beneficjenta/Beneficjentów<sup>1</sup> o wysokości oprocentowania wyodrębnionego rachunku bankowego przeznaczonego do obsługi zaliczki/wyprzedzającego finansowania<sup>8</sup> ,** na formularzu opracowanym i udostępnionym przez Agencję stanowiącym załącznik nr 3 do wniosku o płatność - jeżeli dotyczy – oryginał**.**

Jeżeli Beneficjentowi została przyznana i wypłacona zaliczka (wyprzedzające finansowanie dotyczy tylko i wyłącznie spółek wodnych/ związków spółek wodnych będących beneficjentami poddziałania 5.1 "Wsparcie inwestycji w środki zapobiegawcze, których celem jest ograniczanie skutków prawdopodobnych klęsk żywiołowych, niekorzystnych zjawisk klimatycznych i katastrof"). , która podlega rozliczeniu w danym etapie, zobowiązany jest on do złożenia wraz z wnioskiem o płatność oświadczenia o wysokości oprocentowania środków na wyodrębnionym rachunku bankowym przeznaczonym do obsługi zaliczki. W przypadku, kiedy rachunek przeznaczony do obsługi zaliczki jest oprocentowany, do oświadczenia, należy załączyć dokument z banku (np. zaświadczenie, kopia umowy z bankiem) potwierdzający wysokość oprocentowania oraz sposób jego naliczania (np. miesięcznie, kwartalnie, rocznie).

**15. Dokument z banku potwierdzający wysokość oprocentowania oraz sposób jego naliczania (np. miesięcznie, kwartalnie, rocznie)<sup>9</sup>** dotyczy przypadku, gdy wyodrębniony rachunek bankowy jest oprocentowany – oryginał lub kopia.

#### **16. Dowód rejestracyjny, jeżeli jest wymagany odrębnymi przepisami - dotyczy pojazdów objętych współfinansowaniem** – kopia.

W przypadku osób wspólnie wnioskujących<sup>1</sup>, gdy nabyty sprzęt wymaga jego zarejestrowania przez właściwy organ rejestracji i ewidencji pojazdów, dokumenty potwierdzające dokonanie rejestracji muszą być wystawione na wszystkich Beneficjentów (współwłaścicieli).

**17. Wyciąg z wyodrębnionego rachunku bankowego Beneficjenta/Beneficjentów<sup>1</sup> przeznaczonego do obsługi zaliczki** - jeżeli dotyczy – oryginał lub kopia.

Jeżeli Beneficjentowi została przyznana i wypłacona zaliczka, która podlega rozliczeniu w danym etapie, zobowiązany jest on do złożenia wraz z wnioskiem dla danego etapu aktualnego wyciągu z wyodrębnionego rachunku bankowego Beneficjenta przeznaczonego do obsługi zaliczki.

Załączony do wniosku wyciąg z rachunku bankowego przedstawiający historię wszystkich dokonywanych operacji, powinien uwzględniać fakt ostatniego naliczenia przez bank odsetek uznaniowych od środków zgromadzonych na rachunku bankowym. W przypadku, gdy Beneficjent na rachunek bankowy Agencji dokonał zwrotu odsetek naliczonych przez bank od wypłaconej zaliczki (podlegającej rozliczeniu w ramach wniosku), należy załączyć potwierdzenie dokonania zwrotu (np. kopię przelewu, wyciągu z rachunku bankowego).

**18. Dokumentacja dotycząca prowadzenia w gospodarstwie ewidencji przychodów i rozchodów w sposób i zgodnie z wzorem określonym w załączniku nr 3 do rozporządzenia Ministra Rolnictwa i Rozwoju Wsi z dnia 13 lipca 2015 r. w sprawie szczegółowych warunków i trybu przyznawania, wypłaty oraz zwrotu pomocy finansowej na operacje typu "Premie dla młodych rolników" w ramach poddziałania "Pomoc w rozpoczęciu działalności gospodarczej na rzecz młodych rolników" objętego Programem Rozwoju Obszarów Wiejskich na lata 2014–2020 (Dz. U. z 2018 r. poz. 759 z późn. zm.), chyba że Beneficjent/dany Beneficjent<sup>1</sup> jest obowiązany do prowadzenia księgi przychodów i rozchodów lub księgi rachunkowej, lub ewidencji przychodów i rozchodów prowadzonej na podstawie odrębnych przepisów** - oryginał lub kopia.

Mając na uwadze zasady prowadzenia rachunkowości w gospodarstwach rolnych według systemu Polski FADN, w celu spełnienia opisanego powyżej zobowiązania niezbędne jest:

- prowadzenie książek rachunkowych zgodnie z zasadami FADN,
- przechowywanie książek rachunkowych na stałe w miejscu zamieszkania albo siedzibie beneficjenta, (a jeżeli prowadzenie zostało zlecone - w miejscu ich prowadzenia) przez okres 5 lat od dnia przyznania pomocy,
- przechowywanie dowodów, na podstawie których dokonywane są wpisy w książkach rachunkowych przez okres 5 lat od dnia przyznania pomocy.

W celu udokumentowania powyższego zobowiązania na etapie rozliczania inwestycji możliwe jest złożenie przez beneficjentów:

- − kopii lub wydruku stron z ewidencji przychodów i rozchodów w gospodarstwie lub księgi przychodów i rozchodów lub księgi rachunkowej lub ewidencji przychodów i rozchodów, potwierdzające fakt rozpoczęcia jej prowadzenia od dnia przyznania pomocy oraz
- − kopii lub wydruku stron z ww. ewidencji zawierających wpisy dotyczące realizacji zakresu rzeczowego operacji, oraz
- − kopii lub wydruku stron z ww. ewidencji zawierających dane w zakresie przychodów i rozchodów w gospodarstwie za miesiąc poprzedzający złożenie wniosku o płatność (jako potwierdzenie kontynuacji zobowiązania do prowadzenia ewidencji przychodów i rozchodów).
- − zaświadczenie wydane przez podmiot prowadzący księgi rachunkowe na podstawie umowy zawartej z IERiGŻ, które obejmują zdarzenia gospodarcze, które wystąpiły w jego gospodarstwie od dnia przyznania pomocy, na potrzeby wspólnotowej sieci służącej do zbierania danych rachunkowych gospodarstw rolnych w Unii Europejskiej - Sieć Danych Rachunkowych Gospodarstw Rolnych (Farm Accountancy Data Network - FADN).
- **19. Sprawozdanie z realizacji operacji (dołączane do wniosku o płatność końcową)**  na formularzu udostępnionym przez Agencję stanowiącym załącznik nr 4a lub 4bE lub odpowiednio 4bF do wniosku o płatność – oryginał.

Beneficjent poddziałania 4.1 "Wsparcie inwestycji w gospodarstwach rolnych" w ramach operacji typu:

− Modernizacja gospodarstw rolnych **w obszarze a - d** składa **załącznik nr 4a** (dotyczy również osób wspólnie wnioskujących<sup>1</sup> ) I. Część dotycząca gospodarstwa – w przypadku osób wspólnie wnioskujących<sup>1</sup> tą część wypełnia każdy z Beneficjentów oddzielnie. II. Część dotycząca operacji – należy wypełnić w sposób analogiczny do części V. 1. PLAN FINANSOWY OPERACJI Planowane koszty realizacji operacji, wniosku o przyznanie pomocy - w przypadku osób wspólnie wnioskujących<sup>1</sup>tą część wypełnia osoba wskazana we wniosku jako osoba wiodąca.

**Uwaga:** Dane w zakresie przychodów/rozchodów widniejące w części I sprawozdania (pola: 5.1 Przychody w zł (pełny ostatni rok) oraz 5.2. Rozchody w zł (pełny ostatni rok) należy wypełnić z uwzględnieniem poniższych informacji.

Zgodnie z postanowieniami umowy o przyznaniu pomocy beneficjent operacji typu "Modernizacja gospodarstw rolnych zobowiązany jest do prowadzenia ewidencji przychodów i rozchodów w gospodarstwie – w sposób i zgodnie ze wzorem określonym w załączniku nr 3 do rozporządzenia MRiRW sprawie szczegółowych warunków i trybu przyznawania, wypłaty oraz zwrotu pomocy finansowej na operacje typu "Premie dla młodych rolników" (...), przez 5 lat od dnia przyznania pomocy przez Agencję. W ewidencji tej powinny być uwzględnione wszystkie zdarzenia związane z realizacją operacji oraz prowadzeniem gospodarstwa (wyłącznie przychody z działalności rolniczej oraz koszty tej działalności). Podstawą wpisów w ewidencji są m.in. faktury, faktury VAT RR, rachunki wystawione zgodnie z odrębnymi przepisami oraz inne dowody stwierdzające fakt dokonania operacji gospodarczej zgodnie z jej rzeczywistym przebiegiem.

W związku z powyższymi przepisami zasady prowadzenia dodatkowej ewidencji przychodów i rozchodów w gospodarstwie, o której mowa w załączniku Nr 3 do rozporządzenia Ministra Rolnictwa i Rozwoju Wsi w sprawie operacji typu "Premie dla młodych rolników"

<sup>9</sup> Dokument ten nie jest wymagany w przypadku, gdy wyodrębniony rachunek jest nieoprocentowany.

PROW na lata 2014-2020 nie dotyczą beneficientów operacji typu "Modernizacja gospodarstw rolnych", którzy rozliczają się z podatku VAT na zasadach ogólnych, tj. którzy prowadzą "Ewidencję zakupów VAT" i "Ewidencję sprzedaży VAT" na potrzeby ww. podatku.

W związku z tym, jeżeli pomiędzy terminem zawarcia umowy, a złożeniem wniosku o płatność nie upłynął rok, wypełnienie przez beneficjenta danych w sprawozdaniu z realizacji operacji w zakresie przychodu/rozchodu powinno nastąpić z uwzględnieniem kwot wynikających z prowadzonej przez beneficjenta ewidencji za okres od dnia zawarcia umowy. Niemniej beneficjent będąc płatnikiem podatku VAT od kilku lat może również fakultatywnie wykazać w sprawozdaniu kwoty przychodu/rozchodu za ostatni rok (zgodne z literalnym brzmieniem punktów 5.1 i 5.2) w sprawozdaniu.

- − Modernizacja gospodarstw rolnych **w obszarze nawadniania w gospodarstwie** składa **załącznik nr 4bE.**
- − Modernizacja gospodarstw rolnych **w obszarze zielona energia w gospodarstwie** składa **załącznik nr 4bF**.
- **20. Zaświadczenie wydane przez Powiatowego Lekarza Weterynarii dotyczące warunków utrzymania zwierząt gospodarskich w zakresie niezbędnym do ubiegania się lub otrzymania pomocy finansowej ze środków pochodzących z Europejskiego Funduszu Rolnego na rzecz Rozwoju Obszarów Wiejskich w przypadku, gdy operacja jest związana z produkcja zwierzęcą** - oryginał lub kopia

Zaświadczenie należy dołączyć w przypadku, gdy realizowana operacja dotyczyła:

- budowy, modernizacji budynków inwentarskich, w tym ich wyposażaniem lub

- adaptacji innych istniejących w gospodarstwie budynków na budynki inwentarskie, w tym ich wyposażaniem.

Zaświadczenie powinno być "aktualne" tj. wydanie nie wcześniej niż przed zakończeniem realizowanej operacji.

**21. Informacja o stanie przestrzegania wymagań ochrony środowiska wystawiona przez Wojewódzki Inspektorat Ochrony Środowiska (w przypadku, gdy odrębne przepisy prawa określają, jakie warunki powinny być spełniane przy realizacji inwestycji objętej operacją)**  oryginał lub kopia;

Dokument należy dołączyć, jeżeli jego posiadanie jest wymagane na podstawie przepisów o ochronie środowiska.

**22. Ostateczne pozwolenie zintegrowane (w przypadku, gdy odrębne przepisy prawa określają, jakie warunki powinny być spełniane przy realizacji inwestycji objętej operacją)** - oryginał lub kopia;

Dokument należy dołączyć, jeżeli jego posiadanie jest wymagane na podstawie przepisów o ochronie środowiska. Dołączane w przypadku, gdy w gospodarstwie, którego dotyczy złożony wniosek, jest prowadzony chów lub hodowla drobiu powyżej 40 000 stanowisk, lub chów lub hodowla świń powyżej 2000 stanowisk świń o wadze powyżej 30 kg lub 750 stanowisk dla macior i wymóg taki nie dotyczył Beneficjenta na etapie składania wniosku o przyznanie pomocy.

**23. Opinia Powiatowego Inspektora Sanitarnego, co do zgodności z warunkami sanitarnymi określonymi przepisami Unii Europejskiej w zakresie objętym operacją** (w przypadku, gdy odrębne przepisy prawa określają, jakie warunki powinny być spełniane przy realizacji inwestycji objętej operacją) – kopia.

Dokument dotyczy wyłącznie działalności objętych nadzorem inspekcji sanitarnej.

**24. Dokument potwierdzający wysokość limitów produkcji przyznanych Beneficjentowi na podstawie odrębnych przepisów** - jeżeli operacja dotyczyła wzrostu produkcji w dziedzinie objętej limitowaniem produkcji - oryginał lub kopia;

Załącznik wymagany również w przypadku osób wspólnie wnioskujących<sup>1</sup>.

Jeżeli z informacji przedstawionych we wniosku o przyznanie pomocy i załącznikach wynikało, iż w stanie docelowym (w okresie planowanego złożenia wniosku o płatność końcową) planowany był wzrost produkcji objętej limitowaniem produkcji, to w przypadku, gdy wzrost ten był związany z zakresem i/lub celami operacji, wraz z wnioskiem o płatność końcową, Beneficjent jest zobowiązany przedstawić dokumenty potwierdzające możliwość zbytu zaplanowanej na etapie ubiegania się o przyznanie pomocy produkcji w ilości adekwatnej do wielkości produkcji w roku, w którym składany jest wniosek o płatność końcową.

Załącznik nie jest wymagany, gdy na etapie składania wniosku o przyznanie pomocy dołączono dokument potwierdzający wysokość limitów dla stanu docelowego lub gdy operacja nie wpływa na zwiększenie produkcji.

- **25. Ewidencja wykorzystania przedmiotu operacji** przez Beneficjentów, będących osobami fizycznymi, które wspólnie wnioskowały o pomoc w ramach poddziałania "Wsparcie inwestycji w gospodarstwach rolnych" typ operacji "Modernizacja gospodarstw rolnych" w celu zrealizowania inwestycji zbiorowej - jeżeli dotyczy – kopia.
- **26. Dokumenty świadczące o powiększeniu gospodarstwa bądź zwiększeniu obsady zwierząt w gospodarstwie Beneficjenta/Beneficjentów<sup>1</sup>** – dotyczy przypadków, gdy w związku z realizacją operacji przewidziano powiększenie gospodarstwa lub zwiększenia obsady zwierząt w gospodarstwie:
	- a) osiągnięcie celu operacji jest uzależnione od powiększenia gospodarstwa lub zwiększenia obsady zwierząt w gospodarstwie;
	- b) w wyniku realizacji operacji, w obszarze dotyczącym rozwoju produkcji prosiąt, po jej zrealizowaniu minimalna liczba loch w gospodarstwie będzie wynosić 50, bądź w przypadku realizacji operacji w obszarze dotyczącym rozwoju produkcji mleka krowiego Beneficjent zobowiązuje się, że po jej zrealizowaniu minimalna liczba krów mlecznych w gospodarstwie będzie wynosić co najmniej 25;
	- c) pomoc przyznano na operację zapewniającą poprawę ogólnych wyników gospodarstwa w obszarze dotyczącym rozwoju produkcji mleka krowiego w gospodarstwie, którego wielkość ekonomiczna, na etapie przyznawania pomocy, była nie większa niż 200 tys. euro i jednocześnie Beneficjent zobowiązał się do osiągnięcia, w wyniku realizacji operacji, do dnia złożenia wniosku o płatność końcową:
		- progu co najmniej 25 krów mlecznych lub krów, które przekroczą wiek 24 miesięcy najpóźniej w dniu 15 maja roku złożenia wniosku o płatność końcową, jeżeli na etapie ubiegania się o przyznanie pomocy w gospodarstwie było utrzymywane co

najmniej 15 krów mlecznych lub krów, które przekroczą wiek 24 miesięcy najpóźniej w dniu 15 maja roku złożenia wniosku o płatność końcową bądź

- progu co najmniej 25 krów, jeżeli na etapie na etapie ubiegania się o przyznanie pomocy przez młodego rolnika w jego gospodarstwie było utrzymywane mniej niż 15 krów mlecznych lub krów, które przekroczą wiek 24 miesięcy najpóźniej w dniu 15 maja roku złożenia wniosku o płatność końcową, albo nie było ich wcale, a wielkość ekonomiczna takiego gospodarstwa wynosiła w zależności od naboru co najmniej 10 tys. euro /13 tys. euro.
- kopia;
- **27. Dokument potwierdzający osiągnięcie, w wyniku realizacji operacji, przez gospodarstwo każdej z osób fizycznych, które wspólnie wnioskowały o pomoc w celu zrealizowania inwestycji zbiorowej, wielkości ekonomicznej** - oryginał**.**

#### **Dokument wymagany dla naborów wniosków o przyznanie pomocy przeprowadzonych do 2019 r. w ramach obszarów a-d:**

- w przypadku, gdy na etapie ubiegania się o pomoc wielkość ekonomiczna gospodarstwa, co najmniej jednej osoby wspólnie wnioskującej<sup>1</sup>, była mniejsza niż 10 tys. euro, a:
- 1) suma wielkości ekonomicznych gospodarstw osób wspólnie wnioskujących<sup>1</sup> wynosiła co najmniej 15 tys. euro;
- 2) w wyniku realizacji operacji, w roku złożenia wniosku o płatność końcową, gospodarstwo każdej z tych osób osiągnie wielkość ekonomiczną wynoszącą co najmniej 10 tys. euro.

lub

#### **dokument wymagany dla naborów wniosków o przyznanie pomocy przeprowadzonych po 2019 r. w ramach obszarów a-d:**

- w przypadku, gdy na etapie ubiegania się o pomoc wielkość ekonomiczna gospodarstwa, co najmniej jednej osoby wspólnie wnioskującej<sup>1</sup>, była mniejsza niż 13 tys. euro, a:
- 1) suma wielkości ekonomicznych gospodarstw osób wspólnie wnioskujących<sup>1</sup> wynosiła co najmniej 15 tys. euro;
- 2) w wyniku realizacji operacji, w roku złożenia wniosku o płatność końcową, gospodarstwo każdej z tych osób osiągnie wielkość ekonomiczną wynoszącą co najmniej 13 tys. euro

Powyższy warunek nie dotyczy Beneficjentów, którzy ubiegali się o pomoc w obszarze nawadniania w gospodarstwie oraz w obszarze zielona energia w gospodarstwie.

Beneficjent, którego gospodarstwo, na etapie ubiegania się o przyznanie pomocy, miało wielkość ekonomiczną poniżej 10/13 tys. euro (w zależności od terminu naboru wniosków), składając wniosek o płatność końcową powinien dostarczyć wypełniony ponownie Biznesplan w ograniczonym zakresie, tj. wypełnić dane niezbędne do wyliczenia faktycznej wielkości SO (z produkcji roślinnej i zwierzęcej) w okresie docelowym. W celu wyliczenia wielkości ekonomicznej gospodarstwa należy wskazać produkcję i jej rozmiary w roku składania wniosku o płatność końcową w kolumnach dotyczących okresu docelowego. Można posiłkować się biznesplanem składanym do wniosku o przyznanie pomocy. Na tym etapie wypełnienie biznesplanu nie ma związku z badaniem wielkości GVA.

W przypadku Beneficjenta, który nie złożył wniosku o jednolitą płatność obszarową na podstawie przepisów o płatnościach w ramach wsparcia bezpośredniego lub pomoc finansową w ramach działań obszarowych objętych PROW 2014-2020 lub nie podlega obowiązkowi dywersyfikacji upraw zgodnie z art. 44 ust. 1 rozporządzenia Parlamentu Europejskiego i Rady (UE) nr 1307/2013 z dnia 17 grudnia 2013 r. ustanawiającego przepisy dotyczące płatności bezpośrednich dla rolników na podstawie systemów wsparcia w ramach wspólnej polityki rolnej oraz uchylającego rozporządzenie Rady (WE) nr 637/2008 i rozporządzenie Rady (WE) nr 73/2009 (Dz. Urz. UE L 347 z 20.12.2013, str. 608, z późn. zm.) i prowadzi uprawę roślin jednorocznych wymagane będzie ewentualne złożenie dokumentów potwierdzających rodzaj i wielkość produkcji roślinnej w roku, w którym składany jest wniosek o płatność końcową. W przypadku prowadzenia produkcji zwierzęcej nieobjętej obowiązkiem zgłaszania do Systemu Identyfikacji i Rejestracji Zwierząt należy złożyć dokumenty potwierdzające prowadzenia podanej w biznesplanie skali produkcji. Należy załączyć wersję elektroniczną i wydruk podsumowania biznesplanu.

#### **28. Dokumenty potwierdzające, że Beneficjent jest uczestnikiem jednego z unijnych systemów jakości, o którym mowa w art. 16 ust.1 lit. a rozporządzenia nr 1305/2013 lub krajowego systemu jakości, o którym mowa w art. 16 ust. 1 lit. b tego rozporządzenia, w ramach działania "Systemy jakości produktów rolnych i środków spożywczych" objętego Programem** – kopie;

Dokument obowiązkowy w przypadku, gdy Beneficjentowi, na etapie ubiegania się o przyznanie pomocy przyznano punkty związane z uczestnictwem w systemach jakości. Do wniosku należy załączyć:

- w przypadku rejestru gwarantowanych tradycyjnych specjalności, rejestru chronionych nazw pochodzenia i chronionych oznaczeń geograficznych - kopię ważnego certyfikatu zgodności lub kopię ważnego świadectwa jakości,
- w przypadku systemu rolnictwo ekologiczne kopię ważnego certyfikatu produkcji ekologicznej oraz kopię protokołu z kontroli w gospodarstwie przeprowadzonej przez jednostkę certyfikującą w okresie pomocy,
- w przypadku systemu ochrony nazw pochodzenia i oznaczeń geograficznych wyrobów winiarskich kopię ważnego certyfikatu zgodności lub kopię ważnego świadectwa jakości handlowej,
- w przypadku systemu integrowanej produkcji roślin kopię certyfikatu potwierdzającego stosowanie integrowanej produkcji roślin, wydanego w okresie pomocy, za który składany jest wniosek,
- w przypadku systemu jakości "Jakość Tradycja" kopię ważnego certyfikatu zgodności potwierdzającego stosowanie standardów systemu "Jakość Tradycja" i uczestnictwo w wytwarzaniu produktów zgodnie ze specyfikacją,
- w przypadku systemu jakości, "Quality Meat Program" kopię ważnego certyfikatu zgodności potwierdzającego stosowanie standardów systemu "Quality Meat Program" i uczestnictwo w wytwarzaniu produktów zgodnie ze specyfikacją,
- w przypadku systemu jakości "Pork Quality System" kopię ważnego certyfikatu zgodności potwierdzającego stosowanie standardów systemu "Pork Quality System" i uczestnictwo w wytwarzaniu produktów zgodnie ze specyfikacją,
- w przypadku systemu jakości "Quality Assurance for Food Products" kopię ważnego certyfikatu zgodności potwierdzającego stosowanie standardów systemu "Quality Assurance for Food Products" – "Tuszki, elementy i mięso z kurczaka, indyka i młodej polskiej gęsi owsianej" lub "Quality Assurance for Food Products" – "Kulinarne mięso wieprzowe" lub "Quality Assurance for Food Products" – "Wędliny" i uczestnictwo w wytwarzaniu produktów zgodnie ze specyfikacją.
- **29. Umowy na dostawę produktów, których dotyczy operacja**  w przypadku, gdy Beneficjentowi, na etapie ubiegania się o przyznanie pomocy przyznano punkty dotyczące zawarcia umów na dostawę produktów, których dotyczy operacja (w ramach dodatkowego kryterium dla województwa świętokrzyskiego) – kopie.
- **30. Etykiety lub paszport roślin, jeżeli spełnia wymagania określone dla etykiety lub szkółkarski dokument towarzyszący dla materiału szkółkarskiego kategorii elitarny lub kwalifikowany, albo wypis ze świadectwa oceny polowej materiału szkółkarskiego kategorii elitarny lub kwalifikowany, albo szkółkarski dokument dostawcy dla materiału szkółkarskiego CAC, albo dokument dostawcy dla materiału szkółkarskiego CAC w przypadku gatunków roślin uprawnych, wymienionych w wykazie gatunków roślin, których odmiany podlegają rejestracji oraz których materiał siewny może być wytwarzany, oceniany i kontrolowany, ogłoszonym w obwieszczeniu, o którym mowa w art. 1 ust. 3 ustawy z dnia 9 listopada 2012 r. o nasiennictwie (Dz. U. z 2021 r. poz. 129)** – oryginał lub kopia.

Treść informacji zamieszczanych na szkółkarskim dokumencie towarzyszącym oraz etykiecie, poprzez odwołanie do art. 103c pkt 1 lit. b ustawy o nasiennictwie, jest, poza określonym wyjątkami, tożsama. Jednocześnie w myśl przepisów art. 103 ust 4 ww. ustawy za etykiety, uznaje się również paszport roślin, jeżeli spełnia wymagania określone dla etykiety. Zatem za dokument potwierdzający zakup materiału szkółkarskiego kategorii kwalifikowany można uznać zarówno etykietę, jak również paszport, jeśli spełnia powyższe wymagania, (m.in. informacje o jakości materiału WE (znak C) nie tylko informacje o zdrowotności, jak to przeważnie ma miejsce w przypadku paszportów roślin (status zdrowotny znak WW – "wolny od wirusów")) oraz szkółkarski dokument towarzyszący, przy czym w myśl art. 103a ustawy o nasiennictwie istnieje konieczność zaopatrzenia materiału szkółkarskiego w obrocie w taki dokument w przypadku gdy przesyłka składa się z różnych partii (różne odmiany, rodzaje) tj. drzewka różnych odmian zostały zakupione w jednej dostawie (przesyłce).

- **31. Oświadczenie Beneficjenta o założeniu sadu lub plantacji krzewów owocowych** w przypadku, gdy, przedmiotem operacji jest założenie sadu lub plantacji krzewów owocowych, gatunków owocujących efektywnie dłużej niż 5 lat. Oświadczenie to powinno zawierać w szczególności informacje w zakresie:
	- − daty dokonania nasadzeń;
	- − numeru działki, na której założono daną plantację wieloletnią;
	- − areału i gatunku tej uprawy;
	- − zakresu zadań wykonanych/zrealizowanych w związku z założeniem plantacji wieloletniej (np. takich jak zakup sadzonek, przygotowanie gruntu pod sadzenie, określenie rozmieszczenia (rozstawu), sadzenie, wykonanie konstrukcji podtrzymującej rośliny, wykonanie ogrodzenia etc., w przypadku, gdy zakres takich lub podobnych prac również był przedmiotem dofinansowania) oryginał.
- **32. Dokumenty potwierdzające, że Beneficjent jest członkiem grupy producentów rolnych w rozumieniu ustawy z dnia 15 września 2000 r. o grupach producentów rolnych i ich związkach oraz o zmianie innych ustaw (Dz. U. z 2022 r. poz. 395 oraz z 2023 r. poz. 412) lub organizacji producentów w rozumieniu ustawy z dnia 11 marca 2004 r. o organizacji niektórych rynków rolnych (Dz. U. z 2023 r. poz. 287 i 412), lub ustawy z dnia 20 kwietnia 2004 r. o organizacji rynku mleka i przetworów mlecznych (Dz. U. z 2022 r. poz. 381 oraz z 2023 r. poz. 412), lub organizacji producentów owoców i warzyw w rozumieniu ustawy z dnia 19 grudnia 2003 r. o organizacji rynków owoców i warzyw oraz rynku chmielu (Dz. U. z 2022 r. poz. 2101 oraz z 2023 r. poz. 412)** – w przypadku, gdy Beneficjentowi, na etapie ubiegania się o przyznanie pomocy przyznano punkty w ramach dodatkowego kryterium wojewódzkiego – kopie.
- **33. Kosztorys różnicowy wraz z rysunkami zamiennymi do projektu budowlanego –** oryginał lub kopia oraz **wersja edytowalna na nośniku CD** - jeżeli dotyczy

Kosztorys różnicowy należy dostarczyć w przypadku, gdy podczas wykonywania robót budowlanych wprowadzono odstępstwa od założeń zakresu rzeczowego w kosztorysie inwestorskim. Zmiany wprowadzone do projektu budowlanego muszą być zatwierdzone przez projektanta, który jest autorem rozwiązania przedstawionego projektem budowlanym. Beneficjent do wniosku załącza kosztorys różnicowy w wersji papierowej oraz w edytowalnej wersji elektronicznej, tj. w formacie .kst lub .ath lub .pdf. W przypadku składania wniosku w formie dokumentu elektronicznego za pośrednictwem elektronicznej skrytki podawczej plik z kosztorysem należy załączyć w formacie pdf.

Rysunki zamienne do projektu budowlanego powinny posiadać naniesione wymiary pozwalające na sprawdzenie obmiaru w kosztorysie i podpis projektanta.

W przypadku realizacji przez Beneficjenta robót na podstawie kosztorysowej umowy z wykonawcą, kosztorys różnicowy powinien wykazywać różnice pomiędzy stanem faktycznym, a kosztorysem inwestorskim złożonym do Agencji wraz z wnioskiem o przyznanie pomocy. Kosztorys różnicowy, jego obmiar, będą stanowiły podstawę do weryfikacji zakresu rzeczowego oraz do oceny zasadności wprowadzonych zmian. Kosztorys różnicowy należy sporządzić zgodnie z podstawami opracowania kosztorysu inwestorskiego.

W przypadku umowy kosztorysowej, celem określenia wysokości pomocy niezrealizowane elementy korygowane będą wg cen z kosztorysu inwestorskiego. Beneficjent wybierając wynagrodzenie ryczałtowe w ramach umowy z Wykonawcą musi mieć na uwadze, iż zastosowanie ma art. 632 § 1 ustawy Kodeks cywilny, który mówi, że przyjmujący zamówienie nie może żądać podwyższenia wynagrodzenia, chociażby w czasie zawarcia umowy nie można było przewidzieć rozmiaru lub kosztów prac. Przy umowie ryczałtowej zasadniczo nie występuje pojęcie robót zamiennych, a wykonawca powinien wykonać roboty budowlane zgodnie z projektem budowlanym w całości. Ewentualne zmiany w rozwiązaniach projektowych mogą być wprowadzone wyjątkowo jako uzasadnione sytuacjami niemożliwymi do przewidzenia w momencie podpisania umowy z wykonawcą.

Gdyby jednak na żądanie inwestora, przy umowie ryczałtowej zaistniała konieczność wprowadzenia zmiany stanu faktycznego w stosunku do zakresu prac w projekcie budowlanym / przedmiarze robót / umowie o przyznaniu pomocy, to rozliczenie wysokości pomocy nastąpi w oparciu o zweryfikowany przez kosztorysanta Agencji kosztorys różnicowy oraz kosztorys inwestorski załączony do wniosku o przyznanie pomocy.

Celem określenia wysokości kosztów kwalifikowalnych i wartości pomocy, niezrealizowane elementy będą korygowane według cen z kosztorysu inwestorskiego.

Elementy budowlane wykonane jako zamienne lub dodatkowe (nieplanowane na etapie kosztorysu inwestorskiego) i wykazane w kosztorysie różnicowym wymagają stosownych wyjaśnień ze strony Beneficjenta. Na tej podstawie dokonywana jest ocena, czy ww. zamienne lub dodatkowe elementy budowlane są dozwolone czy też nie. W tym przypadku decydującym czynnikiem będzie m. in. wyjaśnienie Beneficjenta, czy zastosowane zmiany miałyby wpływ na zrealizowanie całego zadania oraz nie naruszają przepisów ustawy z dnia 7 lipca 1994 r. - Prawo budowlane (Dz. U. z 2023 r. poz. 682 i 967) i wydanych na ich podstawie decyzji właściwych organów oraz niewpływających na cel i przeznaczenie operacji. W przypadku uznania dokonanych zmian jako dozwolonych, zmieniony zakres może podlegać refundacji o ile stanowi koszt kwalifikowalny. W takim wypadku cena ww. elementów budowlanych będzie weryfikowana wg bazy cenowej z daty sporządzenia kosztorysu inwestorskiego. W przeciwnym przypadku koszt elementów zamiennych lub dodatkowych nie podlega refundacji.

Roboty planowane do wykonania projektem budowlanym a niewykonane również wymagają załączenia kosztorysu różnicowego, gdyż na tej podstawie pomniejszane koszty kwalifikowalne (nie będą uwzględniane przy określaniu wysokości pomocy).

## **34. Kosztorys powykonawczy szczegółowy -** oryginał lub kopia oraz **w wersji edytowalnej na nośniku CD** - jeżeli dotyczy

Kosztorys powykonawczy szczegółowy należy dostarczyć jedynie w przypadku, gdy Beneficjent planując wykonanie inwestycji budowlanej, zamierzał zlecić wykonanie całości lub części robót budowlanych w tej inwestycji wyspecjalizowanemu wykonawcy, a przystępując do realizacji operacji zmienił system wykonania robót ze zlecenia na system gospodarczy (samodzielnie wykonuje wszystkie roboty) lub mieszany (część robót wykonuje samodzielnie, a pozostałe nadal wykonuje wykonawca) i nie został zawarty aneks do umowy wynikający z tej zmiany. Wersja elektroniczna kosztorysu powinna być edytowalna tj. w formacie .kst lub .ath lub .pdf. W przypadku składania wniosku w formie dokumentu elektronicznego za pośrednictwem elektronicznej skrytki podawczej plik z kosztorysem należy załączyć w formacie pdf.

#### **35. Oświadczenie Beneficjenta o wykonaniu wszystkich robót budowlanych zgodnie z projektem budowlanym i przedmiarem robót załączonym do kosztorysu inwestorskiego będącego załącznikiem do wniosku o przyznanie pomocy -** oryginał lub kopia - jeżeli dotyczy

Ww. oświadczenie Beneficjenta należy złożyć w przypadku, gdy wykonanie robót budowalnych w ramach operacji nastąpiło bez wprowadzania zmian w stosunku do założeń pierwotnych. Oświadczenie powinien podpisać również przedstawiciel wykonawcy robót (np. kierownik budowy). Składając oświadczenie o wykonaniu wszystkich robót budowlanych zgodnie z projektem budowlanym i przedmiarem robót z kosztorysu inwestorskiego nie załącza się kosztorysu różnicowego.

**36. W obszarze nawadniania w gospodarstwie oświadczenie Beneficjenta o posiadaniu zainstalowanego systemu pomiaru wody umożliwiającego mierzenie zużycia wody na poziomie wspieranej inwestycji wraz z informacją o dokonanym odczycie z tego systemu** – na formularzu udostępnionym przez Agencję stanowiącym załącznik nr 8 do wniosku o płatność – oryginał;

Obowiązek składania ww. Oświadczenia dotyczy wszystkich Beneficjentów operacji typu "Modernizacja gospodarstw rolnych, którzy zrealizowali inwestycję/e w obszarze nawadniania w gospodarstwie.

Składając ww. załącznik Beneficjent oświadcza, iż posiada zainstalowany system pomiaru wody umożliwiający mierzenie zużycia wody na poziomie wspieranej inwestycji oraz podaje informacje dotyczące wskazania ilości zużycia wody na podstawie:

- − posiadanego systemu pomiaru wody umożliwiającego mierzenie zużycia wody na poziomie wspieranej inwestycji, jeżeli system ten był zainstalowany na instalacji, której dotyczyła inwestycja lub
- − zainstalowanego systemu pomiaru wody umożliwiającego mierzenie zużycia wody na poziomie wspieranej inwestycji, jeśli taki system, przed rozpoczęciem realizacji operacji, nie był zainstalowany na instalacji, której dotyczyła inwestycja.

Należy pamiętać, iż zgodnie z zapisami umowy o przyznaniu pomocy, w terminie od 1 stycznia do 31 stycznia w każdym roku do upływu 5 lat liczonych od dnia wypłaty płatności końcowej, Beneficjenci operacji typu "Modernizacja gospodarstw rolnych", którzy zrealizowali operację w obszarze nawadniania w gospodarstwie zawierającą przynajmniej jedną inwestycję, o której mowa w art. 46 ust. 4 akapit drugi lub w art. 46 ust. 6 akapit pierwszy rozporządzenia 1305/2013 Parlamentu Europejskiego i Rady (UE) nr 1305/2013 z dnia 17 grudnia 2013 r. w sprawie wsparcia rozwoju obszarów wiejskich przez Europejski Fundusz Rolny na rzecz Rozwoju Obszarów Wiejskich (EFRROW) i uchylające rozporządzenie Rady (WE) nr 1698/2005 (Dz. Urz. UE L 347 z 20.12.2013, str. 487, z późn. zm.) zobligowani są do złożenia Informacja o dokonanym odczycie na posiadanym systemie pomiaru wody umożliwiającym mierzenie zużycia wody na poziomie wspieranej inwestycji (zgodnie z zał. nr 3 do umowy).

#### **37. W obszarze nawadniania w gospodarstwie, ostateczne:**

- **a) pozwolenie wodnoprawne na pobór wód powierzchniowych lub podziemnych do celów nawadniania gruntów lub upraw wraz z operatem wodnoprawnym na podstawie którego wydano to pozwolenie - w przypadku, gdy dokumenty te nie zostały dołączone do wniosku o przyznanie pomocy, a dołączono dokumenty, o których mowa w § 13 ust. 3 pkt 18a lit. a-b lub lit. d oraz pkt 18 b rozporządzenia wykonawczego, jeżeli jego uzyskanie jest wymagane w świetle obowiązujących przepisów prawa**
- **b) pozwolenie wodnoprawne wraz z operatem wodnoprawnym na wykonanie ujęcia wód powierzchniowych lub podziemnych - w przypadku, gdy dokumenty te nie zostały dołączone do wniosku o przyznanie pomocy, a dostarczono dokumenty, o których mowa w § 13 ust. 3 pkt 18a lit. a rozporządzenia wykonawczego**
- **c) pozwolenie wodnoprawne na wykonanie urządzeń melioracji wodnych - w przypadku, gdy operacja obejmuje inwestycję dotyczącą wykonania urządzeń melioracji wodnych, na realizację, której jest wymagane uzyskanie pozwolenia wodnoprawnego w przypadku, gdy dokument ten nie został dołączony do wniosku o przyznanie pomocy**
- oryginał lub kopia

Obowiązek składania ww. dokumentacji dotyczy inwestycji zrealizowanych przez Beneficjenta operacji typu "Modernizacja gospodarstw rolnych w obszarze nawadniania w gospodarstwie" w przypadku, gdy dokumentacja ta nie została dołączona do wniosku o przyznanie pomocy.

**38. W obszarze nawadniania w gospodarstwie, decyzja o pozwoleniu na budowę - w przypadku, gdy jej uzyskanie było związane z realizowaną inwestycją, a Beneficjent nie dołączył jej do wniosku o przyznanie pomocy** – oryginał lub kopia

Dokument składany przez Beneficjenta operacji typu "Modernizacja gospodarstw rolnych w obszarze nawadniania w gospodarstwie w przypadku, gdy uzyskanie decyzji o pozwoleniu na budowę było związane z realizowaną inwestycją, a Beneficjent nie dołączył jej do wniosku o przyznanie pomocy.

**39. W obszarze nawadniania w gospodarstwie (z wyjątkiem naboru wniosków o przyznanie pomocy przeprowadzonego w roku 2019):**

**a) sprawozdanie z wykonania studni wierconej o głębokości do 30 m dla zaopatrzenia w wodę do celów nawadniania w gospodarstwie rolnym z ujęcia niewymagającego sporządzenia projektu robót geologicznych zgodnie z wymogami Prawa geologicznego i górniczego, oraz**

**b) sprawozdanie z wykonania studni wierconej o głębokości do 30 m dla zaopatrzenia w wodę do celów nawadniania w gospodarstwie rolnym z ujęcia nie wymagającego sporządzenia projektu robót geologicznych zgodnie z wymogami Prawa geologicznego i górniczego - Porównanie założeń projektowych i uzyskanych wyników badań i pomiarów dla wykonanej studni, - w przypadku, gdy operacja obejmuje inwestycję dotyczącą wykonania ujęcia wód podziemnych, która nie wymaga sporządzenia projektu robót geologicznych na wykonanie ujęcia wód podziemnych, zgodnie z przepisami Prawa geologicznego i górniczego, lub uzyskania pozwolenia wodnoprawnego na wykonanie ujęcia wód podziemnych** – oryginał lub kopia;

Sporządzone przez osobę posiadającą kwalifikacje w zawodzie geolog w zakresie czynności polegających na wykonywaniu, dozorowaniu i kierowaniu pracami geologicznymi w kategorii IV lub V, określone w ustawie z dnia 9 czerwca 2011 r. - Prawo geologiczne i górnicze.

Przykładowe wzory ww. dokumentów dostępne są na stronie internetowej ARiMR.

**40. Kopia umowy kredytu (z załącznikami) objętego gwarancją z Funduszu Gwarancji Rolnych wraz z Zaświadczeniem z banku kredytującego o wysokości Ekwiwalentu Dotacji Brutto** - jeżeli dotyczy;

Dotyczy wyłącznie beneficjentów operacji typu **Modernizacja gospodarstw rolnych,** którzy skorzystali z kredytu z gwarancją z Funduszu Gwarancji Rolnych. Jeżeli beneficjent uzyskał taki kredyt to (niezależnie czy został on przeznaczony na sfinansowanie części kosztów kwalifikowalnych w ramach operacji objętej dofinansowaniem Agencji, czy też nie) **jest zobowiązany dołączyć do wniosku kopię umowy kredytu (z załącznikami)** objętego gwarancją z Funduszu Gwarancji Rolnych **wraz z Zaświadczeniem z banku kredytującego o wysokości Ekwiwalentu Dotacji Brutto**. Umowa ta musi zostać dostarczona, aby Agencja mogło zweryfikować, czy jej zakres nie pokrywa się z zakresem przyznanego dofinansowania.

**41. Dokument potwierdzający zawiadomienie do organów Państwowej Straży Pożarnej o przystąpieniu do użytkowania urządzenia do wytwarzania energii elektrycznej z energii promieniowania słonecznego** - kopia **oraz oświadczenie Beneficjenta, że Państwowa Straż Pożarna nie zgłosiła sprzeciwu ani uwag w terminie 14 dni od daty złożenia zawiadomienia** - oryginał - jeśli dotyczy;

Zgodnie z art. 29 ust. 4 pkt. 3 lit. c) ustawy Prawo budowlane do urządzeń fotowoltaicznych o mocy zainstalowanej elektrycznej większej niż 6,5 kW stosuje się obowiązek uzgodnienia z rzeczoznawcą do spraw zabezpieczeń przeciwpożarowych pod względem zgodności z wymaganiami ochrony przeciwpożarowej projektu tych urządzeń oraz zawiadomienia organów Państwowej Straży Pożarnej, o którym mowa w art. 56 ust. 1a ww. ustawy. Państwowa Straż Pożarna powinna zająć stanowisko **w terminie 14 dni** od otrzymania zawiadomienia.

Jeżeli Państwowa Straż Pożarna **nie zajmie stanowiska w terminie 14 dni** od dnia otrzymania zawiadomienia o zakończeniu budowy, to uznaje się to za niezgłoszenie sprzeciwu ani uwag. W takim przypadku możesz Beneficjencie samodzielnie sporządzić oraz dołączyć do wniosku oświadczenie o braku sprzeciwu lub uwag.

- **42. Dokumenty potwierdzające datę przyłączenia urządzenia do wytwarzania energii elektrycznej z energii promieniowania słonecznego do sieci energetycznej oraz dokumenty potwierdzające zgłoszenie montażu i uruchomienia magazynu energii elektrycznej** - jeśli dotyczy;
	- A. W przypadku mikroinstalacji: Kopia zaświadczenia Operatora Systemu Dystrybucyjnego potwierdzającego datę przyłączenia mikroinstalacji fotowoltaicznej do sieci energetycznej lub zaświadczenie potwierdzające przyłączenie mikroinstalacji wg wzoru udostępnionego na stronie internetowej ARIMR - [Zaświadczenie potwierdzające przyłączenie mikroinstalacji](https://www.gov.pl/attachment/9e020fbd-1312-421e-bc79-6cae5194a708).
	- B. W przypadku magazynu energii: Kopia potwierdzająca zgłoszenie do właściwego Operatora Systemu Dystrybucyjnej (OSD) montażu i uruchomienia magazynu energii elektrycznej wg wzoru informacji, o której mowa w art. 43g ust. 5 ustawy Prawo energetyczne lub oświadczenie według wzoru udostępnionego na stronie internetowej ARiMR - [Oświadczenie o dokonaniu zgłoszenia magazynu](https://www.gov.pl/attachment/929cb706-08ab-4da6-9dfb-6d659b7c3450)  [energii do OSD.](https://www.gov.pl/attachment/929cb706-08ab-4da6-9dfb-6d659b7c3450)

Jeżeli na zaświadczeniu określonym w lit. A będzie informacja o przyłączeniu także magazynu energii ze wskazaniem mocy, to dokument z lit. B. nie jest obowiązkowy.

**43. Umowa kompleksowa z Przedsiębiorstwem energetycznym/umowa sprzedaży** -kopia - jeśli dotyczy;

W przypadku mikroinstalacji przyłączonej do sieci należy przedłożyć: kopię umowy kompleksowej lub kopię umowy sprzedaży energii oraz świadczenia usług dystrybucji.

W przypadku magazynu energii przyłączonego do sieci należy przedłożyć: kopie umowy na dostawę energii elektrycznej oraz kopie umowy o świadczenie usług dystrybucji dla wprowadzenia energii elektrycznej oddawanej z magazynu.

#### **44. Protokół odbioru końcowego robót związanych z montażem urządzeń zakupionych w ramach operacji** – oryginał – jeśli dotyczy;

Jest to dokument obowiązkowy dla wszystkich Beneficjentów obszaru zielona energia w gospodarstwie (przykładowy wzór protokołu został udostępniono na stronie internetowej ARiMR) - [Protokół odbioru końcowego robót](https://www.gov.pl/attachment/06ef4ec6-d81b-431c-8e3d-15061f3001cc).

Protokół odbioru końcowego robót powinien zawierać:

- ✓ numer umowy o dofinasowanie,
- ✓ dane identyfikacyjne Beneficjenta,
- ✓ lokalizacje inwestycji adres, w tym nazwa i numer obrębu oraz numer identyfikacyjny działki,
- ✓ nr punktu poboru energii,
- ✓ datę rozpoczęcia przedsięwzięcia,
- ✓ datę odbioru robót,
- nazwę i adres siedziby Wykonawcy,
- zakres wykonanych robót, objętych niniejszym dokumentem, w tym: charakterystykę instalacji oraz zakup, montaż oraz odbiór i uruchomienie instalacji fotowoltaicznej, magazynu energii zintegrowanego ze źródłem wytwarzającym energię elektryczną realizowanym równolegle w ramach projektu, pompy ciepła i systemów zarzadzania przepływami energii elektrycznej.

Dodatkowo dokument powinien zawierać datę, podpis Beneficjenta i popis wykonawcy.

Uwaga! W przypadku wykonania przedsięwzięcia objętego umową o przyznanie pomocy przez różnych Wykonawców, konieczne jest przedłożenie odrębnych protokołów dot. poszczególnych elementów instalacji.

**45. Oświadczenie Beneficjenta, iż inwestycja dotycząca zainstalowania urządzeń do wytwarzania energii elektrycznej z energii promieniowania słonecznego została zrealizowana na pokryciu dachu, które nie jest wykonane z wykorzystaniem wyrobów zawierających azbest - jeśli inwestycja została zlokalizowana na budynku w ramach obszaru zielona energia – oryginał**

Dokument obligatoryjny w przypadku Beneficjentów obszaru zielona energia w gospodarstwie, którzy na etapie złożenia wniosku o przyznanie pomocy zobowiązali się, że inwestycja dotycząca montażu urządzeń do wytwarzania energii elektrycznej z promieniowania słonecznego nie będzie zrealizowana na pokryciu dachu wykonanym z wykorzystaniem wyrobów zawierających azbest.

- **46. Inne załączniki, w tym dokumenty potwierdzające osiągnięcie i utrzymanie deklarowanej wielkości i sposobu prowadzenia produkcji rolnej mających wpływ na przyznanie pomocy w tym w związku z przyznaną liczbą punktów decydujących o kolejności przysługiwania pomocy oraz w obszarze nawadniania zgody wodnoprawne jeżeli w wyniku realizowanej operacji wymagane jest uzyskanie nowej zgody, jak również dokument potwierdzający ukończenie szkolenia w programie którego znajdowały się zagadnienia dotyczące efektywności energetycznej gospodarstwa - w przypadku, gdy beneficjent zobowiązał się do odbycia tego szkolenia i otrzymał za to punkty, w obszarze zielona energia w gospodarstwie - o ile posiada.**
	- ➢ **Dokument potwierdzający ukończenie szkolenia, w programie którego znajdowały się zagadnienia dotyczące efektywności energetycznej gospodarstwa - w przypadku, gdy Beneficjent zobowiązał się do odbycia tego szkolenia i otrzymał za to punkty, w obszarze zielona energia w gospodarstwie**, należy przedłożyć nie później niż w terminie 12 miesięcy od dnia otrzymania płatności końcowej. Jeśli składając wniosek o płatność beneficjent ukończył takie szkolenie może taki dokument złożyć wraz z tym wnioskiem. **Uwaga:** W przypadku operacji realizowanych przez wspólników spółki cywilnej wystarczającym będzie, aby dokument potwierdzający ukończenie punktowanego szkolenia odnosił się do jednego ze wspólników w ramach spółki. Natomiast w przypadku pozostałych spółek przedmiotowy dokument powinien odnosił się do pracownika przedsiębiorstwa który
	- w zakresie swoich obowiązków będzie posiadał obsługę urządzeń wchodzących w skład operacji. Zatem wraz z dokumentem potwierdzającym ukończenie szkolenia należy przedłożyć stosowne dokumenty potwierdzające kwestie zatrudnienia np.: oświadczenie o zatrudnieniu.
	- ➢ **W przypadku modernizacji (ulepszenia) istniejącej instalacji nawadniającej może wystąpić potrzeba uzyskania nowego pozwolenia wodnoprawnego (**przy jednoczesnym zrzeczeniu się posiadanych uprawnień) w zależności od zakresu wprowadzanych zmian. Z punktu widzenia gospodarowania wodami, najważniejszym elementem instalacji jest ujęcie wody oraz wielkość poboru. Zmiana ujęcia wody, a także zmiana wydajności pompy, wymaga uzyskania nowego pozwolenia wodnoprawnego. Jeżeli ujęcie nie ulega zmianie a jedynie zmniejsza się wielkość poboru to teoretycznie nie wymagałoby to zmiany pozwolenia wodnoprawnego, ale taka zmiana leży w interesie uprawnionego, gdyż przy mniejszym poborze wody niższa będzie opłata stała za pobór wody oraz zmniejszy się zasięg oddziaływania oraz ilość stron postępowania. Zmiana powierzchni nawadnianej oraz działek nawadnianych powoduje automatycznie zmianę zasięgu oddziaływania i zmianę stron postępowania zatem wymaga zmiany pozwolenia wodnoprawnego. Zmiana systemu nawadniania lub rodzaj nawadnianych upraw teoretycznie nie wymaga zmiany pozwolenia wodnoprawnego, ale ponieważ zmiany te będą miały wpływ na ilość pobieranej wody to nowe pozwolenie wodnoprawne może być konieczne.

W przypadku, gdy Beneficjentem pomocy są osoby wspólnie wnioskujące<sup>1</sup> przy wyliczeniu kwoty kosztów kwalifikowalnych można posłużyć się *"Tabelą pomocniczą - Udział w koszcie zakupu przedmiotu operacji dla poszczególnej osoby wspólnie wnioskującej …"* zamieszczoną przy dokumentach związanych z Wnioskiem o Płatność.

# **Sposób wypełnienia poszczególnych kolumn "Tabeli pomocniczej …"**

Pozycje w "Tabeli pomocniczej..." zawierające dane finansowe, należy wypełnić z dokładnością do dwóch miejsc po przecinku. W przypadku występowania faktur zaliczkowych, do "Tabeli pomocniczej…" należy wpisać tylko fakturę końcową (o ile została wystawiona) uwzględniającą pełną kwotę transakcji, natomiast faktury zaliczkowe należy dołączyć do wniosku.

- − **Kolumna 1 – Nr dokumentu** należy wpisać numer faktury lub numer dokumentu o równoważnej wartości dowodowej, potwierdzającego realizację operacji objętej *wnioskiem.*
- − **Kolumna 2 – Nazwa przedmiotu operacji np.: model/typ urządzenia lub maszyny** należy wpisać informacje z umowy wspólnego używania przedmiotu operacji faktury potwierdzającej zakup danego przedmiotu.
- − **Kolumna 3 – Kwota przedmiotu operacji brutto -** należy wpisać kwotę brutto (w złotych) zakupionego przedmiotu operacji.
- − **Kolumna 4 – Kwota przedmiotu operacji netto -** należy wpisać kwotę netto (w złotych) zakupionego przedmiotu operacji.
- − **Kolumna 5 – % wykorzystania danego przedmiotu operacji z umowy wspólnego używania przedmiotu operacji –** należy wpisać wartość procentowego wykorzystania danego przedmiotu operacji z umowy wspólnego używania przedmiotu operacji
- − **Kolumna 6 – udział w koszcie zakupu przedmiotu operacji brutto** stanowi iloczyn wartości wpisanych w kolumnie 3 oraz 5.
- − **Kolumna 7 – udział w koszcie zakupu przedmiotu operacji netto** stanowi iloczyn wartości wpisanych w kolumnie 4 oraz 5.
- − **Kolumna 8 kwota poniesionego kosztu przez danego Beneficjenta**  należy wpisać kwotę brutto (w złotych), którą Beneficjent poniósł w związku z zakupem danego przedmiotu operacji. W tej pozycji należy wpisać kwotę poniesionych wydatków podlegających refundacji, wynikających z faktur lub dokumentów o równoważnej wartości dowodowej oraz dokumentów potwierdzających dokonanie zapłaty.
- − **Kolumna 9 data zapłaty przez danego Beneficjenta** należy wpisać datę dokonania zapłaty przez danego Beneficjenta.
- − **RAZEM** stanowi sumę wartości wpisanych odpowiednio w kolumnach 6, 7, 8. Suma poniesionych kosztów wpisanych w kolumnie 8 musi stanowić równowartość sumy udziału w koszcie zakupu wszystkich przedmiotów operacji wymienionych w kolumnie 6. Zarówno w przypadku zmniejszenia, jak i zwiększenia kosztów kwalifikowalnych.
- **47. Zgoda pełnomocnika na przetwarzanie danych osobowych**  na formularzu udostępnionym przez Agencję stanowiącym załącznik nr 9 do wniosku o płatność - jeżeli dotyczy.

Zgodę dołącza się w przypadku, gdy pełnomocnictwo zostało udzielone innej osobie niż podczas składania wniosku o przyznanie pomocy/zawierania umowy o przyznaniu pomocy lub gdy zmieniły się jej dane kontaktowe.

## **IX.2. Załączniki dla operacji typu "Inwestycje mające na celu ochronę wód przed zanieczyszczeniem azotanami pochodzącymi ze źródeł rolniczych" w ramach poddziałania 4.1 "Wsparcie inwestycji w gospodarstwach rolnych"**

Szczegółowy opis dokumentów od pozycji 1 do 17 znajduje się w części IX. 1. Załączniki dla operacji typu "Modernizacja gospodarstw rolnych" w ramach poddziałania 4.1 "Wsparcie inwestycji w gospodarstwach rolnych" (strony 19-24).

## **1. Faktury lub dokumenty o równoważnej wartości dowodowej –** kopie.

**Wyjątek dotyczy inwestycji realizowanych wg SSJ<sup>6</sup> polegających na budowie nowych zbiorników do przechowywania nawozów naturalnych płynnych lub płyt do gromadzenia i przechowywania nawozów naturalnych stałych (dotyczy naborów wniosków przeprowadzonych w 2023 r.)**

Beneficjent realizujący wyłącznie inwestycje w ww. zakresie nie jest zobowiązany do przedstawiania wraz z wnioskiem o płatność faktur lub dokumentów o równoważnej wartości dowodowej. Pomoc wyliczana jest w oparciu o SSJ<sup>6</sup>, z uwzględnieniem zrealizowanego zakresu rzeczowego określonego w umowie/ aneksie do umowy.

Wartości te należy wskazać w sekcji VII. ZESTAWIENIE RZECZOWO-FINANSOWE Z REALIZACJI OPERACJI.

Natomiast Beneficjenci, którzy oprócz tak wyliczonych kosztów ww. robót, przedstawiają również w danym wniosku o płatność inne koszty (kwalifikowalne, w tym ogólne) objęte tą samą umową, w odniesieniu do tych pozostałych pozycji muszą przedstawić faktury potwierdzające zakup/wykonanie danych robót i dowody zapłaty za nie oraz wypełnić sekcję *VI. Wykaz…*.

W przypadku gdy na fakturze lub innym dokumencie o równoważnej wartości dowodowej, dotyczącej zakupu maszyn lub urządzeń, znajdują się szczegółowe informacje np. wskazujące rok produkcji, model oraz numer seryjny, wówczas informacje te muszą być zgodne z danymi umieszczonymi na tabliczce znamionowej danej maszyny/urządzenia.

## **2. Dokumenty potwierdzające płatność (dowody zapłaty) –** kopie.

**Wyjątek dotyczy inwestycji realizowanych wg SSJ<sup>6</sup> polegających wyłącznie na budowie nowych zbiorników do przechowywania nawozów naturalnych płynnych lub płyt do gromadzenia i przechowywania nawozów naturalnych stałych (dotyczy naborów wniosków przeprowadzonych w 2023 r.).**

Beneficjent realizujący inwestycje w ww. zakresie nie jest zobowiązany do przedstawiania wraz z wnioskiem o płatność dowodów zapłaty. Pomoc wyliczana jest w oparciu o SSJ<sup>6</sup>, z uwzględnieniem zrealizowanego zakresu rzeczowego określonego w umowie/aneksie do umowy. Wartości te należy wskazać w sekcji VII. ZESTAWIENIE RZECZOWO-FINANSOWE Z REALIZACJI OPERACJI.

Natomiast Beneficjenci, którzy oprócz tak wyliczonych kosztów ww. robót, przedstawiają również w danym wniosku o płatność inne koszty objęte tą samą umową (kwalifikowalne, w tym ogólne), w odniesieniu do tych pozostałych pozycji muszą przedstawić faktury potwierdzające zakup/wykonanie danych robót i dowody zapłaty za nie oraz wypełnić sekcję *VI. Wykaz…*.

- **3. Decyzja ostateczna o pozwoleniu na użytkowanie obiektu budowlanego - jeżeli taki obowiązek wynika z przepisów prawa budowlanego** – oryginał lub kopia.
- **4. Zawiadomienie właściwego organu o zakończeniu robót budowlanych złożone co najmniej 14 dni przed zamierzonym terminem przystąpienia do użytkowania, jeżeli obowiązek taki wynika z przepisów prawa budowlanego - oryginał lub kopia wraz z:**
	- − **oświadczeniem Beneficjenta, że w ciągu 14 dni od dnia doręczenia zawiadomienia właściwemu organowi o zakończeniu robót budowlanych nie wniósł on sprzeciwu –** oryginał albo
	- − **zaświadczeniem wydanym przez właściwy organ, że nie wnosi sprzeciwu w przypadku, gdy zawiadomienie o zakończeniu robót budowlanych będzie przedkładane przed upływem 14 dni** - oryginał lub kopia.
- **5. Protokoły odbioru robót lub protokoły montażu lub rozruchu maszyn i urządzeń (jeżeli dotyczy) albo oświadczenie Beneficjenta o poprawnym wykonaniu robót budowlanych lub montażu lub rozruchu z udziałem środków własnych** - oryginał lub kopia. Jeżeli w ww. dokumentach znajdują się szczegółowe informacje np. wskazujące rok produkcji, model oraz numer seryjny, wówczas informacje te muszą być zgodne z danymi umieszczonymi na tabliczce znamionowej danej maszyny/urządzenia.
- **6**. **Dokumentacja dotycząca ewidencji lub wykazu środków trwałych oraz wartości niematerialnych i prawnych – w przypadku Beneficjenta zobowiązanego do prowadzenia takiej ewidencji lub wykazu** – kopia.
- **7**. **Oświadczenie dotyczące oddzielnego systemu rachunkowości/kodu rachunkowego dla wszystkich transakcji związanych z realizacją operacji -** jeżeli dotyczy – na formularzu udostępnionym przez Agencję stanowiącym załącznik nr 1 do wniosku o płatność– oryginał.

Dokument wymagany do złożenia przez Beneficjentów prowadzących pełną rachunkowość w rozumieniu ustawy o rachunkowości.

- **8**. **Informacja o numerze rachunku bankowego prowadzonego przez bank lub spółdzielczą kasę oszczędnościowo-kredytową, wskazująca numer rachunku bankowego Beneficjenta lub cesjonariusza, na który Agencja przekazuje środki finansowe w ramach pomocy wskazany w:** 
	- − **zaświadczeniu z banku lub spółdzielczej kasy oszczędnościowo-kredytowej, wskazującym numer rachunku bankowego lub rachunku prowadzonego przez spółdzielczą kasę oszczędnościowo-kredytową, na który mają być przekazane środki finansowe**  jeżeli dotyczy - oryginał (dołączony do pierwszego wniosku o płatność) albo
- − **umowie z bankiem lub spółdzielczą kasą oszczędnościowo-kredytową na prowadzenie rachunku bankowego lub rachunku prowadzonego przez spółdzielczą kasę oszczędnościowo-kredytową, lub jej części, pod warunkiem, że ta część będzie zawierać dane niezbędne do dokonania przelewu środków finansowych. W przypadku, jeśli w ww. umowie będzie wyszczególniony więcej niż jeden numer rachunku bankowego, oświadczenie Beneficjenta, iż jest to rachunek, na który mają być przekazane środki finansowe - jeżeli dotyczy** – kopia (dołączona do pierwszego wniosku o płatność), albo
- − **oświadczeniu Beneficjenta o innym numerze rachunku bankowego prowadzonego w banku lub rachunku prowadzonego w spółdzielczej kasie oszczędnościowo-kredytowej, na który mają być przekazane środki finansowe** - jeżeli dotyczy - oryginał (dołączony do pierwszego wniosku o płatność), albo
- − **innym dokumencie z banku lub spółdzielczej kasy oszczędnościowo-kredytowej świadczącym o aktualnym numerze rachunku bankowego lub rachunku prowadzonego przez spółdzielczą kasę oszczędnościowo-kredytową, pod warunkiem, że będzie on zawierał dane niezbędne do dokonania przelewu środków finansowych - jeżeli dotyczy** - oryginał lub kopia (dołączony do pierwszego wniosku o płatność).
- **9. Umowy:**

**a)z dostawcami lub wykonawcami zawierające specyfikację będącą podstawą wystawienia każdej z przedstawionych faktur lub innych dokumentów o równoważnej wartości dowodowej – jeżeli nazwa towaru lub usługi w przedstawionej fakturze lub dokumencie o równoważnej wartości dowodowej odnosi się do umów zawartych przez Beneficjenta lub nie pozwala na precyzyjne określenie kosztów kwalifikowalnych -** kopia,

**b) z wykonawcą dotyczące wykonania robót budowlanych zawarte w formie pisemnej lub elektronicznej - jeżeli dotyczy- kopia.** 

#### **Uwaga!**

**Nie jest wymagane dokumentowanie umową z wykonawcą robót budowlanych rozliczanych na podstawie standardowych stawek jednostkowych (SSJ).**

- **10. Dokumenty celne (Jednolity Dokument Administracyjny SAD zgłoszenie w formie papierowej) zawierające stosowną adnotację celników przeprowadzających odprawę, jako potwierdzenia dopuszczenia towarów do obrotu lub (Poświadczenie Zgłoszenia Celnego PZC - zgłoszenie w formie elektronicznej) zawierającą informację dopuszczenia towaru do obrotu** – **dotyczy maszyn i urządzeń**  zakupionych w krajach nienależących do Unii Europejskiej – kopia.
- **11. Informacje dotyczące parametrów zakupionych maszyn/urządzeń – na formularzu udostępnionym przez Agencję stanowiącym załącznik nr 2 do wniosku o płatność**– oryginał**.**
- **12. Umowa cesji wierzytelności** jeżeli dotyczy oryginał.
- **13. Pełnomocnictwo**  w przypadku, gdy zostało udzielone innej osobie niż podczas składania wniosku o przyznanie pomocy lub gdy zmienił się zakres poprzednio udzielonego pełnomocnictwa - oryginał lub kopia.
- **14. Oświadczenie Beneficjenta o wysokości oprocentowania wyodrębnionego rachunku bankowego przeznaczonego do obsługi wypłaconych środków w formie zaliczki/wyprzedzającego finansowania<sup>8</sup> ,** na formularzu opracowanym i udostępnionym przez Agencję - jeżeli dotyczy stanowiącym nr 3 do wniosku o płatność - oryginał**.**

Jeżeli Beneficjentowi została przyznana i wypłacona zaliczka, która podlega rozliczeniu w danym etapie, zobowiązany jest on do złożenia wraz z wnioskiem o płatność oświadczenia o wysokości oprocentowania środków na wyodrębnionym rachunku bankowym przeznaczonym do obsługi zaliczki. W przypadku, kiedy rachunek przeznaczony do obsługi zaliczki jest oprocentowany, do oświadczenia, należy załączyć dokument z banku (np. zaświadczenie, kopia umowy z bankiem) potwierdzający wysokość oprocentowania oraz sposób jego naliczania (np. miesięcznie, kwartalnie, rocznie).

**Wyprzedzające finansowanie nie dotyczy 4.1.2.**

- **15. Dokument z banku potwierdzający wysokość oprocentowania oraz sposób jego naliczania (np. miesięcznie, kwartalnie, rocznie)<sup>9</sup>** dotyczy przypadku, gdy wyodrębniony rachunek bankowy jest oprocentowany – oryginał lub kopia.
- **16. Dowód rejestracyjny, jeżeli jest wymagany odrębnymi przepisami - dotyczy pojazdów objętych współfinansowaniem** kopia.
- **17. Wyciąg z wyodrębnionego rachunku bankowego Beneficjenta przeznaczonego do obsługi zaliczki**  jeżeli dotyczy oryginał lub kopia.

Załącznik wymagany, gdy Beneficjent ubiegał się o wypłatę zaliczki. W przypadku, gdy została wypłacona Beneficjentowi zaliczka, w celu określenia jej sposobu wykorzystania/monitorowania zgodnie z przeznaczeniem (tj. realizacja operacji zgodnie z postanowieniami umowy), Beneficjent zobowiązany jest złożyć wyciąg z wyodrębnionego rachunku, na który wypłacono środki. Załącznik ten, służy również do monitorowania wysokości odsetek naliczonych od wypłaconej zaliczki, jeśli oczywiście Beneficjent nie zwrócił wcześniej odsetek na rachunek bankowy wskazany przez Agencję.

**18. Sprawozdanie z realizacji operacji** – na formularzu udostępnionym przez Agencję stanowiącym załącznik nr **4c** do wniosku o płatność – oryginał.

Sprawozdanie dołączane do wniosku o płatność końcową. Należy wypełnić w sposób analogiczny do części V. 1. Planowane koszty realizacji operacji, która znajduje się we wniosku o przyznanie pomocy (z zastrzeżeniem, iż w przypadku kosztów **budowy nowych zbiorników do przechowywania nawozów naturalnych płynnych, lub płyt do gromadzenia i przechowywania nawozów naturalnych stałych wyliczonych wg SSJ<sup>6</sup>(dotyczy naborów wniosków przeprowadzonych w 2023 r.)** należy wpisać łączną wartość wykonanych robót (jak określono w umowie o przyznaniu pomocy/ aneksie do umowy) tj.:

- − wybudowanych zbiorników do przechowywania nawozów naturalnych płynnych tj. sumę iloczynu pojemności wybudowanych zbiorników i przysługującej za m<sup>3</sup> ich budowy standardowej stawki jednostkowej, lub
- − wybudowanych płyt do gromadzenia i przechowywania nawozów naturalnych stałych tj. sumę iloczynu wybudowanych płyt i przysługującej za m<sup>2</sup> ich budowy standardowej stawki jednostkowej.

**19. Informacja o spełnieniu wymagań w zakresie ochrony środowiska wydana przez Wojewódzki Inspektorat Ochrony Środowiska** (w przypadku, gdy odrębne przepisy prawa określają, jakie warunki powinny być spełniane przy realizacji inwestycji objętej operacją) oryginał lub kopia.

Dokument należy dołączyć, jeśli jego posiadanie jest wymagane na podstawie przepisów o ochronie środowiska.

**20. Kosztorys różnicowy wraz z rysunkami zamiennymi do projektu budowlanego –** oryginał lub kopia oraz **wersja edytowalna na nośniku CD** - jeżeli dotyczy.

Kosztorys różnicowy należy dostarczyć w przypadku, gdy podczas wykonywania robót budowlanych wprowadzono odstępstwa od założeń zakresu rzeczowego w kosztorysie inwestorskim. Zmiany wprowadzone do projektu budowlanego muszą być zatwierdzone przez projektanta, który jest autorem rozwiązania przedstawionego projektem budowlanym. Beneficjent do wniosku załącza kosztorys różnicowy w wersji papierowej oraz w edytowalnej wersji elektronicznej, tj. w formacie .kst lub .ath lub .pdf. W przypadku składania wniosku w formie dokumentu elektronicznego za pośrednictwem elektronicznej skrytki podawczej plik z kosztorysem należy załączyć w formacie pdf.

## **Wyjątek:**

**nie dotyczy inwestycji polegających na budowie nowych zbiorników do przechowywania nawozów naturalnych płynnych lub płyt do gromadzenia i przechowywania nawozów naturalnych stałych wg SSJ<sup>6</sup>(dotyczy naborów wniosków przeprowadzonych w 2023 r.).**

Rysunki zamienne do projektu budowlanego powinny posiadać naniesione wymiary pozwalające na sprawdzenie obmiaru w kosztorysie i podpis projektanta.

W przypadku realizacji przez Beneficjenta robót na podstawie kosztorysowej umowy z wykonawcą, kosztorys różnicowy powinien wykazywać różnice pomiędzy stanem faktycznym, a kosztorysem inwestorskim złożonym do Agencji wraz z wnioskiem o przyznanie pomocy. Kosztorys różnicowy, jego obmiar, będą stanowiły podstawę do weryfikacji zakresu rzeczowego oraz do oceny zasadności wprowadzonych zmian. Kosztorys różnicowy należy sporządzić zgodnie z podstawami opracowania kosztorysu inwestorskiego.

W przypadku umowy kosztorysowej, celem określenia wysokości pomocy niezrealizowane elementy korygowane będą wg cen z kosztorysu inwestorskiego. Beneficjent wybierając wynagrodzenie ryczałtowe w ramach umowy z Wykonawcą musi mieć na uwadze, iż zastosowanie ma art. 632 § 1 ustawy Kodeks cywilny, który mówi, że przyjmujący zamówienie nie może żądać podwyższenia wynagrodzenia, chociażby w czasie zawarcia umowy nie można było przewidzieć rozmiaru lub kosztów prac. Przy umowie ryczałtowej zasadniczo nie występuje pojęcie robót zamiennych, a wykonawca powinien wykonać roboty budowlane zgodnie z projektem budowlanym w całości. Ewentualne zmiany w rozwiązaniach projektowych mogą być wprowadzone wyjątkowo jako uzasadnione sytuacjami niemożliwymi do przewidzenia w momencie podpisania umowy z wykonawcą.

Gdyby jednak na żądanie inwestora, przy umowie ryczałtowej zaistniała konieczność wprowadzenia zmiany stanu faktycznego w stosunku do zakresu prac w projekcie budowlanym / przedmiarze robót / umowie o przyznaniu pomocy, to rozliczenie wysokości pomocy nastąpi w oparciu o zweryfikowany przez kosztorysanta Agencji kosztorys różnicowy oraz kosztorys inwestorski załączony do wniosku o przyznanie pomocy.

Celem określenia wysokości kosztów kwalifikowalnych i wartości pomocy, niezrealizowane elementy będą korygowane według cen z kosztorysu inwestorskiego.

Elementy budowlane wykonane jako zamienne lub dodatkowe (nieplanowane na etapie kosztorysu inwestorskiego) i wykazane w kosztorysie różnicowym wymagają stosownych wyjaśnień ze strony Beneficjenta. Na tej podstawie dokonywana jest ocena, czy ww. zamienne lub dodatkowe elementy budowlane są dozwolone czy też nie. W tym przypadku decydującym czynnikiem będzie m. in. wyjaśnienie Beneficjenta, czy zastosowane zmiany miałyby wpływ na zrealizowanie całego zadania oraz nie naruszają przepisów ustawy z dnia 7 lipca 1994 r. Prawo budowlane (Dz. U. z 2023 r. poz. 682 i 967) i wydanych na ich podstawie decyzji właściwych organów oraz niewpływających na cel i przeznaczenie operacji. W przypadku uznania dokonanych zmian jako dozwolonych, zmieniony zakres może podlegać refundacji o ile stanowi koszt kwalifikowalny i nie zwiększy wielkości przyznanej pomocy określonej w umowie o przyznaniu pomocy. W takim wypadku cena ww. elementów budowlanych będzie weryfikowana wg bazy cenowej z daty sporządzenia kosztorysu inwestorskiego. W przeciwnym przypadku koszt elementów zamiennych lub dodatkowych nie podlega refundacji.

Roboty planowane do wykonania projektem budowlanym a niewykonane również wymagają załączenia kosztorysu różnicowego, gdyż na tej podstawie pomniejszane koszty kwalifikowalne (nie będą uwzględniane przy określaniu wysokości pomocy).

## **21. Kosztorys powykonawczy szczegółowy -** oryginał lub kopia **oraz w wersji edytowalnej na nośniku CD** - jeżeli dotyczy.

Kosztorys powykonawczy szczegółowy należy dostarczyć jedynie w przypadku, gdy Beneficjent planując wykonanie inwestycji budowlanej, zamierzał zlecić wykonanie całości lub części robót budowlanych w tej inwestycji wyspecjalizowanemu wykonawcy, a przystępując do realizacji operacji zmienił system wykonania robót ze zlecenia na system gospodarczy (samodzielnie wykonuje wszystkie roboty) lub mieszany (część robót wykonuje samodzielnie, a pozostałe nadal wykonuje wykonawca) i nie został zawarty aneks do umowy wynikający z tej zmiany. Wersja elektroniczna kosztorysu powinna być edytowalna tj. w formacie .kst lub .ath lub .pdf. W przypadku składania wniosku w formie dokumentu elektronicznego za pośrednictwem elektronicznej skrytki podawczej plik z kosztorysem należy załączyć w formacie pdf.

## **Wyjątek:**

**nie dotyczy inwestycji polegających na budowie nowych zbiorników do przechowywania nawozów naturalnych płynnych lub płyt do gromadzenia i przechowywania nawozów naturalnych stałych wg SSJ<sup>6</sup>(dotyczy naborów wniosków przeprowadzonych w 2023 r.).**

**22. Oświadczenie Beneficjenta o wykonaniu wszystkich robót budowlanych zgodnie z projektem budowlanym i przedmiarem robót załączonym do kosztorysu inwestorskiego będącego załącznikiem do wniosku o przyznanie pomocy -** oryginał lub kopia - jeżeli dotyczy.

Ww. oświadczenie Beneficjenta należy złożyć w przypadku, gdy wykonanie robót budowalnych w ramach operacji nastąpiło bez wprowadzania zmian w stosunku do założeń pierwotnych. Oświadczenie powinien podpisać również przedstawiciel wykonawcy robót (np. kierownik budowy). Składając oświadczenie o wykonaniu wszystkich robót budowlanych zgodnie z projektem budowlanym i przedmiarem robót z kosztorysu inwestorskiego nie załącza się kosztorysu różnicowego.

## **Wyjątek:**

**nie dotyczy inwestycji polegających na budowie nowych zbiorników do przechowywania nawozów naturalnych płynnych lub płyt do gromadzenia i przechowywania nawozów naturalnych stałych wg SSJ<sup>6</sup>(dotyczy naborów wniosków przeprowadzonych w 2023 r.).**

**23. Oświadczenie Beneficjenta realizującego operację dotyczącą budowy nowych zbiorników do przechowywania nawozów naturalnych płynnych lub płyt do gromadzenia i przechowywania nawozów naturalnych stałych** - na formularzu udostępnionym przez Agencję stanowiącym załącznik nr 7a do wniosku o płatność - jeżeli dotyczy – oryginał.

Dokument wymagany do załączenia przez Beneficjenta, który złożył wniosek o przyznanie pomocy na operację dotyczącą **budowy nowych zbiorników do przechowywania nawozów naturalnych płynnych, lub płyt do gromadzenia i przechowywania nawozów naturalnych stałych wyliczonych wg SSJ<sup>6</sup>(dotyczy naborów wniosków przeprowadzonych w 2023 r.)**, pod warunkiem, że nie jest zobowiązany do prowadzenia ksiąg rachunkowych (pełnej księgowości w rozumieniu ustawy o rachunkowości), w związku z czym nie jest zobowiązany do złożenia załącznika 1 do wniosku o płatność.

Natomiast Beneficjenci, którzy oprócz tak wyliczonych kosztów w ww. zakresie, przedstawiają również w danym wniosku o płatność inne koszty objęte tą samą umową (kwalifikowalne, w tym ogólne), w odniesieniu do tych pozostałych pozycji muszą przedstawić faktury potwierdzające ich zakup oraz dowody zapłaty za nie oraz wypełnić sekcję VI. WYKAZ FAKTUR LUB DOKUMENTÓW O RÓWNOWAŻNEJ WARTOŚCI DOWODOWEJ POTWIERDZAJĄCYCH PONIESIENIE KOSZTÓW KWALIFIKOWALNYCH (w tym **Kolumnę 11 - Numer ewidencyjny dokumentu**).

W oświadczeniu tym należy wypisać wszystkie faktury lub dokumenty o równoważnej wartości dowodowej dotyczące **budowy nowych zbiorników do przechowywania nawozów naturalnych płynnych, lub płyt do gromadzenia i przechowywania nawozów naturalnych stałych wyliczonych wg SSJ<sup>6</sup>(dotyczy naborów wniosków przeprowadzonych w 2023 r.)**. Dokumenty te nie są wprawdzie załączane do wniosku ani nie stanowią podstawy do ustalenia kwoty do wypłaty, niemniej jednak zgodnie z art. 66 ust.1 lit. c) pkt i) rozporządzenia Rady (WE) Nr 1305/2013 Beneficjent jest zobowiązany do prowadzenia zestawienia faktur lub równoważnych dokumentów księgowych dla wszystkich transakcji związanych z operacją. Uchybienie temu obowiązkowi będzie skutkowało sankcją finansową.

W tabeli należy wskazać numer dokumentu, numer księgowy (ewidencyjny), data wystawienia, nazwę i NIP wystawcy dokumentu.

#### **24. Inne załączniki** – jeśli dotyczy.

**25. Zgoda pełnomocnika na przetwarzanie danych osobowych** – na formularzu udostępnionym przez Agencję stanowiącym załącznik nr 9 do wniosku o płatność - jeżeli dotyczy.

Zgodę dołącza się w przypadku, gdy pełnomocnictwo zostało udzielone innej osobie niż podczas składania wniosku o przyznanie pomocy/ zawierania umowy o przyznaniu pomocy lub gdy zmieniły się jej dane kontaktowe.

**IX. 3. Załączniki dla operacji typu "Inwestycje w gospodarstwach położonych na obszarach Natura 2000" w ramach poddziałania 4.1 "Wsparcie inwestycji w gospodarstwach rolnych"**

Szczegółowy opis dokumentów od pozycji 1 do 17 znajduje się w części IX. 1. Załączniki dla operacji typu "Modernizacja gospodarstw rolnych" w ramach poddziałania 4.1 "Wsparcie inwestycji w gospodarstwach rolnych" (strony 19-24).

- **1. Faktury lub dokumenty o równoważnej wartości dowodowej –** kopie.
- **2. Dokumenty potwierdzające płatność (dowody zapłaty) –** kopie.
- **3. Decyzja ostateczna o pozwoleniu na użytkowanie obiektu budowlanego - jeżeli taki obowiązek wynika z przepisów prawa budowlanego** – oryginał lub kopia.
- **4. Zawiadomienie właściwego organu o zakończeniu robót budowlanych złożone co najmniej 14 dni przed zamierzonym terminem przystąpienia do użytkowania, jeżeli obowiązek taki wynika z przepisów prawa budowlanego** - oryginał lub kopia **wraz z:**
- − **Oświadczeniem Beneficjenta, że w ciągu 14 dni od dnia doręczenia zawiadomienia właściwemu organowi o zakończeniu robót budowlanych nie wniósł on sprzeciwu –** oryginał albo
- − **Zaświadczeniem wydanym przez właściwy organ, że nie wnosi sprzeciwu w przypadku, gdy zawiadomienie o zakończeniu robót budowlanych będzie przedkładane przed upływem 14 dni** - oryginał lub kopia.
- **5. Protokoły odbioru robót lub protokoły montażu lub rozruchu maszyn i urządzeń (jeżeli dotyczy) albo oświadczenie Beneficjenta o poprawnym wykonaniu robót budowlanych lub montażu lub rozruchu z udziałem środków własnych** - oryginał lub kopia.
- **6. Dokumentacja dotycząca ewidencji lub wykazu środków trwałych oraz wartości niematerialnych i prawnych – w przypadku Beneficjenta zobowiązanego do prowadzenia takiej ewidencji lub wykazu** – kopia.
- **7. Oświadczenie dotyczące oddzielnego systemu rachunkowości/kodu rachunkowego dla wszystkich transakcji związanych z realizacją operacji -** jeżeli dotyczy – na formularzu udostępnionym przez Agencję stanowiącym załącznik nr 1 do wniosku o płatność– oryginał.
- **8. Informacja o numerze rachunku bankowego prowadzonego przez bank lub spółdzielczą kasę oszczędnościowo-kredytową, wskazująca numer rachunku bankowego Beneficjenta lub cesjonariusza, na który Agencja przekazuje środki finansowe w ramach pomocy wskazany w:**
- − **zaświadczeniu z banku lub spółdzielczej kasy oszczędnościowo-kredytowej, wskazującym numer rachunku bankowego lub rachunku prowadzonego przez spółdzielczą kasę oszczędnościowo-kredytową, na który mają być przekazane środki finansowe**  jeżeli dotyczy - oryginał (dołączony do pierwszego wniosku o płatność) albo
- − **umowie z bankiem lub spółdzielczą kasą oszczędnościowo-kredytową na prowadzenie rachunku bankowego lub rachunku prowadzonego przez spółdzielczą kasę oszczędnościowo-kredytową, lub jej części, pod warunkiem, że ta część będzie zawierać dane niezbędne do dokonania przelewu środków finansowych. W przypadku, jeśli w ww. umowie będzie wyszczególniony więcej niż jeden numer rachunku bankowego, oświadczenie Beneficjenta, iż jest to rachunek, na który mają być przekazane środki finansowe - jeżeli dotyczy** – kopia (dołączona do pierwszego wniosku o płatność), albo
- − **oświadczeniu Beneficjenta o innym numerze rachunku bankowego prowadzonego w banku lub rachunku prowadzonego w spółdzielczej kasie oszczędnościowo-kredytowej, na który mają być przekazane środki finansowe** - jeżeli dotyczy - oryginał (dołączony do pierwszego wniosku o płatność), albo
- − **innym dokumencie z banku lub spółdzielczej kasy oszczędnościowo-kredytowej świadczącym o aktualnym numerze rachunku bankowego lub rachunku prowadzonego przez spółdzielczą kasę oszczędnościowo-kredytową, pod warunkiem, że będzie on zawierał dane niezbędne do dokonania przelewu środków finansowych - jeżeli dotyczy** - oryginał lub kopia (dołączony do pierwszego wniosku o płatność).
- **9. Umowy z dostawcami lub wykonawcami zawierające specyfikację będącą podstawą wystawienia każdej z przedstawionych faktur lub innych dokumentów o równoważnej wartości dowodowej – jeżeli nazwa towaru lub usługi w przedstawionej fakturze lub dokumencie o równoważnej wartości dowodowej odnosi się do umów zawartych przez Beneficjenta lub nie pozwala na precyzyjne określenie kosztów kwalifikowalnych -** kopia.
- **10. Dokumenty celne (Jednolity Dokument Administracyjny SAD - zgłoszenie w formie papierowej) zawierające stosowną adnotację celników przeprowadzających odprawę, jako potwierdzenia dopuszczenia towarów do obrotu lub (Poświadczenie Zgłoszenia Celnego PZC - zgłoszenie w formie elektronicznej) zawierającą informację dopuszczenia towaru do obrotu** – **dotyczy maszyn i urządzeń**  zakupionych w krajach nienależących do Unii Europejskiej – kopia.
- **11. Informacje dotyczące parametrów zakupionych maszyn/urządzeń – na formularzu udostępnionym przez Agencję stanowiącym załącznik nr 2 do wniosku o płatność**– oryginał.
- **12. Umowa cesji wierzytelności** jeżeli dotyczy oryginał
- **13. Pełnomocnictwo**  w przypadku, gdy zostało udzielone innej osobie niż podczas składania wniosku o przyznanie pomocy lub gdy zmienił się zakres poprzednio udzielonego pełnomocnictwa - oryginał lub kopia.
- **14. Oświadczenie Beneficjenta o wysokości oprocentowania wyodrębnionego rachunku bankowego przeznaczonego do obsługi wypłaconych w formie zaliczki/wyprzedzającego finansowania<sup>8</sup> , na formularzu opracowanym i udostępnionym przez Agencję stanowiącym załącznik nr 3 do wniosku o płatność** - jeżeli dotyczy – oryginał**.**

Jeżeli Beneficjentowi została przyznana i wypłacona zaliczka, która podlega rozliczeniu w danym etapie, zobowiązany jest on do złożenia wraz z wnioskiem o płatność oświadczenia o wysokości oprocentowania środków na wyodrębnionym rachunku bankowym przeznaczonym do obsługi zaliczki. W przypadku, kiedy rachunek przeznaczony do obsługi zaliczki jest oprocentowany, do oświadczenia, należy załączyć dokument z banku (np. zaświadczenie, kopia umowy z bankiem) potwierdzający wysokość oprocentowania oraz sposób jego naliczania (np. miesięcznie, kwartalnie, rocznie).

**Wyprzedzające finansowanie nie dotyczy 4.1.1.**

- **15. Dokument z banku potwierdzający wysokość oprocentowania oraz sposób jego naliczania (np. miesięcznie, kwartalnie, rocznie)<sup>9</sup>** dotyczy przypadku, gdy wyodrębniony rachunek bankowy jest oprocentowany – oryginał lub kopia.
- **16. Dowód rejestracyjny, jeżeli jest wymagany odrębnymi przepisami - dotyczy pojazdów objętych współfinansowaniem** kopia.
- **17. Wyciąg z wyodrębnionego rachunku bankowego Beneficjenta przeznaczonego do obsługi zaliczki**  jeżeli dotyczy oryginał lub kopia. Załącznik wymagany, gdy Beneficjent ubiegał się o wypłatę zaliczki.

W przypadku, gdy została wypłacona Beneficjentowi zaliczka, w celu określenia jej sposobu wykorzystania/monitorowania zgodnie z przeznaczeniem (tj. realizacja operacji zgodnie z postanowieniami umowy), Beneficjent zobowiązany jest złożyć wyciąg z wyodrębnionego rachunku, na który wypłacono środki. Załącznik ten, służy również do monitorowania wysokości odsetek naliczonych od wypłaconej zaliczki, jeśli oczywiście Beneficjent nie zwrócił wcześniej odsetek na rachunek bankowy wskazany przez Agencję.

**18. Sprawozdanie z realizacji operacji (dołączane do wniosku o płatność końcową) – na formularzu udostępnionym przez Agencję stanowiącym załącznik nr 4d do wniosku o płatność**– oryginał.

Sprawozdanie dołączane do wniosku o płatność końcową. Należy wypełnić w sposób analogiczny do części V. 1. Planowane koszty realizacji operacji, która znajduje się w wniosku o przyznanie pomocy.

**19. Zaświadczenie wydane przez Powiatowego Lekarza Weterynarii dotyczące warunków utrzymania zwierząt gospodarskich w zakresie niezbędnym do ubiegania się lub otrzymania pomocy finansowej ze środków pochodzących z Europejskiego Funduszu Rolnego na rzecz Rozwoju Obszarów Wiejskich w przypadku, gdy operacja jest związana z produkcja zwierzęcą** - oryginał lub kopia

Zaświadczenie należy dołączyć w przypadku, gdy realizowana operacja dotyczyła:

- budowy, modernizacji budynków inwentarskich, w tym ich wyposażaniem lub
- adaptacji innych istniejących w gospodarstwie budynków na budynki inwentarskie, w tym ich wyposażaniem.

**20. Informacja o stanie przestrzegania wymagań ochrony środowiska wystawiona przez Wojewódzki Inspektorat Ochrony Środowiska (w przypadku, gdy odrębne przepisy prawa określają, jakie warunki powinny być spełniane przy realizacji inwestycji objętej operacją)**  oryginał lub kopia.

Dokument należy dołączyć, jeżeli jego posiadanie jest wymagane na podstawie przepisów o ochronie środowiska.

**21. Oświadczenie Beneficjenta dotyczące użytkowania trwałych użytków zielonych (TUZ) położonych na obszarze Natura 2000 wchodzących w skład gospodarstwa- na formularzu udostępnionym przez Agencję stanowiącym załącznik nr 5 do wniosku o płatność**– oryginał.

Dokument należy dołączyć każdorazowo, wypełniając go zgodnie z opisami zawartymi w formularzu oświadczenia.

**22. Kosztorys różnicowy wraz z rysunkami zamiennymi do projektu budowlanego –** oryginał lub kopia oraz wersja edytowalna na nośniku CD - jeżeli dotyczy

Kosztorys różnicowy należy dostarczyć w przypadku, gdy podczas wykonywania robót budowlanych wprowadzono odstępstwa od założeń zakresu rzeczowego w kosztorysie inwestorskim. Zmiany wprowadzone do projektu budowlanego muszą być zatwierdzone przez projektanta, który jest autorem rozwiązania przedstawionego projektem budowlanym. Beneficjent do wniosku załącza kosztorys różnicowy w wersji papierowej oraz w edytowalnej wersji elektronicznej, tj. w formacie .kst lub .ath lub .pdf W przypadku składania wniosku w formie dokumentu elektronicznego za pośrednictwem elektronicznej skrytki podawczej plik z kosztorysem należy załączyć w formacie pdf.

Rysunki zamienne do projektu budowlanego powinny posiadać naniesione wymiary pozwalające na sprawdzenie obmiaru w kosztorysie i podpis projektanta.

W przypadku realizacji przez Beneficjenta robót na podstawie kosztorysowej umowy z wykonawcą, kosztorys różnicowy powinien wykazywać różnice pomiędzy stanem faktycznym, a kosztorysem inwestorskim złożonym do Agencji wraz z wnioskiem o przyznanie pomocy. Kosztorys różnicowy, jego obmiar, będą stanowiły podstawę do weryfikacji zakresu rzeczowego oraz do oceny zasadności wprowadzonych zmian. Kosztorys różnicowy należy sporządzić zgodnie z podstawami opracowania kosztorysu inwestorskiego.

W przypadku umowy kosztorysowej, celem określenia wysokości pomocy niezrealizowane elementy korygowane będą wg cen z kosztorysu inwestorskiego. Beneficjent wybierając wynagrodzenie ryczałtowe w ramach umowy z Wykonawcą musi mieć na uwadze, iż zastosowanie ma art. 632 § 1 ustawy Kodeks cywilny, który mówi, że przyjmujący zamówienie nie może żądać podwyższenia wynagrodzenia, chociażby w czasie zawarcia umowy nie można było przewidzieć rozmiaru lub kosztów prac. Przy umowie ryczałtowej zasadniczo nie występuje pojęcie robót zamiennych, a wykonawca powinien wykonać roboty budowlane zgodnie z projektem budowlanym w całości. Ewentualne zmiany w rozwiązaniach projektowych mogą być wprowadzone wyjątkowo jako uzasadnione sytuacjami niemożliwymi do przewidzenia w momencie podpisania umowy z wykonawcą.

Gdyby jednak na żądanie inwestora, przy umowie ryczałtowej zaistniała konieczność wprowadzenia zmiany stanu faktycznego w stosunku do zakresu prac w projekcie budowlanym / przedmiarze robót/ umowie o przyznaniu pomocy, to rozliczenie wysokości pomocy nastąpi w oparciu o zweryfikowany przez kosztorysanta Agencji kosztorys różnicowy oraz kosztorys inwestorski załączony do wniosku o przyznanie pomocy.

Celem określenia wysokości kosztów kwalifikowalnych i wartości pomocy, niezrealizowane elementy będą korygowane według cen z kosztorysu inwestorskiego.

Elementy budowlane wykonane jako zamienne lub dodatkowe (nieplanowane na etapie kosztorysu inwestorskiego) i wykazane w kosztorysie różnicowym wymagają stosownych wyjaśnień ze strony Beneficjenta. Na tej podstawie dokonywana jest ocena, czy ww. zamienne lub dodatkowe elementy budowlane są dozwolone czy też nie. W tym przypadku decydującym czynnikiem będzie m. in. wyjaśnienie Beneficjenta, czy zastosowane zmiany miałyby wpływ na zrealizowanie całego zadania oraz nie naruszają przepisów ustawy z dnia 7 lipca 1994 r. Prawo budowlane (Dz. U. z 2023 r. poz. 682 i 967) i wydanych na ich podstawie decyzji właściwych organów oraz niewpływających na cel i przeznaczenie operacji. W przypadku uznania dokonanych zmian jako dozwolonych, zmieniony zakres może podlegać refundacji o ile stanowi koszt kwalifikowalny i nie zwiększy wielkości przyznanej pomocy określonej w umowie o przyznaniu pomocy. W takim wypadku cena ww. elementów budowlanych będzie weryfikowana wg bazy cenowej z daty sporządzenia kosztorysu inwestorskiego. W przeciwnym przypadku koszt elementów zamiennych lub dodatkowych nie podlega refundacji.

Roboty planowane do wykonania projektem budowlanym a niewykonane również wymagają załączenia kosztorysu różnicowego, gdyż na tej podstawie pomniejszane koszty kwalifikowalne (nie będą uwzględniane przy określaniu wysokości pomocy).

#### **23. Kosztorys powykonawczy szczegółowy -** oryginał lub kopia **oraz w wersji edytowalnej na nośniku CD** - jeżeli dotyczy

Kosztorys powykonawczy szczegółowy należy dostarczyć jedynie w przypadku, gdy Beneficjent planując wykonanie inwestycji budowlanej zamierzał zlecić wykonanie całości lub części robót budowlanych w tej inwestycji wyspecjalizowanemu wykonawcy, a przystępując do realizacji operacji zmienił system wykonania robót ze zlecenia na system gospodarczy (samodzielnie wykonuje wszystkie roboty) lub mieszany (część robót wykonuje samodzielnie, a pozostałe nadal wykonuje wykonawca) i nie został zawarty aneks do umowy wynikający z tej zmiany. Wersja elektroniczna kosztorysu powinna być edytowalna tj. w formacie .kst lub .ath lub .pdf. W przypadku wysłania wniosku w formie dokumentu elektronicznego za pośrednictwem elektronicznej skrytki podawczej plik z kosztorysem należy załączyć w formacie pdf.

#### **24. Oświadczenie Beneficjenta o wykonaniu wszystkich robót budowlanych zgodnie z projektem budowlanym i przedmiarem robót załączonym do kosztorysu inwestorskiego będącego załącznikiem do wniosku o przyznanie pomocy -** oryginał lub kopia - jeżeli dotyczy.

Ww. oświadczenie Beneficjenta należy złożyć w przypadku, gdy wykonanie robót budowalnych w ramach operacji nastąpiło bez wprowadzania zmian w stosunku do założeń pierwotnych. Oświadczenie powinien podpisać również przedstawiciel wykonawcy robót (np. kierownik budowy). Składając oświadczenie o wykonaniu wszystkich robót budowlanych zgodnie z projektem budowlanym i przedmiarem robót z kosztorysu inwestorskiego nie załącza się kosztorysu różnicowego.

- **25. Inne załączniki,** w tym oświadczenie dotyczące prowadzenia na trwałych użytkach zielonych położonych na obszarze Natura 2000 wypasu zwierząt trawożernych, zgodnie z przepisem § 21 ust. 1 pkt 8 rozporządzenia – jeżeli dotyczy.
- **26. Zgoda pełnomocnika na przetwarzanie danych osobowych**  na formularzu udostępnionym przez Agencję stanowiącym załącznik nr 9 do wniosku o płatność - jeżeli dotyczy.

Zgodę dołącza się w przypadku, gdy pełnomocnictwo zostało udzielone innej osobie niż podczas składania wniosku o przyznanie pomocy/ zawierania umowy o przyznaniu pomocy lub gdy zmieniły się jej dane kontaktowe.

**IX. 4. Załączniki dla operacji typu "Inwestycje zapobiegające zniszczeniu potencjału produkcji rolnej" w ramach poddziałania 5.1 "Wsparcie inwestycji w środki zapobiegawcze, których celem jest ograniczanie skutków prawdopodobnych klęsk żywiołowych, niekorzystnych zjawisk klimatycznych i katastrof"**

Szczegółowy opis dokumentów od pozycji 1 do 17 znajduje się w części IX. 1. Załączniki dla operacji typu "Modernizacja gospodarstw rolnych" w ramach poddziałania 4.1 "Wsparcie inwestycji w gospodarstwach rolnych" (strony 19-24), z zastrzeżeniem poniższych informacji.

# **1. Faktury lub dokumenty o równoważnej wartości dowodowej –** kopie.

## **Wyjątek**

**– dotyczy operacji realizowanych w zakresie wykonania wg SSJ<sup>6</sup> ogrodzenia chlewni lub robót na urządzeniach melioracji wodnych służących zabezpieczeniu gospodarstw rolnych przed skutkami suszy, zalaniem, podtopieniem lub nadmiernym uwilgoceniem, spowodowanymi przez powódź lub deszcz nawalny**

Beneficjent realizujący inwestycję polegającą na:

- − wykonaniu ogrodzenia chlewni lub
- − robotach na urządzeniach melioracji wodnych służących zabezpieczeniu gospodarstw rolnych przed skutkami suszy, zalaniem, podtopieniem lub nadmiernym uwilgoceniem, spowodowanymi przez powódź lub deszcz nawalny

**nie jest zobowiązany do przedstawiania wraz z wnioskiem o płatność faktur lub dokumentów o równoważnej wartości dowodowej**.

Pomoc wyliczana jest w oparciu o SSJ<sup>6</sup>i w przypadku operacji polegającej na:

- a) wykonaniu ogrodzenia chlewni faktycznie wykonaną długość ogrodzenia, liczbę bram i furtek
- b) robotach na urządzeniach melioracji wodnych służących zabezpieczeniu gospodarstw rolnych przed skutkami suszy, zalaniem, podtopieniem lub nadmiernym uwilgoceniem, spowodowanymi przez powódź lub deszcz nawalny faktycznie wykonaną
	- − długość rowów melioracyjnych, na których wykonano roboty budowlane lub
	- − liczbę wykonanych progów lub zastawek, lub przepustów z piętrzeniem, lub
	- − liczbę przebudowanych lub wyremontowanych studzienek drenarskich, lub
	- − liczbę wylotów drenarskich lub liczby przystosowanych do funkcji retencyjnej studzienek drenarskich, lub
	- − liczbę wylotów drenarskich lub długości rurociągów drenarskich, które zostały oczyszczone lub na których wykonano roboty budowlane.

Wartości te należy wskazać w sekcji VII. ZESTAWIENIE RZECZOWO-FINANSOWE Z REALIZACJI OPERACJI. Natomiast Beneficjenci, którzy oprócz tak wyliczonych kosztów ww. robót, przedstawiają również w danym wniosku o płatność inne koszty objęte tą samą umową, w odniesieniu do tych pozostałych pozycji muszą przedstawić faktury potwierdzające ich zakup oraz dowody zapłaty za nie oraz wypełnić omawianą sekcję *VI. Wykaz…*.

**2. Dokumenty potwierdzające płatność (dowody zapłaty) –** kopie.

## **Wyjątek**

**– dotyczy operacji realizowanych w zakresie wykonania ogrodzenia chlewni lub robót na urządzeniach melioracji wodnych służących zabezpieczeniu gospodarstw rolnych przed skutkami suszy, zalaniem, podtopieniem lub nadmiernym uwilgoceniem, spowodowanymi przez powódź lub deszcz nawalny wg SSJ<sup>6</sup> .**

Beneficjent realizujący inwestycję polegającą na;

- − wykonaniu ogrodzenia chlewni lub
- − robotach na urządzeniach melioracji wodnych służących zabezpieczeniu gospodarstw rolnych przed skutkami suszy, zalaniem, podtopieniem lub nadmiernym uwilgoceniem, spowodowanymi przez powódź lub deszcz nawalny

# **nie jest zobowiązany do przedstawiania wraz z wnioskiem o płatność dowodów zapłaty.**

Pomoc wyliczana jest w oparciu o SSJ<sup>6</sup>i w przypadku operacji polegającej na:

- a) wykonaniu ogrodzenia chlewni faktycznie wykonaną długość ogrodzenia, liczbę bram i furtek
- b) robót na urządzeniach melioracji wodnych służących zabezpieczeniu gospodarstw rolnych przed skutkami suszy, zalaniem, podtopieniem lub nadmiernym uwilgoceniem, spowodowanymi przez powódź lub deszcz nawalny faktycznie wykonaną
	- − długość rowów melioracyjnych, na których wykonano roboty budowlane lub
	- − liczbę wykonanych progów lub zastawek, lub przepustów z piętrzeniem, lub
	- − liczbę przebudowanych lub wyremontowanych studzienek drenarskich, lub
	- − liczbę wylotów drenarskich lub liczby przystosowanych do funkcji retencyjnej studzienek drenarskich, lub
	- − liczbę wylotów drenarskich lub długości rurociągów drenarskich, które zostały oczyszczone lub na których wykonano roboty budowlane.

Wartości te należy wskazać w sekcji VII. ZESTAWIENIE RZECZOWO-FINANSOWE Z REALIZACJI OPERACJI. Natomiast Beneficjenci, którzy oprócz tak wyliczonych kosztów ww. robót, przedstawiają również w danym wniosku o płatność inne koszty objęte tą samą umową, w odniesieniu do tych pozostałych pozycji muszą przedstawić faktury potwierdzające ich zakup oraz dowody zapłaty za nie oraz wypełnić omawianą sekcję *VI. Wykaz…*.

**3. Decyzja ostateczna o pozwoleniu na użytkowanie obiektu budowlanego - jeżeli taki obowiązek wynika z przepisów prawa budowlanego** – oryginał lub kopia.

- **4. Zawiadomienie właściwego organu o zakończeniu robót budowlanych złożone co najmniej 14 dni przed zamierzonym terminem przystąpienia do użytkowania, jeżeli obowiązek taki wynika z przepisów prawa budowlanego** - oryginał lub kopia **wraz z:**
	- − **Oświadczeniem Beneficjenta, że w ciągu 14 dni od dnia doręczenia zawiadomienia właściwemu organowi o zakończeniu robót budowlanych nie wniósł on sprzeciwu – oryginał albo**
	- − **Zaświadczeniem wydanym przez właściwy organ, że nie wnosi sprzeciwu w przypadku, gdy zawiadomienie o zakończeniu robót budowlanych będzie przedkładane przed upływem 14 dni** - oryginał lub kopia
- **5. Protokoły odbioru robót lub protokoły montażu lub rozruchu maszyn i urządzeń (jeżeli dotyczy) albo oświadczenie Beneficjenta o poprawnym wykonaniu robót budowlanych lub montażu lub rozruchu z udziałem środków własnych** - oryginał lub kopia.
- **6. Dokumentacja dotycząca ewidencji lub wykazu środków trwałych oraz wartości niematerialnych i prawnych – w przypadku Beneficjenta zobowiązanego do prowadzenia takiej ewidencji lub wykazu** – kopia.
- **7. Oświadczenie dotyczące oddzielnego systemu rachunkowości/kodu rachunkowego dla wszystkich transakcji związanych z realizacją operacji,** jeżeli dotyczy – na formularzu udostępnionym przez Agencję stanowiącym załącznik nr 1 do wniosku o płatność – oryginał.

#### **Uwaga!!!**

#### **Dokument wymagany do złożenia przez:**

**- wszystkich Beneficjentów którym przyznano pomoc** na operacje mające na celu zabezpieczeniu gospodarstw rolnych przed skutkami suszy, zalaniem, podtopieniem lub nadmiernym uwilgoceniem, spowodowanymi przez powódź lub deszcz nawalny, którzy **zgodnie z art. 441 ust. 4 Ustawy z dnia 20 lipca 2017 r. Prawo Wodne (Dz. U. z 2022 r. poz. 2625 i 2687 oraz z 2023 r. poz. 295 i 412) zobowiązani są prowadzenia ksiąg rachunkowych oraz sporządzania sprawozdań finansowych zgodnie z przepisami ustawy z dnia 29 września 1994 r. o rachunkowości (Dz. U. z 2023 r. poz. 120 i 295).**

- **Beneficjentów prowadzących pełną rachunkowość** w rozumieniu ustawy o rachunkowości, którym przyznano pomoc na operacje mające na w celu zapobieżenie rozprzestrzenianiu się afrykańskiego pomoru świń.

- **8. Informacja o numerze rachunku bankowego prowadzonego przez bank lub spółdzielczą kasę oszczędnościowo-kredytową, wskazująca numer rachunku bankowego Beneficjenta lub cesjonariusza, na który Agencja przekazuje środki finansowe w ramach pomocy wskazany w:** 
	- − **zaświadczeniu z banku lub spółdzielczej kasy oszczędnościowo-kredytowej, wskazującym numer rachunku bankowego lub rachunku prowadzonego przez spółdzielczą kasę oszczędnościowo-kredytową, na który mają być przekazane środki finansowe jeżeli dotyczy - oryginał (dołączony do pierwszego wniosku** o płatność**) albo**
	- − **umowie z bankiem lub spółdzielczą kasą oszczędnościowo-kredytową na prowadzenie rachunku bankowego lub rachunku prowadzonego przez spółdzielczą kasę oszczędnościowo-kredytową, lub jej część, pod warunkiem, że ta część będzie zawierać dane niezbędne do dokonania przelewu środków finansowych. W przypadku, jeśli w ww. umowie będzie wyszczególniony więcej niż jeden numer rachunku bankowego, oświadczenie Beneficjenta, iż jest to rachunek, na który mają być przekazane środki finansowe - jeżeli dotyczy – kopia (dołączona do pierwszego wniosku** o płatność**), albo**
	- − **oświadczeniu Beneficjenta o innym numerze rachunku bankowego prowadzonego w banku lub rachunku prowadzonego w spółdzielczej kasie oszczędnościowo-kredytowej, na który mają być przekazane środki finansowe - jeżeli dotyczy - oryginał (dołączony do pierwszego wniosku** o płatność**), albo**
	- − **innym dokumencie z banku lub spółdzielczej kasy oszczędnościowo-kredytowej świadczącym o aktualnym numerze rachunku bankowego lub rachunku prowadzonego przez spółdzielczą kasę oszczędnościowo-kredytową, pod warunkiem, że będzie on zawierał dane niezbędne do dokonania przelewu środków finansowych - jeżeli dotyczy - oryginał lub kopia (dołączony do pierwszego wniosku** o płatność**).**

## **9. Umowy:**

**a)z dostawcami lub wykonawcami zawierające specyfikację będącą podstawą wystawienia każdej z przedstawionych faktur lub innych dokumentów o równoważnej wartości dowodowej – jeżeli nazwa towaru lub usługi w przedstawionej fakturze lub dokumencie o równoważnej wartości dowodowej odnosi się do umów zawartych przez Beneficjenta lub nie pozwala na precyzyjne określenie kosztów kwalifikowalnych -** kopia;

**b) z wykonawcą dotyczące wykonania robót budowlanych zawarte w formie pisemnej lub elektronicznej** - jeżeli dotyczy- kopia.

# **Uwaga!**

**Nie jest wymagane dokumentowanie umową z wykonawcą robót budowlanych rozliczanych na podstawie standardowych stawek jednostkowych.**

- **10. Dokumenty celne (Jednolity Dokument Administracyjny SAD - zgłoszenie w formie papierowej) zawierające stosowną adnotację celników przeprowadzających odprawę, jako potwierdzenia dopuszczenia towarów do obrotu lub (Poświadczenie Zgłoszenia Celnego PZC - zgłoszenie w formie elektronicznej) zawierającą informację dopuszczenia towaru do obrotu** – **dotyczy maszyn i urządzeń**  zakupionych w krajach nienależących do Unii Europejskiej – kopia.
- **11. Informacje dotyczące parametrów zakupionych maszyn/urządzeń** na formularzu udostępnionym przez Agencję stanowiącym załącznik nr 2 do wniosku o płatność **–** oryginał.
- **12. Umowa cesji wierzytelności** jeżeli dotyczy oryginał.
- **13. Pełnomocnictwo - w przypadku, gdy zostało udzielone innej osobie niż podczas składania wniosku o przyznanie pomocy lub gdy zmienił się zakres poprzednio udzielonego pełnomocnictwa** - oryginał lub kopia.
- **14. Oświadczenie Beneficjenta o wysokości oprocentowania wyodrębnionego rachunku bankowego przeznaczonego do obsługi**  zaliczki/wyprzedzającego finansowania<sup>8</sup>, na formularzu opracowanym i udostępnionym przez Agencję - jeżeli dotyczy stanowiącym nr 3 do wniosku o płatność – oryginał**.**

Jeżeli Beneficjentowi została przyznana i wypłacona zaliczka, która podlega rozliczeniu w danym etapie, zobowiązany jest on do złożenia wraz z wnioskiem o płatność oświadczenia o wysokości oprocentowania środków na wyodrębnionym rachunku bankowym przeznaczonym do obsługi zaliczki. W przypadku, kiedy rachunek przeznaczony do obsługi zaliczki jest oprocentowany, do oświadczenia, należy załączyć dokument z banku (np. zaświadczenie, kopia umowy z bankiem) potwierdzający wysokość oprocentowania oraz sposób jego naliczania (np. miesięcznie, kwartalnie, rocznie).

W przypadku spółek wodnych/związków spółek wodnych, które uzyskały wyprzedzające finansowanie ze środków z budżetu państwa, które podlegają rozliczeniu w danym etapie, Beneficjent zobowiązany jest do złożenia wraz z wnioskiem o płatność oświadczenia o wysokości oprocentowania środków na wyodrębnionym rachunku bankowym przeznaczonym do obsługi wyprzedzającego finansowania. W przypadku, kiedy rachunek przeznaczony do obsługi wyprzedzającego finansowania jest oprocentowany, do oświadczenia, należy załączyć dokument z banku (np. zaświadczenie, kopia umowy z bankiem) potwierdzający wysokość oprocentowania oraz sposób jego naliczania (np. miesięcznie, kwartalnie, rocznie).

- **15. Dokument z banku potwierdzający wysokość oprocentowania oraz sposób jego naliczania (np. miesięcznie, kwartalnie, rocznie)<sup>9</sup>** dotyczy przypadku, gdy wyodrębniony rachunek bankowy jest oprocentowany – oryginał lub kopia.
- **16. Dowód rejestracyjny, jeżeli jest wymagany odrębnymi przepisami - dotyczy pojazdów objętych współfinansowaniem** kopia.
- **17. Wyciąg z wyodrębnionego rachunku bankowego Beneficjenta przeznaczonego do obsługi zaliczki/wyprzedzającego finansowania<sup>8</sup>** jeżeli dotyczy – oryginał lub kopia.

Załącznik wymagany, gdy, Beneficjent ubiegał się o wypłatę zaliczki/wyprzedzającego finansowania<sup>8</sup>. W przypadku, gdy została wypłacona Beneficjentowi zaliczka / transza zaliczki / wyprzedzające finansowanie<sup>8</sup>, w celu określenia jej sposobu wykorzystania/ monitorowania zgodnie z przeznaczeniem (tj. realizacja operacji zgodnie z postanowieniami umowy), Beneficjent zobowiązany jest złożyć wyciąg z wyodrębnionego rachunku, na który wypłacono środki. Załącznik ten, służy również do monitorowania wysokości odsetek naliczonych od wypłaconej zaliczki/wyprzedzającego finansowania<sup>8</sup>, jeśli oczywiście Beneficjent nie zwrócił wcześniej odsetek na rachunek bankowy wskazany przez Agencję.

**18. Sprawozdanie z realizacji operacji (dołączane do wniosku o płatność końcową)** – na formularzu udostępnionym przez Agencję stanowiącym załącznik nr 4e do wniosku o płatność – oryginał;

Sprawozdanie dołączane do wniosku o płatność końcową, należy wypełnić w sposób analogiczny do części **VI.4. Planowane koszty realizacji operacji**, która znajduje się we wniosku o przyznanie pomocy (z zastrzeżeniem, iż w przypadku kosztów wykonania ogrodzenia chlewni lub robót na urządzeniach melioracji wodnych służących zabezpieczeniu gospodarstw rolnych przed skutkami suszy, zalaniem, podtopieniem lub nadmiernym uwilgoceniem, spowodowanymi przez powódź lub deszcz nawalny wyliczonych wg SSJ<sup>6</sup> w kolumnie:

- − Ilość (w mb) w przypadku operacji polegającej na wykonaniu ogrodzenia, należy wpisać całkowitą długość zrealizowanego ogrodzenia, która będzie uwzględniać również szerokość zamontowanych bram oraz furtek, o ile operacja dotyczyła również tych elementów ogrodzenia;
- − Całkowity koszt operacji (w zł z VAT) należy wpisać łączną wartość faktycznie wykonanych robót np.:
	- wykonanego ogrodzenia tj. sumę iloczynu długości zrealizowanego ogrodzenia i standardowych stawek jednostkowych, ilości zamontowanych bram i standardowej stawki jednostkowej oraz ilości zamontowanych furtek i przysługującej za nią standardowej stawki jednostkowej,
	- zrealizowanych robót na urządzeniach melioracji wodnych służących zabezpieczeniu gospodarstw rolnych przed skutkami suszy zalaniem, podtopieniem lub nadmiernym uwilgoceniem, spowodowanymi przez powódź lub deszcz nawalny np. sumę iloczynu wybudowanych zastawek i przysługujących za nie standardowych stawek jednostkowych

Np. w pozycji 3.8 budowa zastawki = koszt budowy zastawki o wysokości piętrzenia do 1 m (2 szt. X 23000 zł = 46000 zł) + koszt budowy zastawki o wysokości piętrzenia powyżej 1 m do 1,5 m (1 szt. X 30000 zł = 30000 zł) = 76000zł

- − Koszty kwalifikowalne operacji (w zł bez VAT/z VAT)<sup>10</sup> należy wpisać wartość wynikającą z zestawienia rzeczowo-finansowego (część VII wniosku o płatność) z kolumny **7 wg rozliczenia etapu** z pozycji **Suma**.
- **19. Zaświadczenie zawierające informacje dotyczące osób uprawnionych do reprezentowania spółki lub związku spółek wodnych wydane przez Państwowe Gospodarstwo Wodne Wody Polskie – w przypadku spółki wodnej i związku spółek wodnych** - kopia - jeżeli dotyczy.

W przypadku beneficjenta będącego spółką wodną albo związkiem spółek wodnych należy przedstawić aktualne zaświadczenie zawierające wydane przez Państwowe Gospodarstwo Wodne Wody Polskie potwierdzające dane osób uprawnionych do reprezentacji beneficjenta.

## **20. Kosztorys różnicowy wraz z rysunkami zamiennymi do projektu budowlanego –** oryginał lub kopia oraz **wersja edytowalna na nośniku CD** - jeżeli dotyczy.

Kosztorys różnicowy należy dostarczyć w przypadku, gdy podczas wykonywania robót budowlanych wprowadzono odstępstwa od założeń zakresu rzeczowego w kosztorysie inwestorskim. Zmiany wprowadzone do projektu budowlanego muszą być zatwierdzone przez projektanta, który jest autorem rozwiązania przedstawionego projektem budowlanym. Beneficjent do wniosku załącza kosztorys różnicowy w wersji papierowej oraz w edytowalnej wersji elektronicznej, tj. w formacie .kst lub .ath lub .pdf. W przypadku składania wniosku w formie dokumentu elektronicznego za pośrednictwem elektronicznej skrytki podawczej plik z kosztorysem należy załączyć w formacie pdf.

## **Wyjątek:**

<sup>&</sup>lt;sup>10</sup> Należy podać kwoty powiększone o podatek VAT w przypadku zaliczenia do kosztów kwalifikowalnych ponoszonego podatku przez spółki wodne lub związki spółek wodnych na realizację operacji polegającej na zaopatrzenie w sprzęt do utrzymywania urządzeń wodnych służących zabezpieczeniu gospodarstw rolnych przed zalaniem, podtopieniem lub nadmiernym uwilgoceniem spowodowanymi przez powódź lub deszcz nawalny.

**nie dotyczy inwestycji realizowanych w zakresie wykonania ogrodzenia chlewni lub robót na urządzeniach melioracji wodnych służących zabezpieczeniu gospodarstw rolnych przed skutkami suszy, zalaniem, podtopieniem lub nadmiernym uwilgoceniem, spowodowanymi przez powódź lub deszcz nawalny wg SSJ<sup>6</sup> .**

Rysunki zamienne do projektu budowlanego powinny posiadać naniesione wymiary pozwalające na sprawdzenie obmiaru w kosztorysie i podpis projektanta.

W przypadku realizacji przez Beneficjenta robót na podstawie kosztorysowej umowy z wykonawcą, kosztorys różnicowy powinien wykazywać różnice pomiędzy stanem faktycznym, a kosztorysem inwestorskim złożonym do Agencji wraz z wnioskiem o przyznanie pomocy. Kosztorys różnicowy, jego obmiar, będą stanowiły podstawę do weryfikacji zakresu rzeczowego oraz do oceny zasadności wprowadzonych zmian. Kosztorys różnicowy należy sporządzić zgodnie z podstawami opracowania kosztorysu inwestorskiego.

W przypadku umowy kosztorysowej, celem określenia wysokości pomocy niezrealizowane elementy korygowane będą wg cen z kosztorysu inwestorskiego. Beneficjent wybierając wynagrodzenie ryczałtowe w ramach umowy z Wykonawcą musi mieć na uwadze, iż zastosowanie ma art. 632 § 1 ustawy Kodeks cywilny, który mówi, że przyjmujący zamówienie nie może żądać podwyższenia wynagrodzenia, chociażby w czasie zawarcia umowy nie można było przewidzieć rozmiaru lub kosztów prac. Przy umowie ryczałtowej zasadniczo nie występuje pojęcie robót zamiennych, a wykonawca powinien wykonać roboty budowlane zgodnie z projektem budowlanym w całości. Ewentualne zmiany w rozwiązaniach projektowych mogą być wprowadzone wyjątkowo jako uzasadnione sytuacjami niemożliwymi do przewidzenia w momencie podpisania umowy z wykonawcą.

Gdyby jednak na żądanie inwestora, przy umowie ryczałtowej zaistniała konieczność wprowadzenia zmiany stanu faktycznego w stosunku do zakresu prac w projekcie budowlanym / przedmiarze robót / umowie o przyznaniu pomocy, to rozliczenie wysokości pomocy nastąpi w oparciu o zweryfikowany przez kosztorysanta Agencji kosztorys różnicowy oraz kosztorys inwestorski załączony do wniosku o przyznanie pomocy.

Celem określenia wysokości kosztów kwalifikowalnych i wartości pomocy, niezrealizowane elementy będą korygowane według cen z kosztorysu inwestorskiego.

Elementy budowlane wykonane jako zamienne lub dodatkowe (nieplanowane na etapie kosztorysu inwestorskiego) i wykazane w kosztorysie różnicowym wymagają stosownych wyjaśnień ze strony Beneficjenta. Na tej podstawie dokonywana jest ocena, czy ww. zamienne lub dodatkowe elementy budowlane są dozwolone czy też nie. W tym przypadku decydującym czynnikiem będzie m. in. wyjaśnienie Beneficjenta, czy zastosowane zmiany miałyby wpływ na zrealizowanie całego zadania oraz nie naruszają przepisów ustawy z dnia 7 lipca 1994 r. Prawo budowlane (Dz. U. z 2023 r. poz. 682 i 967) i wydanych na ich podstawie decyzji właściwych organów oraz niewpływających na cel i przeznaczenie operacji. W przypadku uznania dokonanych zmian jako dozwolonych, zmieniony zakres może podlegać refundacji o ile stanowi koszt kwalifikowalny i nie zwiększy wielkości przyznanej pomocy określonej w umowie o przyznaniu pomocy. W takim wypadku cena ww. elementów budowlanych będzie weryfikowana wg bazy cenowej z daty sporządzenia kosztorysu inwestorskiego. W przeciwnym przypadku koszt elementów zamiennych lub dodatkowych nie podlega refundacji.

Roboty planowane do wykonania projektem budowlanym a niewykonane również wymagają załączenia kosztorysu różnicowego, gdyż na tej podstawie pomniejszane koszty kwalifikowalne (nie będą uwzględniane przy określaniu wysokości pomocy).

#### **21. Kosztorys powykonawczy szczegółowy -** oryginał lub kopia **oraz w wersji edytowalnej na nośniku CD** - jeżeli dotyczy.

Kosztorys powykonawczy szczegółowy należy dostarczyć jedynie w przypadku, gdy Beneficjent planując wykonanie inwestycji budowlanej, zamierzał zlecić wykonanie całości lub części robót budowlanych w tej inwestycji wyspecjalizowanemu wykonawcy, a przystępując do realizacji operacji zmienił system wykonania robót ze zlecenia na system gospodarczy (samodzielnie wykonuje wszystkie roboty) lub mieszany (część robót wykonuje samodzielnie, a pozostałe nadal wykonuje wykonawca) i nie został zawarty aneks do umowy wynikający z tej zmiany. Wersja elektroniczna kosztorysu powinna być edytowalna tj. w formacie .kst lub .ath lub .pdf. W przypadku składania wniosku w formie dokumentu elektronicznego za pośrednictwem elektronicznej skrytki podawczej plik z kosztorysem należy załączyć w formacie pdf.

#### **Wyjątek:**

**nie dotyczy inwestycji realizowanych w zakresie wykonania ogrodzenia chlewni lub robót na urządzeniach melioracji wodnych służących zabezpieczeniu gospodarstw rolnych przed skutkami suszy, zalaniem, podtopieniem lub nadmiernym uwilgoceniem, spowodowanymi przez powódź lub deszcz nawalny wg SSJ<sup>6</sup> .**

**22. Oświadczenie Beneficjenta o wykonaniu wszystkich robót budowlanych zgodnie z projektem budowlanym i przedmiarem robót załączonym do kosztorysu inwestorskiego będącego załącznikiem do wniosku o przyznanie pomocy -** oryginał lub kopia - jeżeli dotyczy.

Ww. oświadczenie Beneficjenta należy złożyć w przypadku, gdy wykonanie robót budowalnych w ramach operacji nastąpiło bez wprowadzania zmian w stosunku do założeń pierwotnych. Oświadczenie powinien podpisać również przedstawiciel wykonawcy robót (np. kierownik budowy). Składając oświadczenie o wykonaniu wszystkich robót budowlanych zgodnie z projektem budowlanym i przedmiarem robót z kosztorysu inwestorskiego nie załącza się kosztorysu różnicowego.

#### **Wyjątek:**

**nie dotyczy inwestycji realizowanych w zakresie wykonania ogrodzenia chlewni lub robót na urządzeniach melioracji wodnych służących zabezpieczeniu gospodarstw rolnych przed skutkami suszy, zalaniem, podtopieniem lub nadmiernym uwilgoceniem, spowodowanymi przez powódź lub deszcz nawalny wg SSJ<sup>6</sup> .**

23. Oświadczenie Beneficjenta realizującego operację dotyczącą wykonania ogrodzenia chlewni - na formularzu udostępnionym przez Agencję stanowiącym załącznik nr 7 do wniosku o płatność - jeżeli dotyczy – oryginał.

Dokument wymagany do załączenia przez Beneficjenta, który złożył wniosek o przyznanie pomocy na operację dotyczącą wykonania ogrodzenia chlewni (koszty ustalone zostały wg SSJ<sup>6</sup>), pod warunkiem, że nie jest zobowiązany do prowadzenia ksiąg rachunkowych (pełnej księgowości w rozumieniu ustawy o rachunkowości), w związku z czym nie jest zobowiązany do złożenia załącznika 1 do wniosku o płatność.

Natomiast Beneficjenci, którzy oprócz tak wyliczonych kosztów ogrodzenia, przedstawiają również w danym wniosku o płatność inne koszty objęte tą samą umową, w odniesieniu do tych pozostałych pozycji muszą przedstawić faktury potwierdzające ich zakup oraz dowody zapłaty za nie oraz wypełnić sekcję VI. WYKAZ FAKTUR LUB DOKUMENTÓW O RÓWNOWAŻNEJ WARTOŚCI DOWODOWEJ POTWIERDZAJĄCYCH PONIESIENIE KOSZTÓW KWALIFIKOWALNYCH (w tym **Kolumnę 11 - Numer ewidencyjny dokumentu**).

W oświadczeniu tym należy wypisać wszystkie faktury lub dokumenty o równoważnej wartości dowodowej dotyczące wykonania **ogrodzenia chlewni (**łącznie z bramą i furtką)**.** Dokumenty te nie są wprawdzie załączane do wniosku ani nie stanowią podstawy do ustalenia kwoty do wypłaty niemniej jednak zgodnie z art. 66 ust.1 lit. c) pkt i) rozporządzenia Rady (WE) Nr 1305/2013 Beneficjent jest zobowiązany do prowadzenia zestawienia faktur lub równoważnych dokumentów księgowych dla wszystkich transakcji związanych z operacją. Uchybienie temu obowiązkowi będzie skutkowało sankcją finansową.

W tabeli należy wskazać numer dokumentu, numer księgowy (ewidencyjny), data wystawienia, nazwę i NIP wystawcy dokumentu.

#### **24. Inne załączniki – jeżeli dotyczy**

Ubieganie się o wypłatę pomocy może wiązać się z koniecznością przedstawienia również innych dokumentów, niż wymienione powyżej - w przypadku, gdy w ramach operacji będą realizowane tego typu inwestycje, a także innych dokumentów potwierdzających spełnienie określonych w odrębnych przepisach warunków realizacji inwestycji objętych operacją. Jeśli Beneficjent ich nie dołączy składając wniosek a będą niezbędne do potwierdzenia warunków wypłaty pomocy ARiMR będzie ich żądać na etapie weryfikacji wniosku.

#### **24.1. Interpretacja przepisów prawa podatkowego (interpretacja indywidualna)** – oryginał lub kopia

W przypadku, gdy Beneficjent złożył do wniosku o przyznanie pomocy Oświadczenie o kwalifikowalności VAT oraz wykazał w kosztach kwalifikowalnych VAT, zobowiązany jest przedłożyć interpretację indywidualną w zakresie interpretacji prawa podatkowego wystawioną przez upoważniony organ – zgodnie z przepisami ustawy z dnia 29 sierpnia 1997 roku Ordynacja podatkowa (Dz. U. z 2022 r. poz. 2651 z późn. zm.) w sprawie braku możliwości odzyskania podatku VAT.

Wydana Beneficjentowi interpretacja indywidualna powinna dotyczyć przedmiotowej operacji i powinna jednoznacznie wskazywać, czy Beneficjent może odzyskać uiszczony w związku z realizacją operacji podatek od towarów i usług (VAT).

Z uwagi na fakt, iż oczekiwanie na wydanie przez upoważniony organ ww. dokumentu może trwać do trzech miesięcy, co w zasadniczy sposób wydłuża termin rozpatrywania wniosku o płatność, zasadne jest, aby Beneficjent, który ubiega się o włączenie kosztu VAT do kosztów kwalifikowalnych operacji złożył, z odpowiednim wyprzedzeniem, stosowny wniosek o wydanie ww. interpretacji indywidualnej.

**25. Zgoda pełnomocnika na przetwarzanie danych osobowych** – na formularzu udostępnionym przez Agencję stanowiącym załącznik nr 9 do wniosku o płatność - jeżeli dotyczy.

Zgodę dołącza się w przypadku, gdy pełnomocnictwo zostało udzielone innej osobie niż podczas składania wniosku o przyznanie pomocy/ zawierania umowy o przyznaniu pomocy lub gdy zmieniły się jej dane kontaktowe.

IX.5. Załączniki dla operacji typu "Inwestycje odtwarzające potencjał produkcji rolnej" w ramach poddziałania 5.2 "Wsparcie inwestycji **w odtwarzanie gruntów rolnych i przywracanie potencjału produkcji rolnej zniszczonego w wyniku klęsk żywiołowych, niekorzystnych zjawisk klimatycznych i katastrof"**

Szczegółowy opis dokumentów od pozycii 1 do 17 znajduje w części IX. 1. Załączniki dla operacji typu "Modernizacja gospodarstw rolnych" w ramach poddziałania 4.1 "Wsparcie inwestycji w gospodarstwach rolnych" (strony 20-24).

- **1. Faktury lub dokumenty o równoważnej wartości dowodowej –** kopie
- **2. Dokumenty potwierdzające płatność (dowody zapłaty) –** kopie.
- **3. Decyzja ostateczna o pozwoleniu na użytkowanie obiektu budowlanego - jeżeli taki obowiązek wynika z przepisów prawa budowlanego** – oryginał lub kopia.
- **4. Zawiadomienie właściwego organu o zakończeniu robót budowlanych złożone co najmniej 14 dni przed zamierzonym terminem przystąpienia do użytkowania, jeżeli obowiązek taki wynika z przepisów prawa budowlanego** - oryginał lub kopia **wraz z:**
	- − **Oświadczeniem Beneficjenta, że w ciągu 14 dni od dnia doręczenia zawiadomienia właściwemu organowi o zakończeniu robót budowlanych nie wniósł on sprzeciwu – oryginał albo**
	- − **Zaświadczeniem wydanym przez właściwy organ, że nie wnosi sprzeciwu w przypadku, gdy zawiadomienie o zakończeniu robót budowlanych będzie przedkładane przed upływem 14 dni** - oryginał lub kopia.
- **5. Protokoły odbioru robót lub protokoły montażu lub rozruchu maszyn i urządzeń (jeżeli dotyczy) albo oświadczenie Beneficjenta o poprawnym wykonaniu robót budowlanych lub montażu lub rozruchu z udziałem środków własnych** - oryginał lub kopia.
- **6. Dokumentacja dotycząca ewidencji lub wykazu środków trwałych oraz wartości niematerialnych i prawnych – w przypadku Beneficjenta zobowiązanego do prowadzenia takiej ewidencji lub wykazu** – kopia.
- **7. Oświadczenie dotyczące oddzielnego systemu rachunkowości/kodu rachunkowego dla wszystkich transakcji związanych z realizacją operacji,** jeżeli dotyczy – na formularzu udostępnionym przez Agencję stanowiącym załącznik nr 1 do wniosku o płatność – oryginał.
- **8. Informacja o numerze rachunku bankowego prowadzonego przez bank lub spółdzielczą kasę oszczędnościowo-kredytową, wskazująca numer rachunku bankowego Beneficjenta lub cesjonariusza, na który Agencja przekazuje środki finansowe w ramach pomocy wskazany w:** 
	- − **zaświadczeniu z banku lub spółdzielczej kasy oszczędnościowo-kredytowej, wskazującym numer rachunku bankowego lub rachunku prowadzonego przez spółdzielczą kasę oszczędnościowo-kredytową, na który mają być przekazane środki finansowe**  jeżeli dotyczy - oryginał (dołączony do pierwszego wniosku o płatność) albo
- − **umowie z bankiem lub spółdzielczą kasą oszczędnościowo-kredytową na prowadzenie rachunku bankowego lub rachunku prowadzonego przez spółdzielczą kasę oszczędnościowo-kredytową, lub jej części, pod warunkiem, że ta część będzie zawierać dane niezbędne do dokonania przelewu środków finansowych. W przypadku, jeśli w ww. umowie będzie wyszczególniony więcej niż jeden numer rachunku bankowego, oświadczenie Beneficjenta, iż jest to rachunek, na który mają być przekazane środki finansowe** - jeżeli dotyczy – kopia (dołączona do pierwszego wniosku o płatność), albo
- − **oświadczeniu Beneficjenta o innym numerze rachunku bankowego prowadzonego w banku lub rachunku prowadzonego w spółdzielczej kasie oszczędnościowo-kredytowej, na który mają być przekazane środki finansowe** - jeżeli dotyczy - oryginał (dołączony do pierwszego wniosku o płatność), albo
- − **innym dokumencie z banku lub spółdzielczej kasy oszczędnościowo-kredytowej świadczącym o aktualnym numerze rachunku bankowego lub rachunku prowadzonego przez spółdzielczą kasę oszczędnościowo-kredytową, pod warunkiem, że będzie on zawierał dane niezbędne do dokonania przelewu środków finansowych** - jeżeli dotyczy - oryginał lub kopia (dołączony do pierwszego wniosku o płatność).
- **9. Umowy:**

**a) z dostawcami lub wykonawcami zawierające specyfikację będącą podstawą wystawienia każdej z przedstawionych faktur lub innych dokumentów o równoważnej wartości dowodowej – jeżeli nazwa towaru lub usługi w przedstawionej fakturze lub dokumencie o równoważnej wartości dowodowej odnosi się do umów zawartych przez Beneficjenta lub nie pozwala na precyzyjne określenie kosztów kwalifikowalnych -** kopia.

b) z wykonawcą dotyczące wykonania robót budowlanych zawarte w formie pisemnej lub elektronicznej - jeżeli dotyczy- kopia;

- **10. Dokumenty celne (Jednolity Dokument Administracyjny SAD - zgłoszenie w formie papierowej) zawierające stosowną adnotację celników przeprowadzających odprawę, jako potwierdzenia dopuszczenia towarów do obrotu lub (Poświadczenie Zgłoszenia Celnego PZC - zgłoszenie w formie elektronicznej) zawierającą informację dopuszczenia towaru do obrotu** – **dotyczy maszyn i urządzeń zakupionych w krajach nienależących do Unii Europejskiej** – kopia.
- **11. Informacje dotyczące parametrów zakupionych maszyn/urządzeń** na formularzu udostępnionym przez Agencję stanowiącym załącznik nr 2 do wniosku o płatność **–** oryginał.
- **12. Umowa cesji wierzytelności** jeżeli dotyczy oryginał.
- **13. Pełnomocnictwo**  w przypadku, gdy zostało udzielone innej osobie niż podczas składania wniosku o przyznanie pomocy lub gdy zmienił się zakres poprzednio udzielonego pełnomocnictwa - oryginał lub kopia.
- **14. Oświadczenie Beneficjenta o wysokości oprocentowania wyodrębnionego rachunku bankowego przeznaczonego do obsługi wypłaconych w formie zaliczki/wyprzedzającego finansowania<sup>8</sup> ,** na formularzu opracowanym i udostępnionym przez Agencję stanowiącym załącznik nr 3 do wniosku o płatność - jeżeli dotyczy – oryginał**.**
- **15. Dokument z banku potwierdzający wysokość oprocentowania oraz sposób jego naliczania (np. miesięcznie, kwartalnie, rocznie)<sup>9</sup>** dotyczy przypadku, gdy wyodrębniony rachunek bankowy jest oprocentowany – oryginał lub kopia.
- **16. Dowód rejestracyjny, jeżeli jest wymagany odrębnymi przepisami - dotyczy pojazdów objętych współfinansowaniem** kopia.
- **17. Wyciąg z wyodrębnionego rachunku bankowego Beneficjenta przeznaczonego do obsługi zaliczki**  jeżeli dotyczy oryginał lub kopia.
- **18. Sprawozdanie z realizacji operacji (dołączane do wniosku o płatność końcową)** na formularzu udostępnionym przez Agencję stanowiącym załącznik nr 4f wniosku o płatność – oryginał.

Sprawozdanie dołączane do wniosku o płatność końcową, należy wypełnić w sposób analogiczny do części VI. 1.Planowane koszty realizacji operacji, która znajduje się w wniosku o przyznanie pomocy.

- **19. Zaświadczenie wydane przez Powiatowego Lekarza Weterynarii dotyczące warunków utrzymania zwierząt gospodarskich w zakresie niezbędnym do ubiegania się lub otrzymania pomocy finansowej ze środków pochodzących z Europejskiego Funduszu Rolnego na rzecz Rozwoju Obszarów Wiejskich w przypadku, gdy operacja jest związana z produkcja zwierzęcą**) - oryginał.
- **20. Informacja o stanie przestrzegania wymagań ochrony środowiska wystawiona przez Wojewódzki Inspektorat Ochrony Środowiska** (w przypadku, gdy odrębne przepisy prawa określają, jakie warunki powinny być spełniane przy realizacji inwestycji objętej operacją) oryginał lub kopia.

Dokument należy dołączyć, jeżeli jego posiadanie jest wymagane na podstawie przepisów o ochronie środowiska.

**21. Ostateczne pozwolenie zintegrowane** (w przypadku, gdy odrębne przepisy prawa określają, jakie warunki powinny być spełniane przy realizacji inwestycji objętej operacją) – kopia.

Dokument należy dołączyć, jeżeli jego posiadanie jest wymagane na podstawie przepisów o ochronie środowiska. Dołączane w przypadku, gdy w gospodarstwie, którego dotyczy złożony wniosek, jest prowadzony chów lub hodowla drobiu powyżej 40 000 stanowisk, lub chów lub hodowla świń powyżej 2000 stanowisk świń o wadze powyżej 30 kg lub 750 stanowisk dla macior i wymóg taki nie dotyczył Beneficjenta na etapie składania wniosku o przyznanie pomocy.

**22. Opinia Powiatowego Inspektora Sanitarnego, co do zgodności z warunkami sanitarnymi określonymi przepisami Unii Europejskiej w zakresie objętym operacją** (w przypadku, gdy odrębne przepisy prawa określają, jakie warunki powinny być spełniane przy realizacji inwestycji objętej operacją) – kopia.

Dokument dotyczy wyłącznie działalności objętych nadzorem inspekcji sanitarnej.

**23. Etykiety lub paszport roślin, jeżeli spełnia wymagania określone dla etykiety, lub szkółkarski dokument towarzyszący dla materiału szkółkarskiego kategorii elitarny lub kwalifikowany, albo wypis ze świadectwa oceny polowej materiału szkółkarskiego kategorii elitarny lub kwalifikowany, albo szkółkarski dokument dostawcy dla materiału szkółkarskiego CAC, albo dokument dostawcy dla** 

**materiału szkółkarskiego CAC w przypadku gatunków roślin uprawnych, wymienionych w wykazie gatunków roślin, których odmiany podlegają rejestracji oraz których materiał siewny może być wytwarzany, oceniany i kontrolowany, ogłoszonym w obwieszczeniu, o którym mowa w art. 1 ust. 3 ustawy z dnia 9 listopada 2012 r. o nasiennictwie (Dz. U. z 2021 r. poz. 129)** – kopia.

Treść informacji zamieszczanych na etykiecie oraz szkółkarskim dokumencie towarzyszącym, poprzez odwołanie do art. 103c pkt 1 lit. b ustawy o nasiennictwie, jest, poza określonym wyjątkami, tożsama. Jednocześnie w myśl przepisów art. 103 ust 4 ww. ustawy za etykiety, uznaje się również paszport roślin, jeżeli spełnia wymagania określone dla etykiety. Zatem za dokument potwierdzający zakup materiału szkółkarskiego kategorii kwalifikowany. kategorii kwalifikowany można uznać etykietę jak również paszport, jeśli spełnia powyższe wymagania, (m.in. informacje o jakości materiału WE (znak C) nie tylko informacje o zdrowotności, jak to przeważnie ma miejsce w przypadku paszportów roślin (status zdrowotny znak WW – "wolny od wirusów")). Drzewka różnych odmian zakupione w jednej dostawie (przesyłce), wymagają dołączenia szkółkarskiego dokumentu towarzyszącego. W myśl bowiem art. 103a ustawy o nasiennictwie istnieje konieczność zaopatrzenia materiału szkółkarskiego w obrocie w taki dokument w przypadku, gdy przesyłka składa się z różnych partii (różne odmiany, rodzaje).

**24. Oświadczenie Beneficjenta o odtworzeniu/założeniu plantacji chmielu, sadu lub plantacji krzewów owocowych** – w przypadku, gdy przedmiotem operacji jest odtworzenie/założenie plantacji chmielu, sadu lub plantacji krzewów owocowych gatunków owocujących efektywnie dłużej niż 5 lat.

Oświadczenie dotyczące odtwarzania plantacji chmielu, sadów lub plantacji krzewów owocowych składają Beneficjenci, którym przyznano pomoc na ich odtworzenie - w związku z wystąpieniem zdarzeń losowych wskazanych w art. 3 ust. 2 pkt 2-6 i 8-11a ustawy z dnia 7 lipca 2005 r. o ubezpieczeniach upraw rolnych i zwierząt gospodarskich (Dz. U. z 2019 r. poz. 477). Natomiast oświadczenie o zakładaniu ww. sadów/plantacji składają Beneficjenci, którym przyznano pomocy na ich założenie - w związku z wystąpieniem afrykańskiego pomoru świń (ASF).

Oświadczenie to powinno zawierać w szczególności informacje w zakresie:

- − daty dokonania nasadzeń;
- − numeru działki, na której odtworzono/założono daną plantację wieloletnią/sad;
- − areału i gatunku tej uprawy;
- − zakresu zadań wykonanych/zrealizowanych w związku z odtworzeniem/założeniem sadu/plantacji wieloletniej (np. takich jak zakup sadzonek, przygotowanie gruntu pod sadzenie, określenie rozmieszczenia (rozstawu) i ilości sadzonek na 1 m<sup>2</sup> , sadzenie, wykonanie konstrukcji podtrzymującej rośliny, wykonanie ogrodzenia etc., w przypadku, gdy zakres takich lub podobnych prac również był przedmiotem dofinansowania) – oryginał.

## **25. Kosztorys różnicowy wraz z rysunkami zamiennymi do projektu budowlanego –** oryginał lub kopia oraz **wersja edytowalna na nośniku CD** - jeżeli dotyczy

Kosztorys różnicowy należy dostarczyć w przypadku, gdy podczas wykonywania robót budowlanych wprowadzono odstępstwa od założeń zakresu rzeczowego w kosztorysie inwestorskim. Zmiany wprowadzone do projektu budowlanego muszą być zatwierdzone przez projektanta, który jest autorem rozwiązania przedstawionego projektem budowlanym. Beneficjent do wniosku załącza kosztorys różnicowy w wersji papierowej oraz w edytowalnej wersji elektronicznej, tj. w formacie .kst lub .ath lub .pdf. W przypadku składania wniosku w formie dokumentu elektronicznego za pośrednictwem elektronicznej skrytki podawczej plik z kosztorysem należy załączyć w formacie pdf.

Rysunki zamienne do projektu budowlanego powinny posiadać naniesione wymiary pozwalające na sprawdzenie obmiaru w kosztorysie i podpis projektanta.

W przypadku realizacji przez Beneficjenta robót na podstawie kosztorysowej umowy z wykonawcą, kosztorys różnicowy powinien wykazywać różnice pomiędzy stanem faktycznym, a kosztorysem inwestorskim złożonym do Agencji wraz z Wnioskiem o przyznanie pomocy. Kosztorys różnicowy, jego obmiar, będą stanowiły podstawę do weryfikacji zakresu rzeczowego oraz do oceny zasadności wprowadzonych zmian. Kosztorys różnicowy należy sporządzić zgodnie z podstawami opracowania kosztorysu inwestorskiego.

W przypadku umowy kosztorysowej, celem określenia wysokości pomocy niezrealizowane elementy korygowane będą wg cen z kosztorysu inwestorskiego. Beneficjent wybierając wynagrodzenie ryczałtowe w ramach umowy z Wykonawcą musi mieć na uwadze, iż zastosowanie ma art. 632 § 1 ustawy Kodeks cywilny, który mówi, że przyjmujący zamówienie nie może żądać podwyższenia wynagrodzenia, chociażby w czasie zawarcia umowy nie można było przewidzieć rozmiaru lub kosztów prac. Przy umowie ryczałtowej zasadniczo nie występuje pojęcie robót zamiennych, a wykonawca powinien wykonać roboty budowlane zgodnie z projektem budowlanym w całości. Ewentualne zmiany w rozwiązaniach projektowych mogą być wprowadzone wyjątkowo jako uzasadnione sytuacjami niemożliwymi do przewidzenia w momencie podpisania umowy z wykonawcą.

Gdyby jednak na żądanie inwestora, przy umowie ryczałtowej zaistniała konieczność wprowadzenia zmiany stanu faktycznego w stosunku do zakresu prac w projekcie budowlanym / przedmiarze robót / umowie o przyznaniu pomocy, to rozliczenie wysokości pomocy nastąpi w oparciu o zweryfikowany przez kosztorysanta Agencji kosztorys różnicowy oraz kosztorys inwestorski załączony do wniosku o przyznanie pomocy.

Celem określenia wysokości kosztów kwalifikowalnych i wartości pomocy, niezrealizowane elementy będą korygowane według cen z kosztorysu inwestorskiego.

Elementy budowlane wykonane jako zamienne lub dodatkowe (nieplanowane na etapie kosztorysu inwestorskiego) i wykazane w kosztorysie różnicowym wymagają stosownych wyjaśnień ze strony Beneficjenta. Na tej podstawie dokonywana jest ocena, czy ww. zamienne lub dodatkowe elementy budowlane są dozwolone czy też nie. W tym przypadku decydującym czynnikiem będzie m. in. wyjaśnienie Beneficjenta, czy zastosowane miałyby wpływ na zrealizowanie całego zadania oraz nie naruszają przepisów ustawy z dnia 7 lipca 1994 r. Prawo budowlane (Dz. U. z 2023 r. poz. 682 i 967) i wydanych na ich podstawie decyzji właściwych organów oraz niewpływających na cel i przeznaczenie operacji. W przypadku uznania dokonanych zmian jako dozwolonych, zmieniony zakres może podlegać refundacji o ile stanowi koszt kwalifikowalny i nie zwiększy wielkości przyznanej pomocy określonej w umowie o przyznaniu pomocy. W takim wypadku cena ww. elementów budowlanych będzie weryfikowana wg bazy cenowej z daty sporządzenia kosztorysu inwestorskiego. W przeciwnym przypadku koszt elementów zamiennych lub dodatkowych nie podlega refundacji.

Roboty planowane do wykonania projektem budowlanym a niewykonane również wymagają załączenia kosztorysu różnicowego, gdyż na tej podstawie pomniejszane koszty kwalifikowalne (nie będą uwzględniane przy określaniu wysokości pomocy).

## **26. Kosztorys powykonawczy szczegółowy -** oryginał lub kopia oraz **w wersji edytowalnej na nośniku CD** - jeżeli dotyczy

Kosztorys powykonawczy szczegółowy należy dostarczyć jedynie w przypadku, gdy Beneficjent planując wykonanie inwestycji budowlanej, zamierzał zlecić wykonanie całości lub części robót budowlanych w tej inwestycji wyspecjalizowanemu wykonawcy, a przystępując do realizacji operacji zmienił system wykonania robót ze zlecenia na system gospodarczy (samodzielnie wykonuje wszystkie roboty) lub mieszany (część robót wykonuje samodzielnie, a pozostałe nadal wykonuje wykonawca) i nie został zawarty aneks do umowy wynikający z tej zmiany. Wersja elektroniczna kosztorysu powinna być edytowalna tj. w formacie .kst lub .ath lub .pdf. W przypadku składania wniosku w formie dokumentu elektronicznego za pośrednictwem elektronicznej skrytki podawczej plik z kosztorysem należy załączyć w formacie pdf.

**27. Oświadczenie Beneficjenta o wykonaniu wszystkich robót budowlanych zgodnie z projektem budowlanym i przedmiarem robót załączonym do kosztorysu inwestorskiego będącego załącznikiem do wniosku o przyznanie pomocy -** oryginał lub kopia - jeżeli dotyczy

Ww. oświadczenie Beneficjenta należy złożyć w przypadku, gdy wykonanie robót budowalnych w ramach operacji nastąpiło bez wprowadzania zmian w stosunku do założeń pierwotnych. Oświadczenie powinien podpisać również przedstawiciel wykonawcy robót (np. kierownik budowy). Składając oświadczenie o wykonaniu wszystkich robót budowlanych zgodnie z projektem budowlanym i przedmiarem robót z kosztorysu inwestorskiego nie załącza się kosztorysu różnicowego.

- **28. Ostateczne pozwolenie wodnoprawne** jeżeli dla robót wymagana była decyzja o zatwierdzeniu projektu prac geologicznych oryginał lub kopia.
- **29. Polisy ubezpieczeniowe lub inne dokumenty potwierdzające objęcie plantacji chmielu, sadów lub planacji krzewów owocowych, gatunków owocujących efektywnie dłużej niż 5 lat ubezpieczeniem od ryzyka wystąpienia szkód spowodowanych co najmniej przez jedno ze zdarzeń losowych wymienionych w art. 3 ust. 2 pkt 2-6 i 8-11a ustawy z dnia 7 lipca 2005 r. o ubezpieczeniach upraw rolnych**  i zwierząt gospodarskich (Dz. U. z 2019 r. poz. 477) – w przypadku operacji polegającej na odtworzeniu plantacji chmielu, sadów lub plantacji krzewów owocowych, gatunków owocujących efektywnie dłużej niż 5 lat- kopia.

Uwaga:

W związku z nowelizacją przepisów rozporządzenia Ministra Rolnictwa i Rozwoju Wsi z dnia 1 września 2020 r. zmieniającego rozporządzenie w sprawie szczegółowych warunków i trybu przyznawania oraz wypłaty pomocy finansowej na operacje typu "Inwestycje odtwarzające potencjał produkcji rolnej" w ramach poddziałania "Wsparcie inwestycji w odtwarzanie gruntów rolnych i przywracanie potencjału produkcji rolnej zniszczonego w wyniku klęsk żywiołowych, niekorzystnych zjawisk klimatycznych i katastrof" objętego Programem Rozwoju Obszarów Wiejskich na lata 2014–2020 (Dz. U. z 2022 r. poz. 280) beneficjenci operacji typu "Inwestycje odtwarzające potencjał produkcji rolnej" zobowiązani są do przedstawienia dokumentów potwierdzających objęcie odtwarzanych plantacji chmielu, sadów lub planacji krzewów owocowych, gatunków owocujących efektywnie dłużej niż 5 lat ubezpieczeniem od ryzyka wystąpienia szkód spowodowanych co najmniej przez jedno ze zdarzeń losowych wymienionych w art. 3 ust. 2 pkt 2–6 i 8–11a ustawy z dnia 7 lipca 2005 r. o ubezpieczeniach upraw rolnych i zwierząt gospodarskich. W celu spełnienie powyższego zobowiązania beneficjenci rozliczający zrealizowaną operację mogę wybrać ryzyko, od którego chcą ubezpieczyć odtwarzane nasadzenia i nie są zobowiązani do ich ubezpieczenia od tego ryzyka, które było przyczyną udzielenia pomocy.

- **30. Dokumenty potwierdzające, że rolnik nie zawarł umowy ubezpieczenia plantacji chmielu, sadów lub planacji krzewów owocowych, gatunków owocujących efektywnie dłużej niż 5 lat z powodu pisemnej odmowy co najmniej przez dwa zakłady ubezpieczeń, które zawarły z ministrem właściwym do spraw rolnictwa umowy w sprawie stosowania dopłat ze środków budżetu państwa do składek ubezpieczenia upraw rolnych lub zwierząt gospodarskich – w przypadku, gdy podmiot ubiegający się o przyznanie pomocy nie dołączył dokumentów, o których mowa w pkt 29** – kopia.
- **31. Decyzje lub inne dokumenty wydane przez właściwe instytucje ubezpieczeniowe stanowiące o odmowie bądź wysokości wypłaconego lub przewidzianego do wypłaty odszkodowania z tytułu ubezpieczenia odtwarzanych składników gospodarstwa uszkodzonych lub zniszczonych w wyniku wystąpienia co najmniej jednego ze zdarzeń losowych wymienionych w art. 3 ust. 2 pkt 2-6 i 8-11a ustawy z dnia 7 lipca 2005 r. o ubezpieczeniach upraw rolnych i zwierząt gospodarskich (Dz. U. z 2019 r. poz. 477) od ryzyka wystąpienia takich okoliczności** – kopia.
- **32. Oświadczenie Beneficjenta o odszkodowaniach z tytułu ubezpieczenia odtwarzanych składników gospodarstwa uszkodzonych bądź zniszczonych w wyniku wystąpienia co najmniej jednego ze zdarzeń losowych wymienionych w art. 3 ust. 2 pkt 2-6 i 8-11a ustawy z dnia 7 lipca 2005 r. o ubezpieczeniach upraw rolnych i zwierząt gospodarskich (Dz. U. z 2019 r. poz. 477) od ryzyka wystąpienia takich okoliczności** - na formularzu udostępnionym przez Agencję stanowiącym załącznik nr 6 do wniosku o płatność – oryginał.
- **33. Inne załączniki** jeżeli dotyczy.
- **34. Zgoda pełnomocnika na przetwarzanie danych osobowych –** na formularzu udostępnionym przez Agencję stanowiącym załącznik nr 9 do wniosku o płatność - jeżeli dotyczy.

Zgodę dołącza się w przypadku, gdy pełnomocnictwo zostało udzielone innej osobie niż podczas składania wniosku o przyznanie pomocy/ zawierania umowy o przyznaniu pomocy lub gdy zmieniły się jej dane kontaktowe.

**IX.6. Załączniki dla operacji typu "Rozwój przedsiębiorczości - rozwój usług związanych z rolnictwem i leśnictwem" w ramach poddziałania 6.4 "Wsparcie inwestycji w tworzenie i rozwój działalności pozarolniczej"**

Szczegółowy opis dokumentów od pozycji 1 do 17 znajduje w części IX. 1. Załączniki dla operacji typu "Modernizacja gospodarstw rolnych" w ramach poddziałania 4.1 "Wsparcie inwestycji w gospodarstwach rolnych" (strony 20-24).

- **1. Faktury lub dokumenty o równoważnej wartości dowodowej –** kopie.
- **2. Dokumenty potwierdzające płatność (dowody zapłaty) -** kopie
- **3. Decyzja ostateczna o pozwoleniu na użytkowanie obiektu budowlanego - jeżeli taki obowiązek wynika z przepisów prawa budowlanego** – oryginał lub kopia.
- **4. Zawiadomienie właściwego organu o zakończeniu robót budowlanych złożone co najmniej 14 dni przed zamierzonym terminem przystąpienia do użytkowania, jeżeli obowiązek taki wynika z przepisów prawa budowlanego** - oryginał lub kopia **wraz z:**
	- − **Oświadczeniem Beneficjenta, że w ciągu 14 dni od dnia doręczenia zawiadomienia właściwemu organowi o zakończeniu robót budowlanych nie wniósł on sprzeciwu –** oryginał albo
	- − **Zaświadczeniem wydanym przez właściwy organ, że nie wnosi sprzeciwu w przypadku, gdy zawiadomienie o zakończeniu robót budowlanych będzie przedkładane przed upływem 14 dni** - oryginał lub kopia.
- **5. Protokoły odbioru robót lub protokoły montażu lub rozruchu maszyn i urządzeń (jeżeli dotyczy) albo oświadczenie Beneficjenta o poprawnym wykonaniu robót budowlanych lub montażu lub rozruchu z udziałem środków własnych** - oryginał lub kopia.
- **6. Dokumentacja dotycząca ewidencji lub wykazu środków trwałych oraz wartości niematerialnych i prawnych – w przypadku Beneficjenta zobowiązanego do prowadzenia takiej ewidencji lub wykazu** – kopia;
- **7. Oświadczenie dotyczące oddzielnego systemu rachunkowości/kodu rachunkowego dla wszystkich transakcji związanych z realizacją operacji,** jeżeli dotyczy – na formularzu udostępnionym przez Agencję stanowiącym załącznik nr 1 do wniosku o płatność – oryginał.
- **8. Informacja o numerze rachunku bankowego prowadzonego przez bank lub spółdzielczą kasę oszczędnościowo-kredytową, wskazująca numer rachunku bankowego Beneficjenta lub cesjonariusza, na który Agencja przekazuje środki finansowe w ramach pomocy wskazany w:** 
	- − **zaświadczeniu z banku lub spółdzielczej kasy oszczędnościowo-kredytowej, wskazującym numer rachunku bankowego lub rachunku prowadzonego przez spółdzielczą kasę oszczędnościowo-kredytową, na który mają być przekazane środki finansowe**  jeżeli dotyczy - oryginał (dołączony do pierwszego wniosku o płatność) albo
	- − **umowie z bankiem lub spółdzielczą kasą oszczędnościowo-kredytową na prowadzenie rachunku bankowego lub rachunku prowadzonego przez spółdzielczą kasę oszczędnościowo-kredytową, lub jej część, pod warunkiem, że ta część będzie zawierać dane niezbędne do dokonania przelewu środków finansowych. W przypadku, jeśli w ww. umowie będzie wyszczególniony więcej niż jeden numer rachunku bankowego, oświadczenie Beneficjenta, iż jest to rachunek, na który mają być przekazane środki finansowe - jeżeli dotyczy** – kopia (dołączona do pierwszego wniosku o płatność), albo
	- − **oświadczeniu Beneficjenta o innym numerze rachunku bankowego prowadzonego w banku lub rachunku prowadzonego w spółdzielczej kasie oszczędnościowo-kredytowej, na który mają być przekazane środki finansowe** - jeżeli dotyczy - oryginał (dołączony do pierwszego wniosku o płatność), albo
	- − **innym dokumencie z banku lub spółdzielczej kasy oszczędnościowo-kredytowej świadczącym o aktualnym numerze rachunku bankowego lub rachunku prowadzonego przez spółdzielczą kasę oszczędnościowo-kredytową, pod warunkiem, że będzie on zawierał dane niezbędne do dokonania przelewu środków finansowych - jeżeli dotyczy** - oryginał lub kopia (dołączony do pierwszego wniosku o płatność).
- **9. Umowy z dostawcami lub wykonawcami zawierające specyfikację będącą podstawą wystawienia każdej z przedstawionych faktur lub innych dokumentów o równoważnej wartości dowodowej – jeżeli nazwa towaru lub usługi w przedstawionej fakturze lub dokumencie o równoważnej wartości dowodowej odnosi się do umów zawartych przez Beneficjenta lub nie pozwala na precyzyjne określenie kosztów kwalifikowalnych -** kopia.
- **10. Dokumenty celne (Jednolity Dokument Administracyjny SAD - zgłoszenie w formie papierowej) zawierające stosowną adnotację celników przeprowadzających odprawę, jako potwierdzenia dopuszczenia towarów do obrotu lub (Poświadczenie Zgłoszenia Celnego PZC - zgłoszenie w formie elektronicznej) zawierającą informację dopuszczenia towaru do obrotu** – **dotyczy maszyn i urządzeń zakupionych w krajach nienależących do Unii Europejskiej** – kopia.
- **11. Informacje dotyczące parametrów zakupionych maszyn/urządzeń** na formularzu udostępnionym przez Agencję stanowiącym załącznik nr 2 do wniosku o płatność **–** oryginał.
- **12. Umowa cesji wierzytelności** jeżeli dotyczy oryginał.
- **13. Pełnomocnictwo**  w przypadku, gdy zostało udzielone innej osobie niż podczas składania wniosku o przyznanie pomocy lub gdy zmienił się zakres poprzednio udzielonego pełnomocnictwa - oryginał lub kopia.
- **14. Oświadczenie Beneficjenta o wysokości oprocentowania wyodrębnionego rachunku bankowego przeznaczonego do obsługi**  zaliczki/wyprzedzającego finansowania<sup>8</sup>, na formularzu opracowanym i udostępnionym przez Agencję stanowiącym załącznik nr 3 do wniosku o płatność o płatność - jeżeli dotyczy – oryginał**.**
- **15. Dokument z banku potwierdzający wysokość oprocentowania oraz sposób jego naliczania (np. miesięcznie, kwartalnie, rocznie)<sup>9</sup>** dotyczy przypadku, gdy wyodrębniony rachunek bankowy jest oprocentowany – oryginał lub kopia.
- 16. Dowód rejestracyjny, jeżeli jest wymagany odrębnymi przepisami dotyczy pojazdów objętych współfinansowaniem kopia.
- **17. Wyciąg z wyodrębnionego rachunku bankowego Beneficjenta przeznaczonego do obsługi zaliczki**  jeżeli dotyczy oryginał lub kopia.
- **18. Sprawozdanie z realizacji operacji (dołączane do wniosku o płatność końcową)**  na formularzu udostępnionym przez Agencję stanowiącym załącznik nr 4g do wniosku o płatność – oryginał.

Sprawozdanie dołączane do wniosku o płatność końcową**,** należy wypełnić w sposób analogiczny do części VI.5. Planowane koszty realizacji operacji, która znajduje się we wniosku.

## **19. Certyfikat dotyczący wdrożonego systemu zarządzania jakością** – kopia.

**20. Informacja o stanie przestrzegania wymagań ochrony środowiska wystawiona przez Wojewódzki Inspektorat Ochrony Środowiska** (w przypadku, gdy odrębne przepisy prawa określają, jakie warunki powinny być spełniane przy realizacji inwestycji objętej operacją) – jeśli dotyczy - kopia.

Dokument należy dołączyć, jeżeli jego posiadanie jest wymagane na podstawie przepisów o ochronie środowiska.

- **21. Ostateczne pozwolenie wodnoprawne**  jeżeli dla robót wymagana była decyzja o zatwierdzeniu projektu prac geologicznych kopia.
- **22. Decyzje/zaświadczenia wydane przez Powiatowego Lekarza Weterynarii**  jeżeli dotyczy kopia.
- **23. Opinia Powiatowego Inspektora Sanitarnego, co do zgodności z warunkami sanitarnymi określonymi przepisami Unii Europejskiej w zakresie objętym operacją** (w przypadku, gdy odrębne przepisy prawa określają, jakie warunki powinny być spełniane przy realizacji inwestycji objętej operacją) – kopią.

# **24. Inne załączniki** – jeśli dotyczy.

**25. Zgoda pełnomocnika na przetwarzanie danych osobowych** – na formularzu udostępnionym przez Agencję stanowiącym załącznik nr 9 do wniosku o płatność - jeżeli dotyczy.

Zgodę dołącza się w przypadku, gdy pełnomocnictwo zostało udzielone innej osobie niż podczas składania wniosku o przyznanie pomocy/ zawierania umowy o przyznaniu pomocy lub gdy zmieniły się jej dane kontaktowe.

# **X. OŚWIADCZENIE BENEFICJENTA** – [CZĘŚĆ WNIOSKU OBOWIĄZKOWA]

Po zapoznaniu się z treścią Oświadczenia, Beneficjent (albo osoby upoważnione do reprezentowania) składa czytelny, własnoręczny podpis w wyznaczonym miejscu (dopuszczalne jest złożenie parafki wraz z pieczęcią imienną). Jeżeli Beneficjent udzielił stosownego pełnomocnictwa – podpis (albo parafkę wraz z pieczęcią imienną) w imieniu Beneficjenta składa ustanowiony pełnomocnik.

## *Uwaga!*

*Zgodnie z art. 35 ust. 6 rozporządzenia delegowanego Komisji (UE) nr 640/2014 z dnia 11 marca 2014 r. uzupełniającego rozporządzenie Parlamentu Europejskiego i Rady (UE) nr 1306/2013 w odniesieniu do zintegrowanego systemu zarządzania i kontroli oraz warunków odmowy lub wycofania płatności oraz do kar administracyjnych mających zastosowanie do płatności bezpośrednich, wsparcia rozwoju obszarów wiejskich oraz zasady wzajemnej zgodności, jeżeli ustalono, że beneficjent przedstawił fałszywe dowody w celu otrzymania wsparcia lub w wyniku zaniedbania nie dostarczył niezbędnych informacji, wsparcia odmawia się lub cofa się je w całości. Beneficjenta dodatkowo wyklucza się z takiego samego środka lub rodzaju operacji w roku kalendarzowym, w którym stwierdzono niezgodność, oraz w kolejnym roku kalendarzowym.*

## **XI. KLAUZULE I ZGODY**

# **INFORMACJA W ZAKRESIE PRZETWARZANIA DANYCH OSOBOWYCH** – [CZĘŚĆ WNIOSKU OBOWIĄZKOWA]

# **OŚWIADCZENIE WOBEC ARiMR O WYPEŁNIENIU OBOWIĄZKU INFORMACYJNEGO WOBEC INNYCH OSÓB FIZYCZNYCH** – [CZĘŚĆ WNIOSKU OBOWIĄZKOWA]

Oświadczenie składane jest przez Beneficjenta o wypełnieniu obowiązku informacyjnego przewidzianego w art. 14 z art. 14 Rozporządzenia Parlamentu Europejskiego i Rady (UE) 2016/679 z dnia 27 kwietnia 2016 r. w sprawie ochrony osób fizycznych w związku z przetwarzaniem danych osobowych i w sprawie swobodnego przepływu takich danych oraz uchylenia dyrektywy 95/46/WE (ogólne rozporządzenie o ochronie danych) (Dz. Urz. UE L 119 z 04.05.2016, str. 1; Dz. Urz. UE L 127 z 23.05.2018, str. 2 oraz Dz. Urz. UE L 74 z 04.03.2021, str. 35), dalej "RODO", wobec osób fizycznych, których dane osobowe bezpośrednio lub pośrednio pozyskał Beneficjent, w celu przygotowania wniosku o płatność i przekazał je ARiMR.

## **ZGODA BENEFICJENTA NA PRZETWARZANIE DANYCH OSOBOWYCH**

Po zapoznaniu się z oświadczeniami i w przypadku wyrażenia zgody Beneficjent zaznacza właściwe pola, oraz składa czytelny, własnoręczny podpis w wyznaczonym miejscu (dopuszczalne jest złożenie parafki wraz z pieczęcią imienną). Jeżeli Beneficjent udzielił stosownego pełnomocnictwa – podpis (albo parafkę wraz z pieczęcią imienną) w imieniu Beneficjenta składa ustanowiony pełnomocnik.

W przypadku, gdy pełnomocnictwo zostało udzielone innej osobie niż podczas składania wniosku o przyznanie pomocy lub gdy zmieniły się jej dane kontaktowe, Beneficjent powinien dostarczyć podpisany przez pełnomocnika z zaznaczonymi zgodami załącznik nr 9 do wniosku tj. ZGODA PEŁNOMOCNIKA NA PRZETWARZANIE DANYCH OSOBOWYCH.

# **KLAUZULA INFORMACYJNA W ZAKRESIE PRZETWARZANIA DANYCH OSOBOWYCH DOTYCZĄCA PRZETWARZANIA PRZEZ AGENCJĘ RESTRUKTURYZACJI I MODERNIZACJI ROLNICTWA DANYCH OSOBOWYCH OSÓB FIZICZNYCH, KTÓRE ZOSTANĄ PRZEKAZANE PRZEZ BENEFICJENTÓW**

Jeśli Beneficjent przekazuje we wniosku lub w załącznikach do niego dane dotyczące innych osób fizycznych, to w celu wypełnienia obowiązku informacyjnego wobec tych osób powinien im przekazać powyższą klauzule informacyjną.

Informacje zawarte w tej części wniosku mają związek z koniecznością stosowania rozporządzenia Parlamentu Europejskiego i Rady (UE) 2016/679 z dnia 27 kwietnia 2016 r. w sprawie ochrony osób fizycznych w związku z przetwarzaniem danych osobowych i w sprawie swobodnego przepływu takich danych oraz uchylenia dyrektywy 95/46/WE ogólne rozporządzenie o ochronie danych (Dz. Urz. UE L 119 z 04.05.2016, str. 1; Dz. Urz. UE L 127 z 23.05.2018, str. 2 oraz Dz. Urz. UE L 74 z 04.03.2021, str. 35).